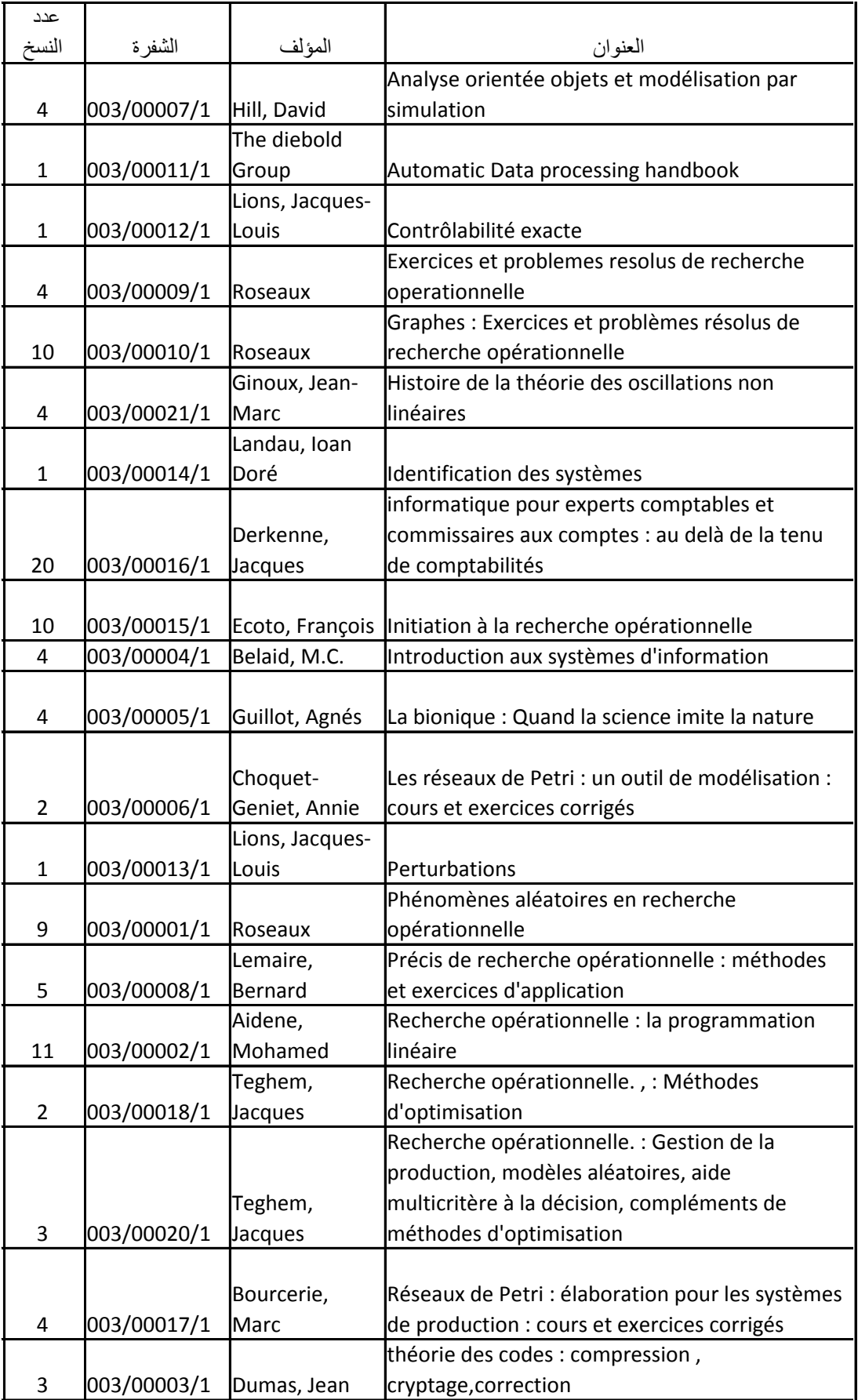

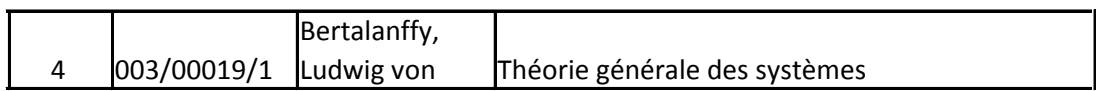

## برمجة الحاسبات

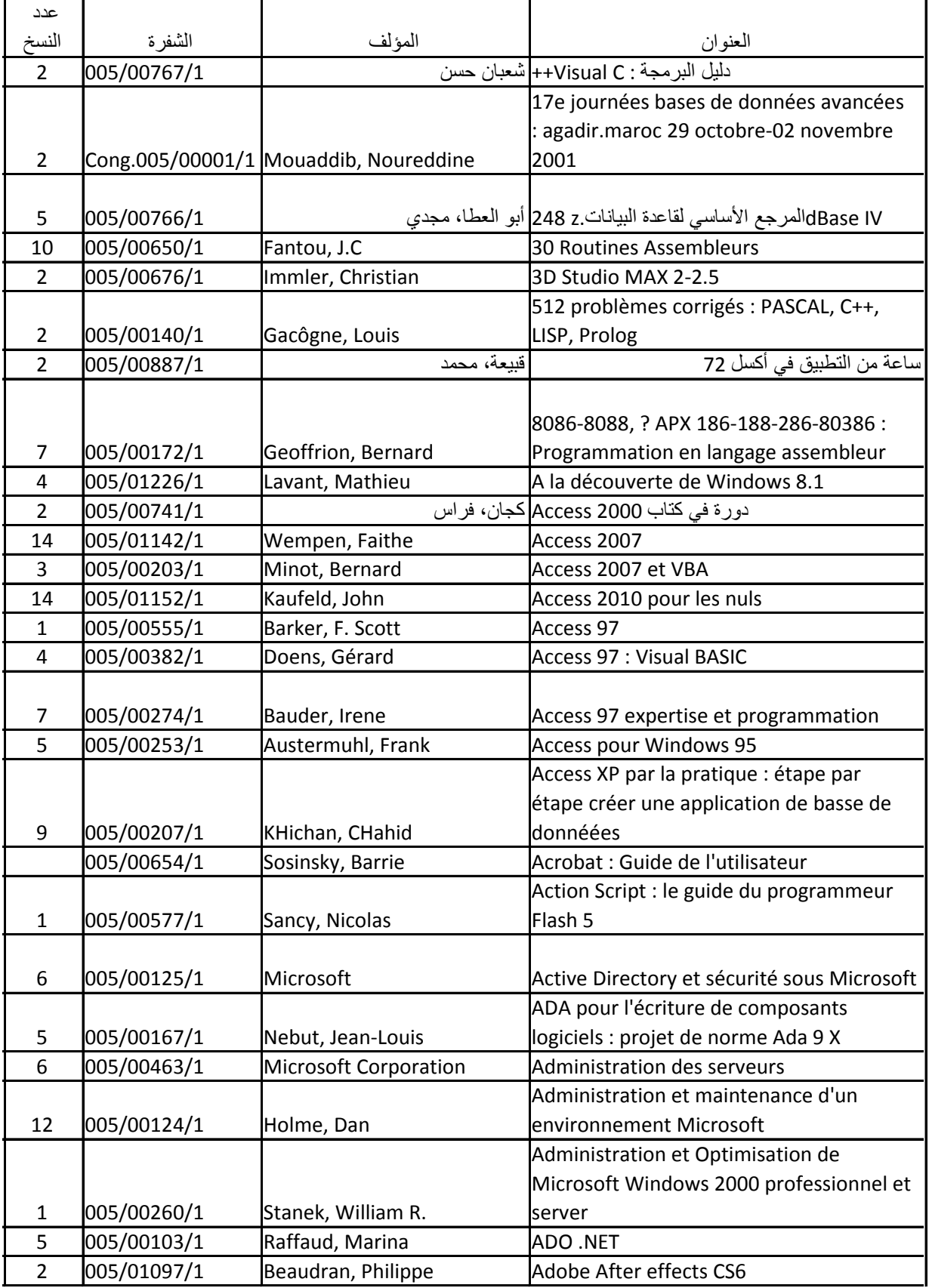

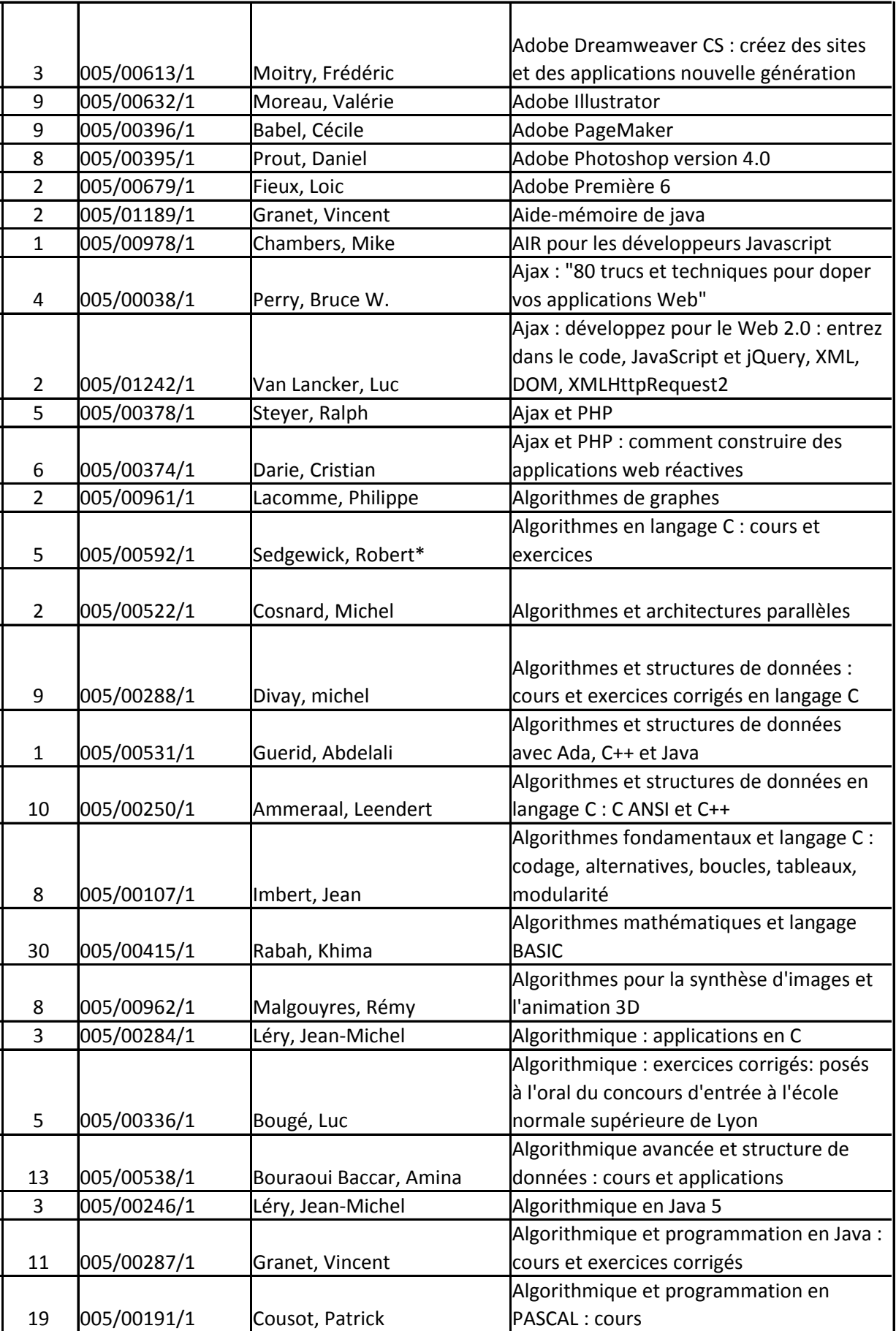

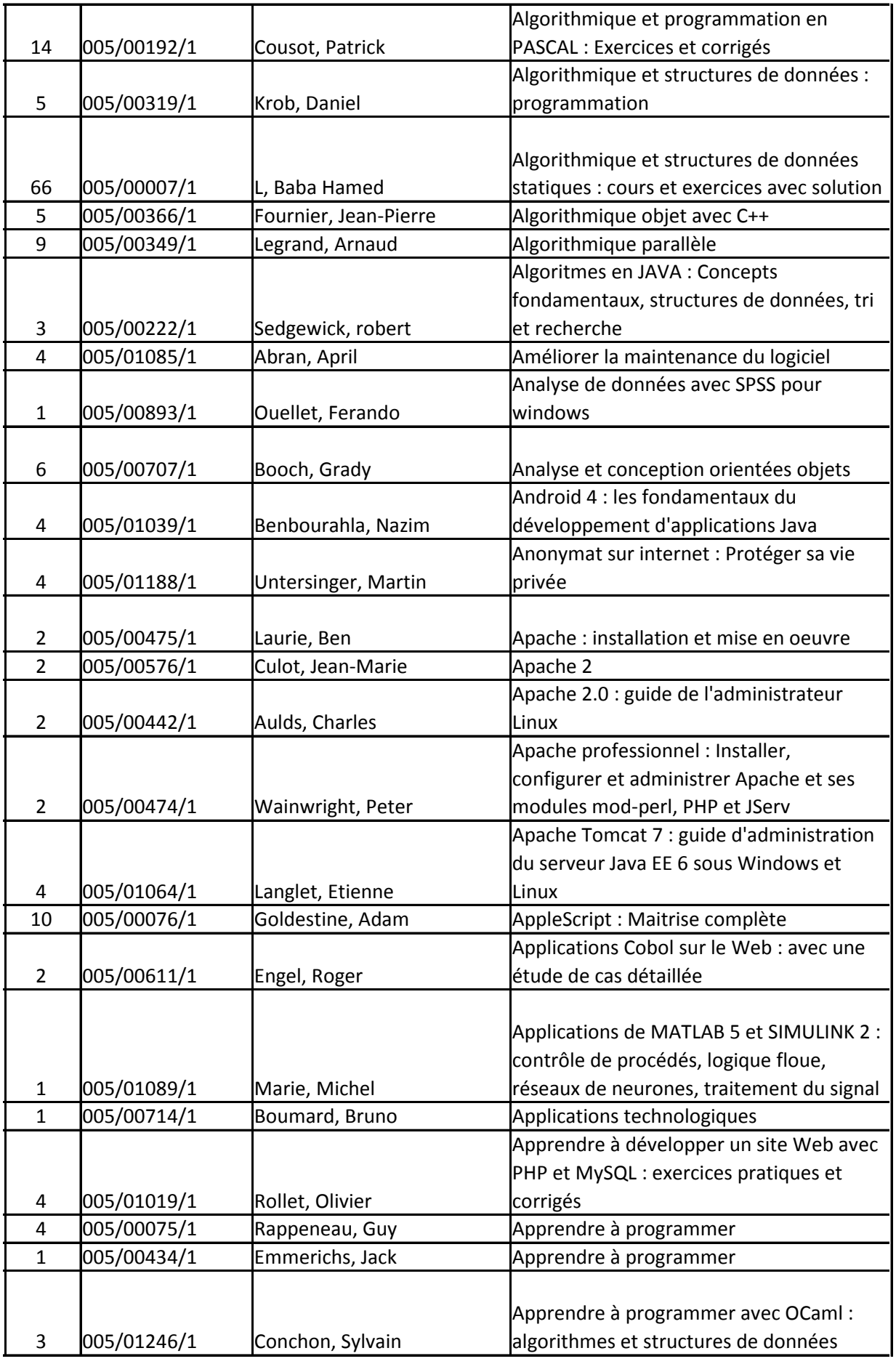

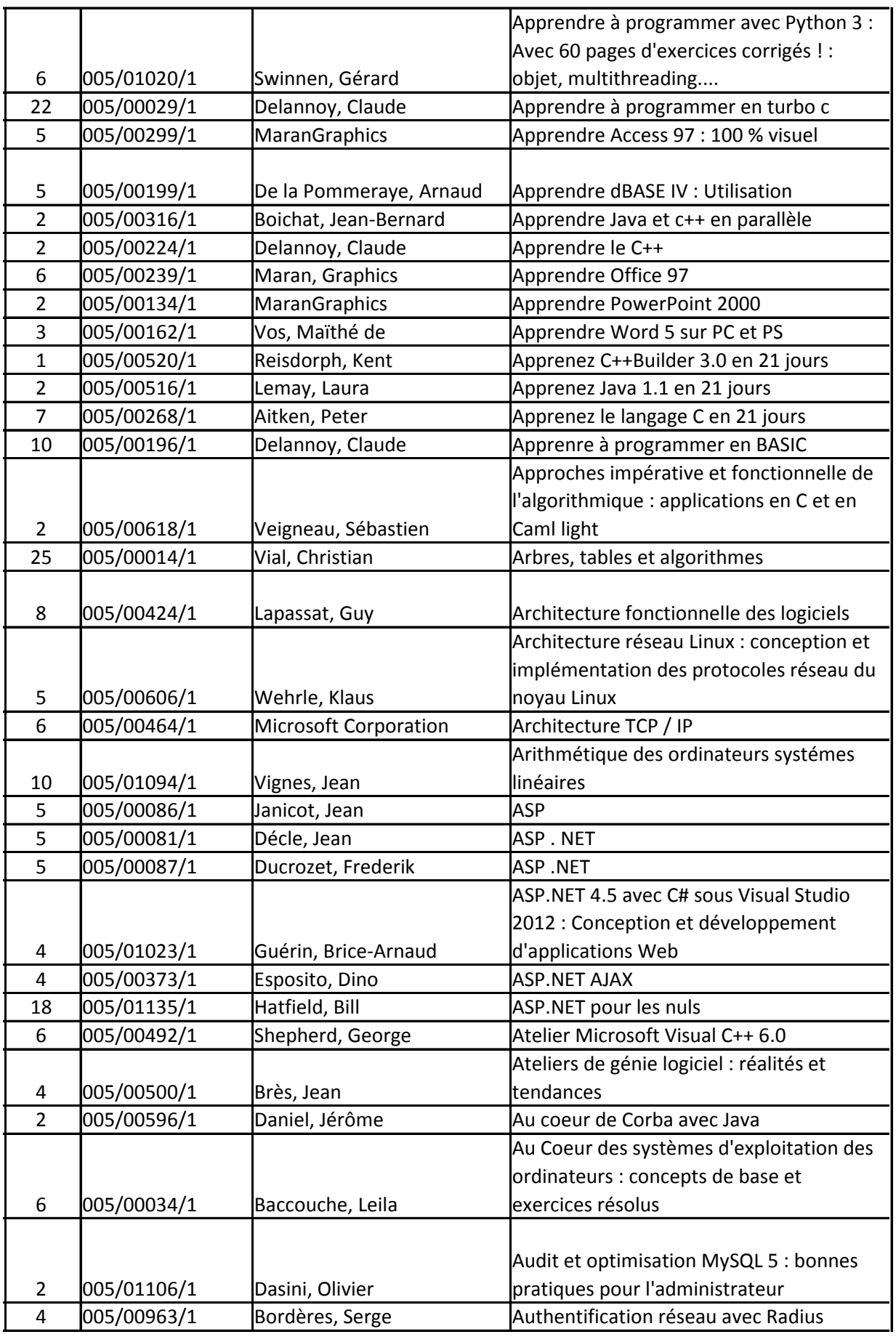

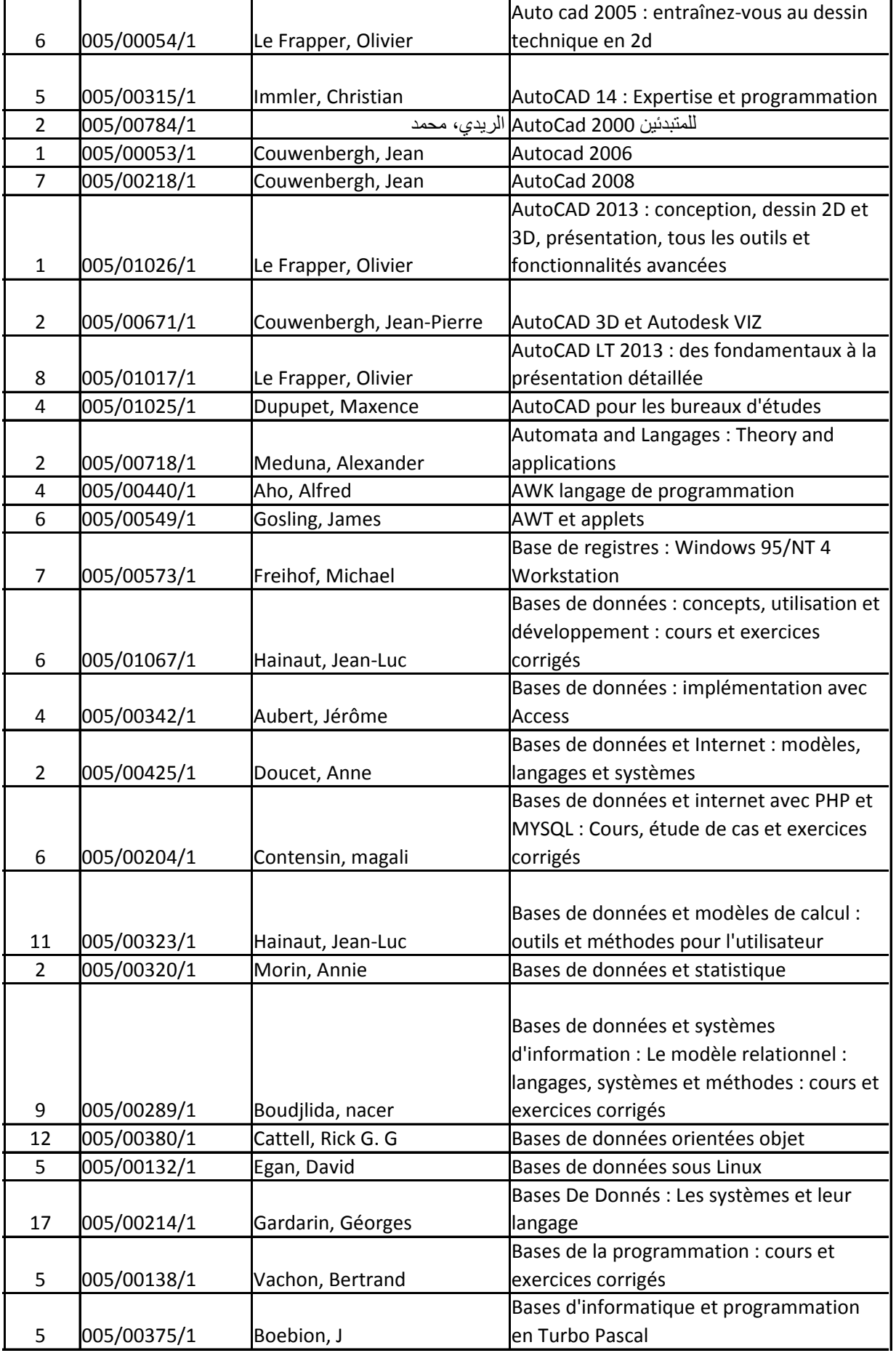

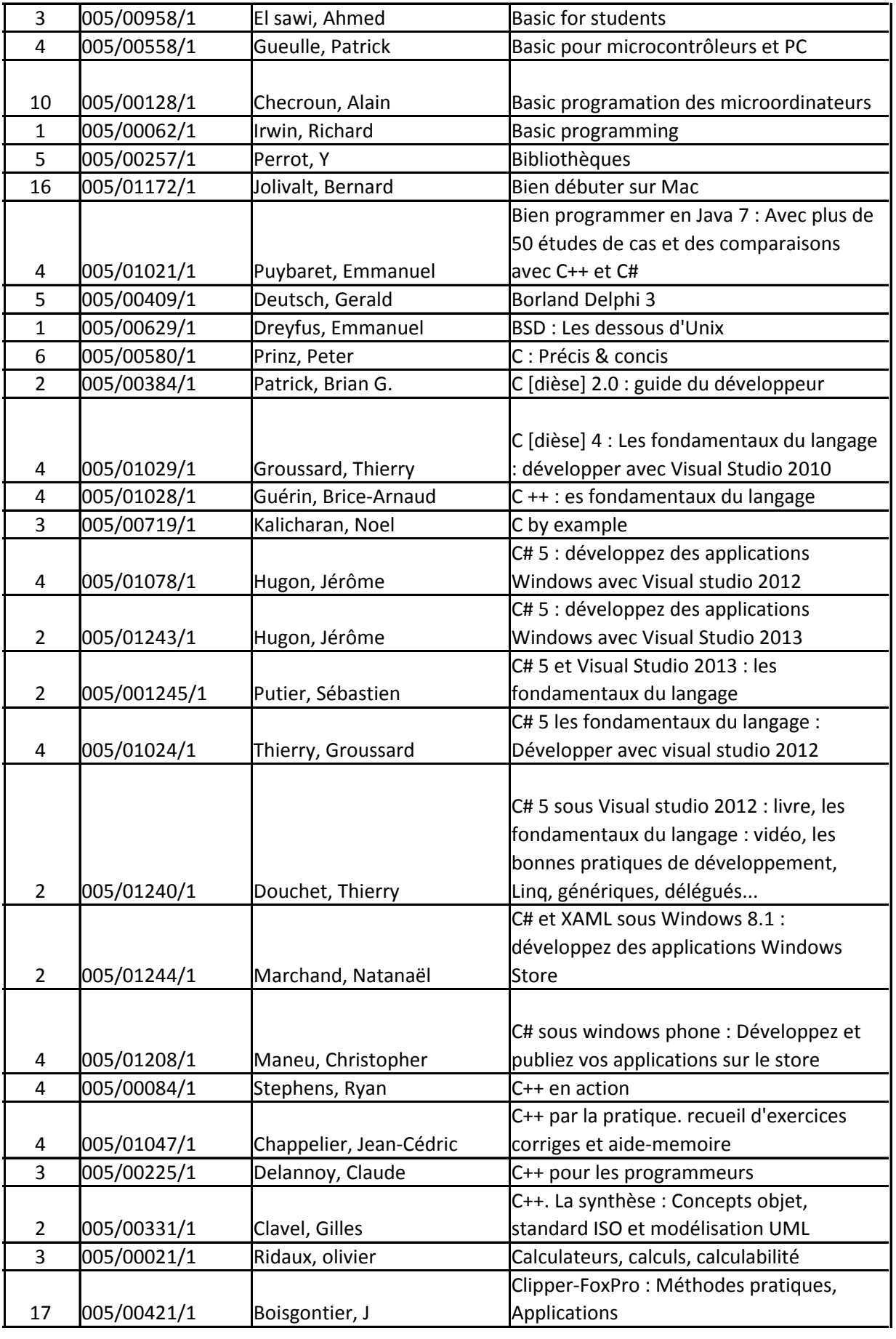

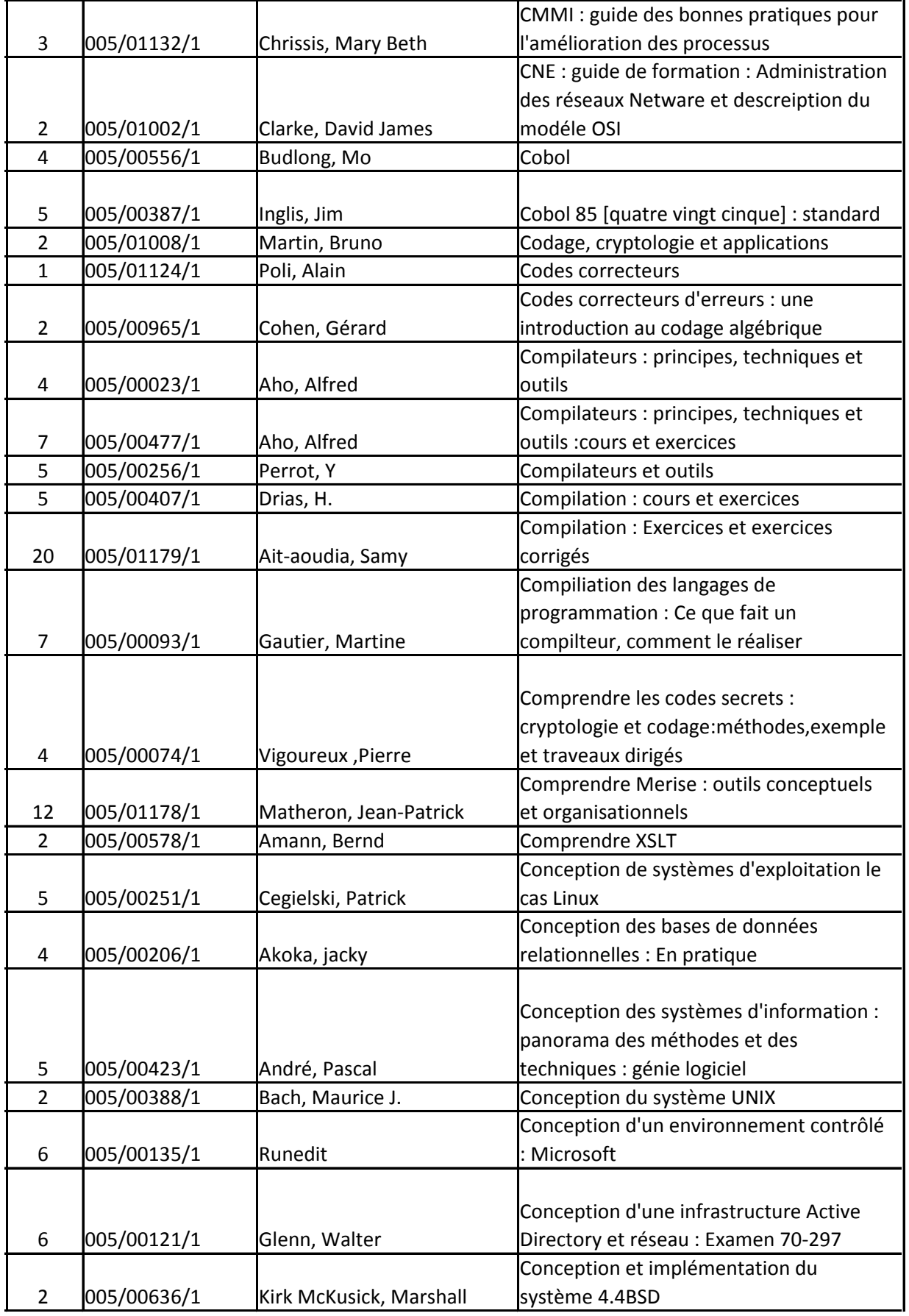

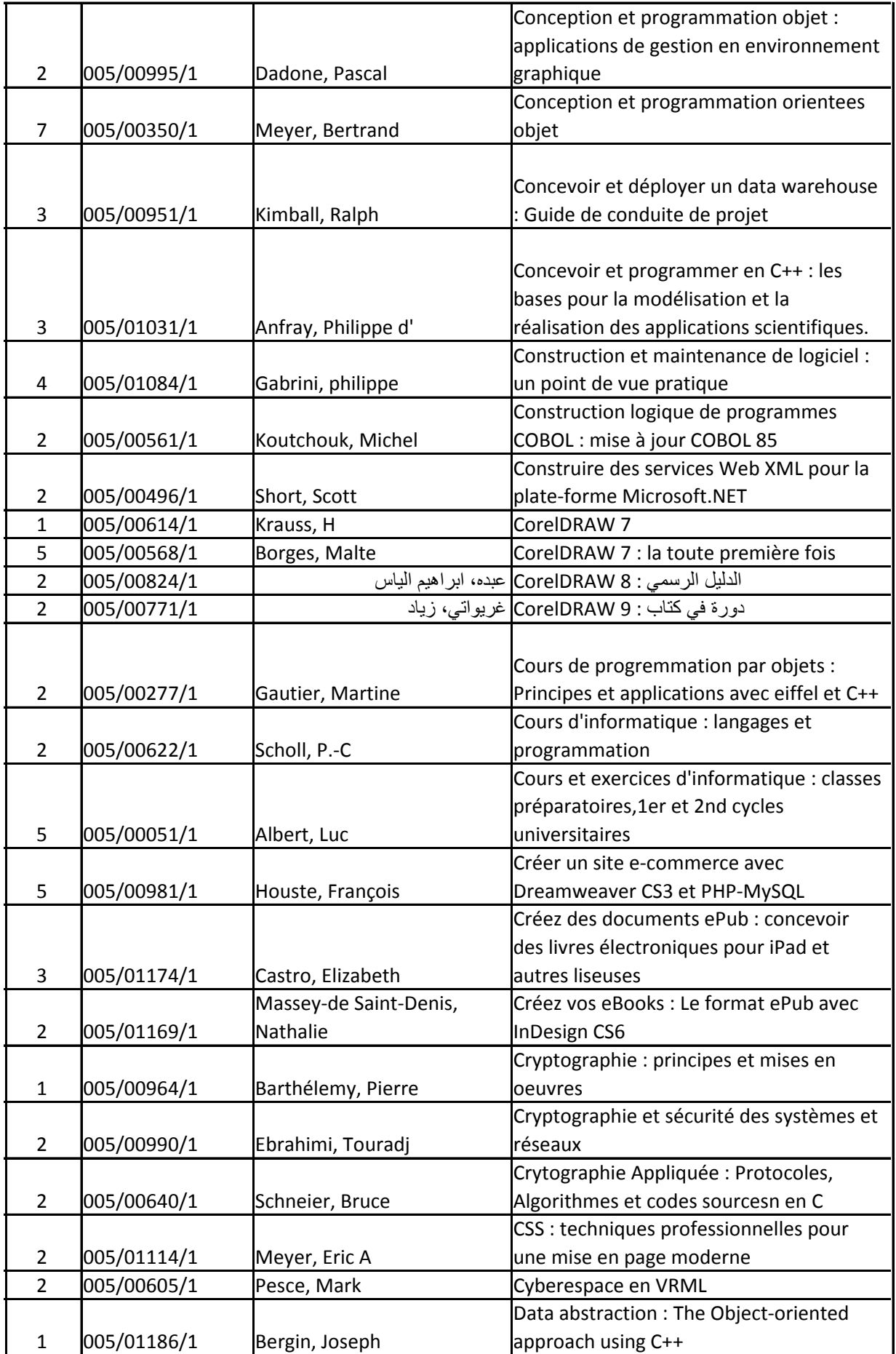

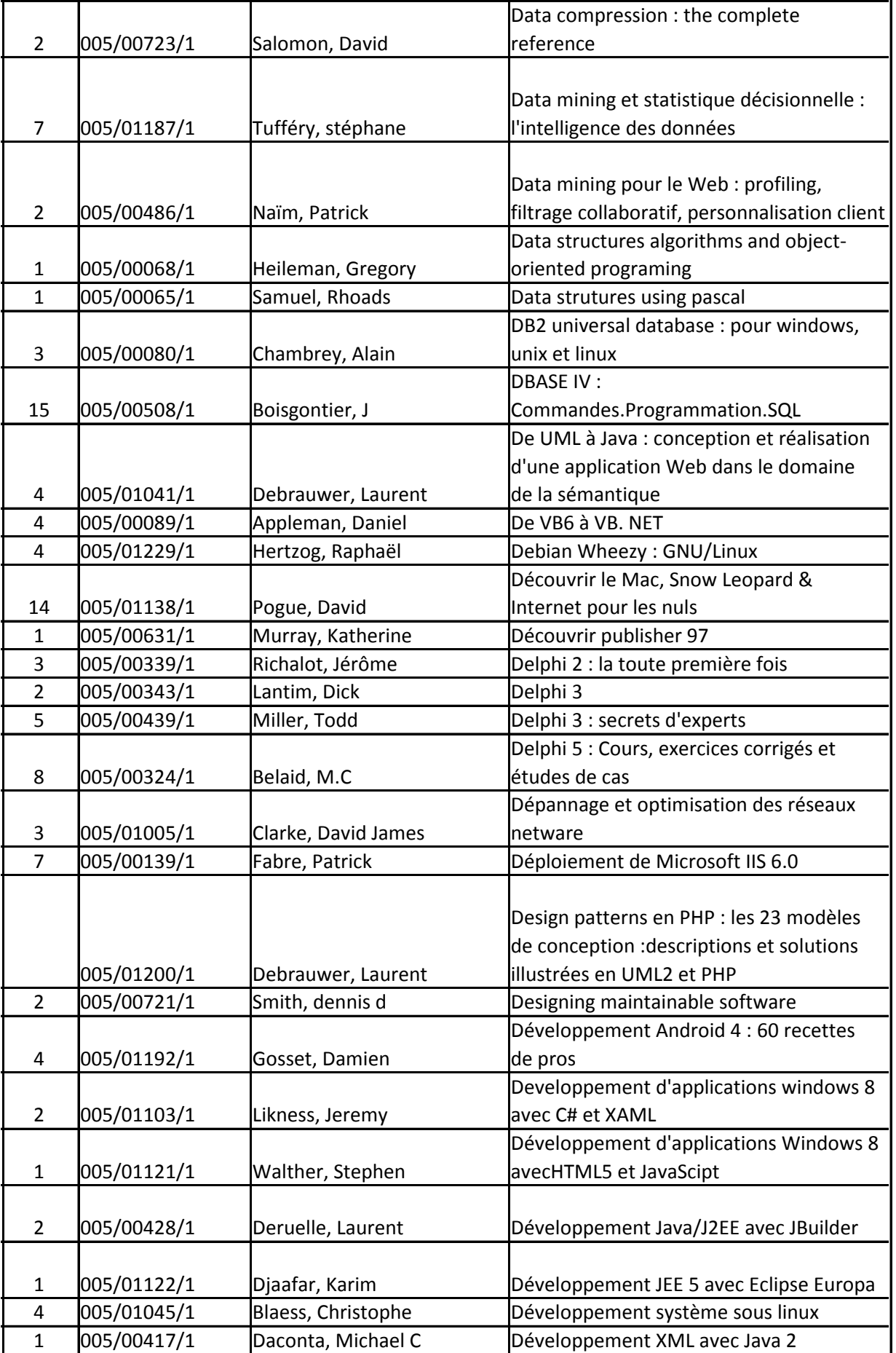

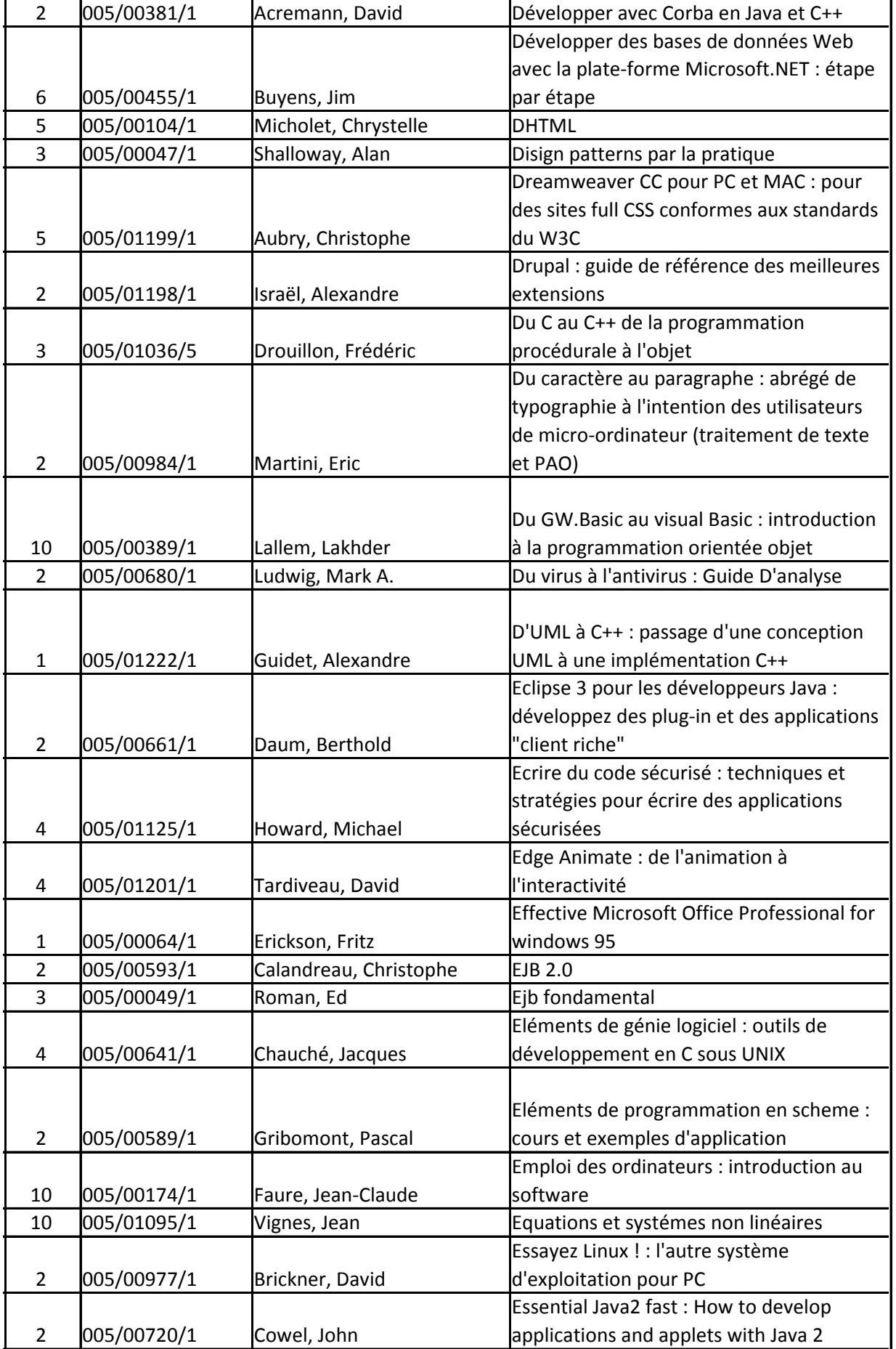

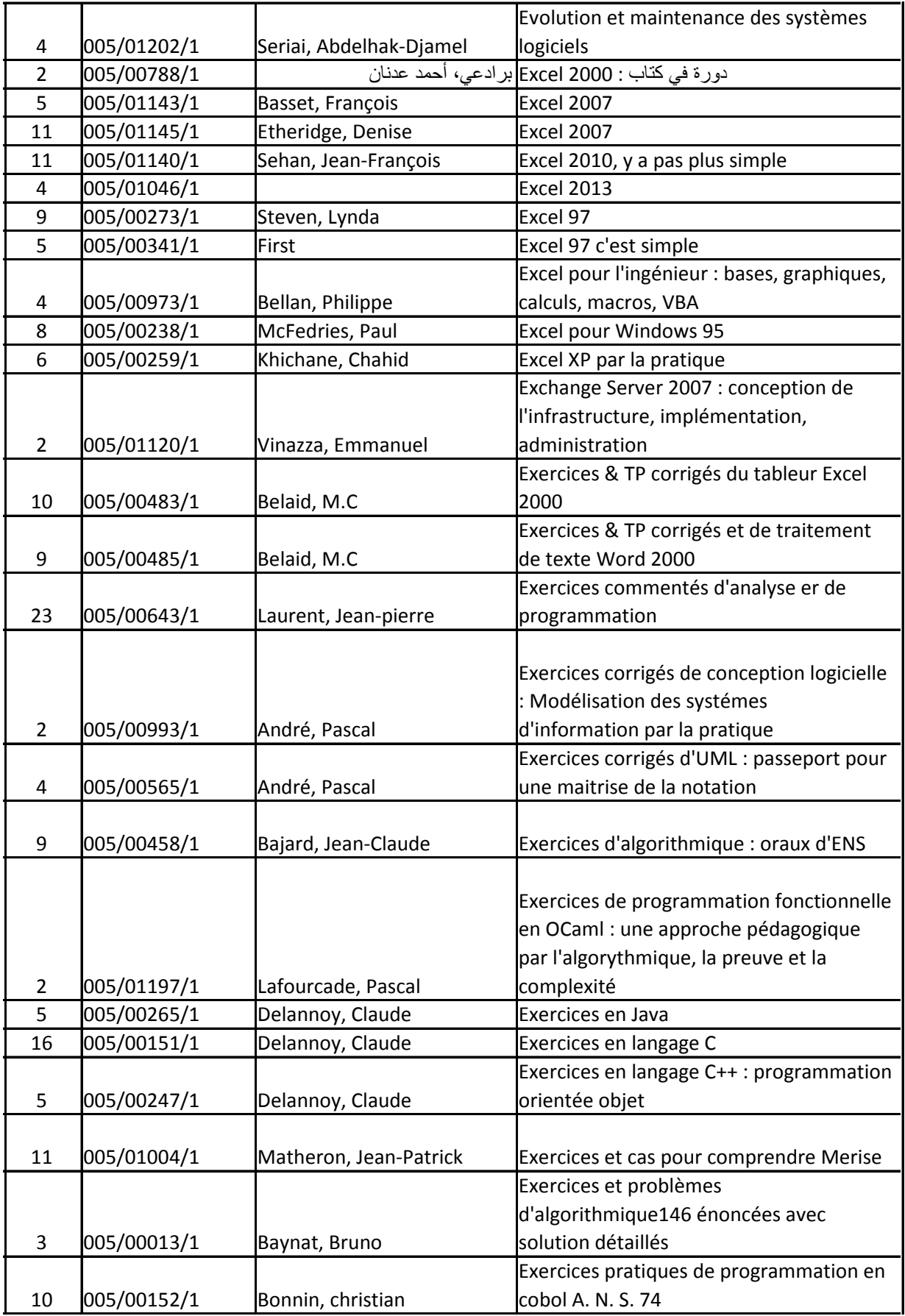

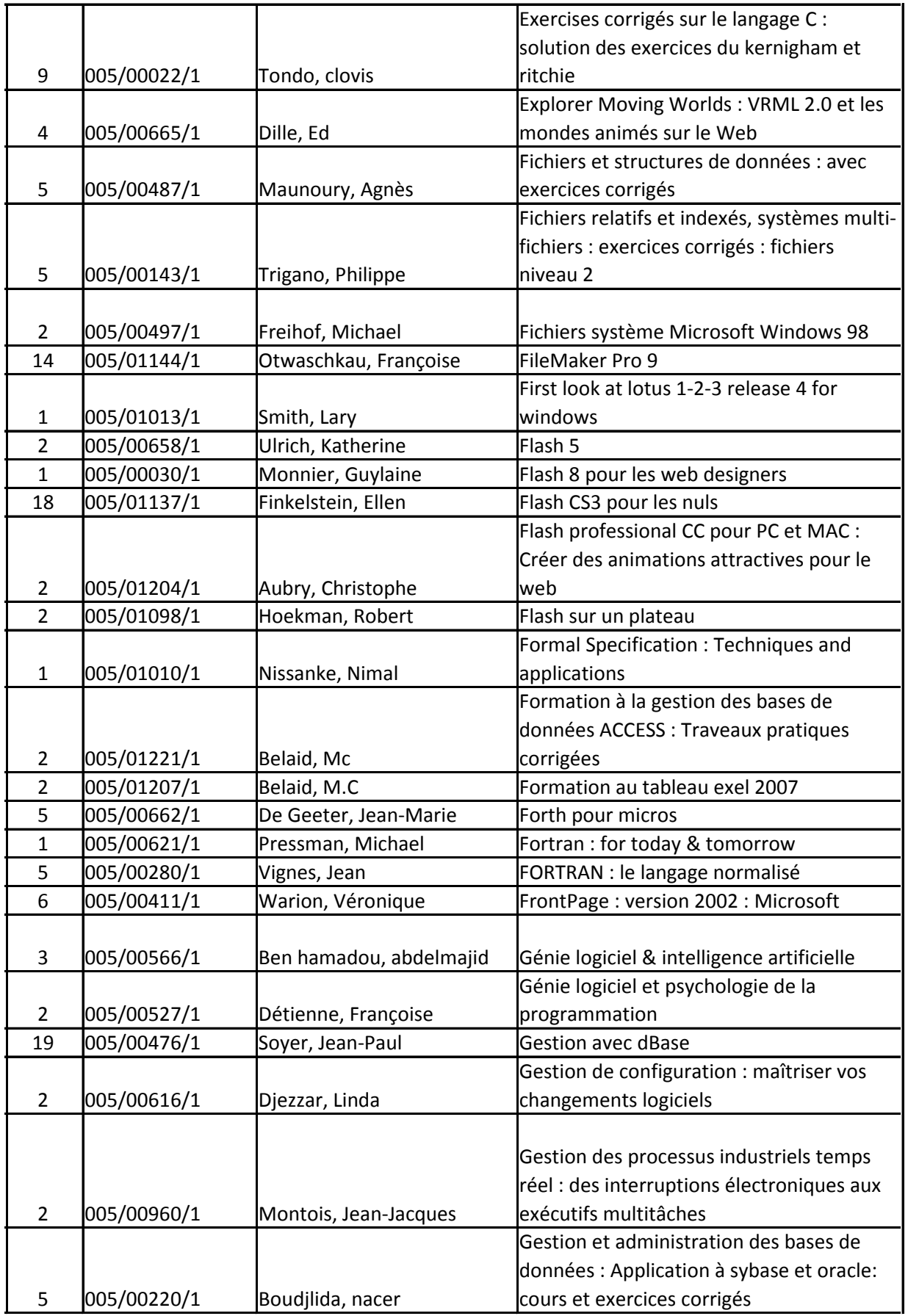

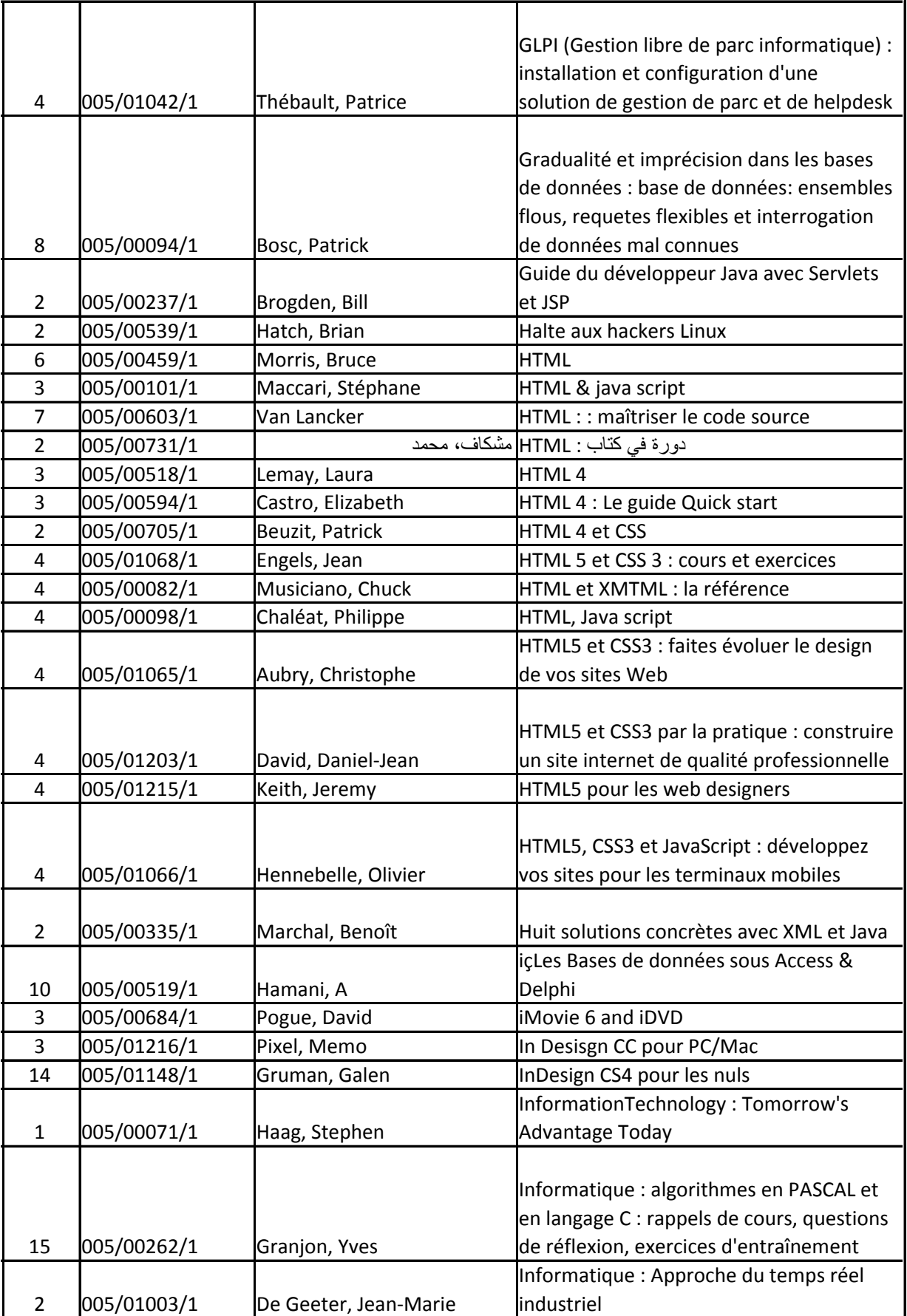

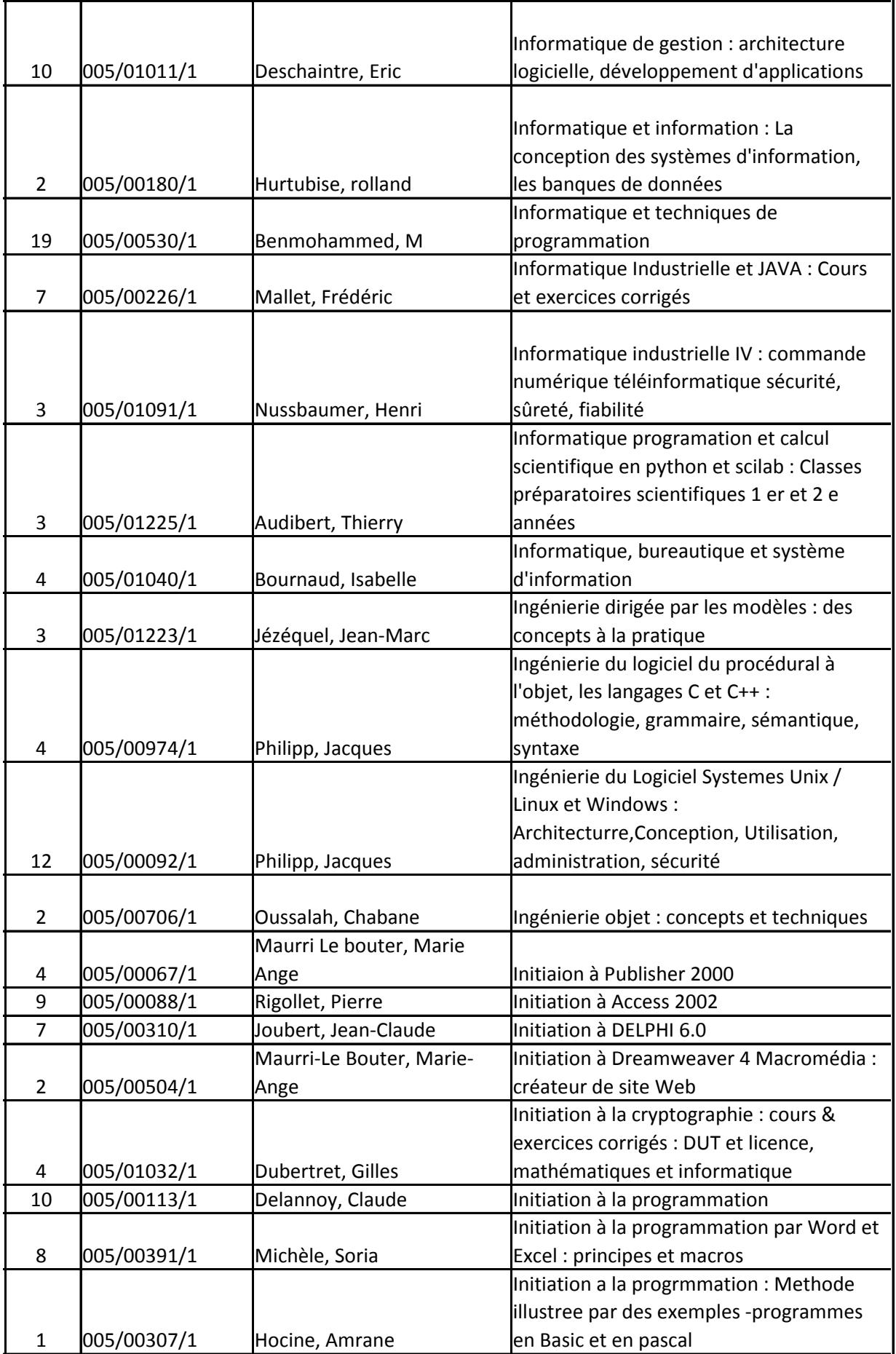

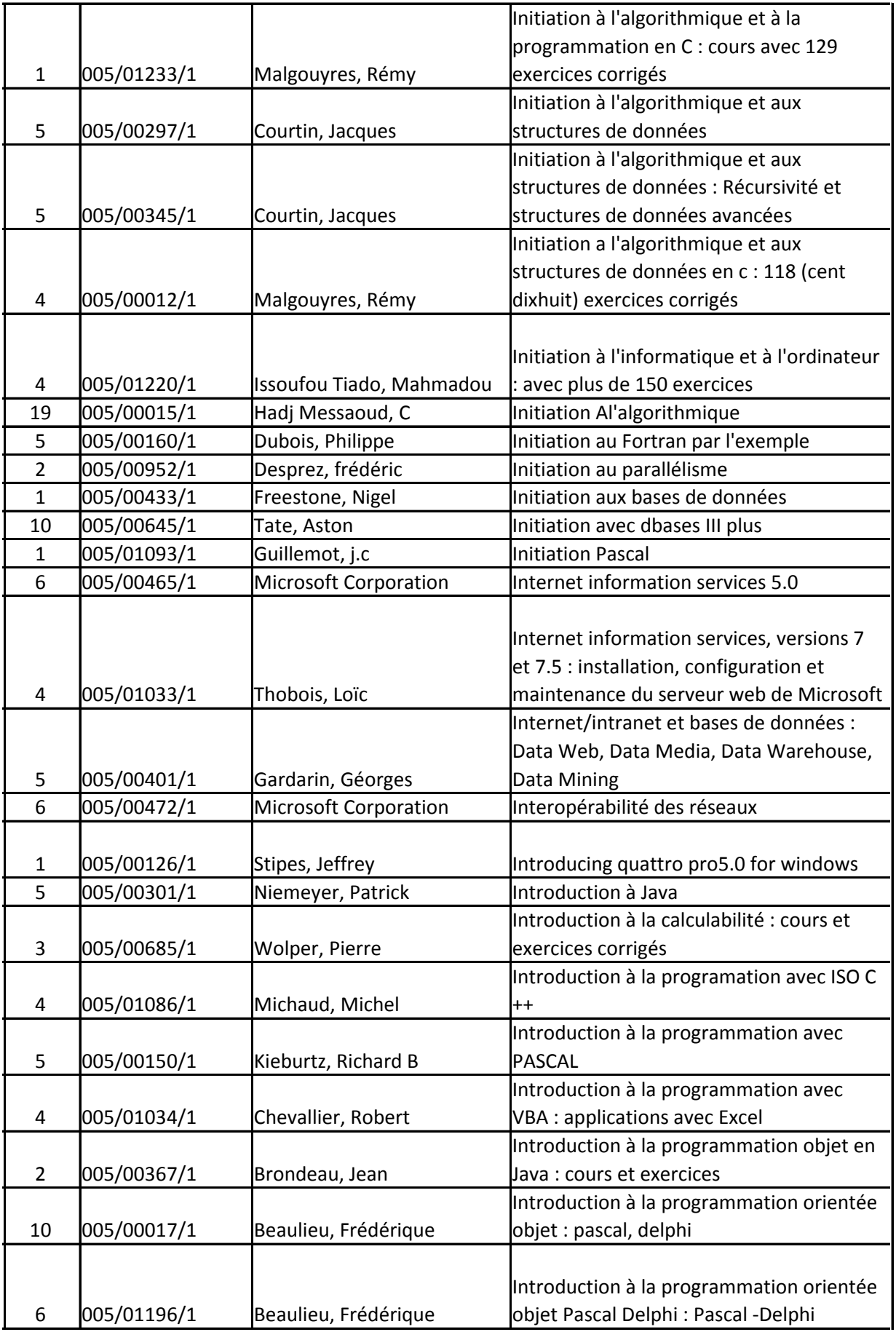

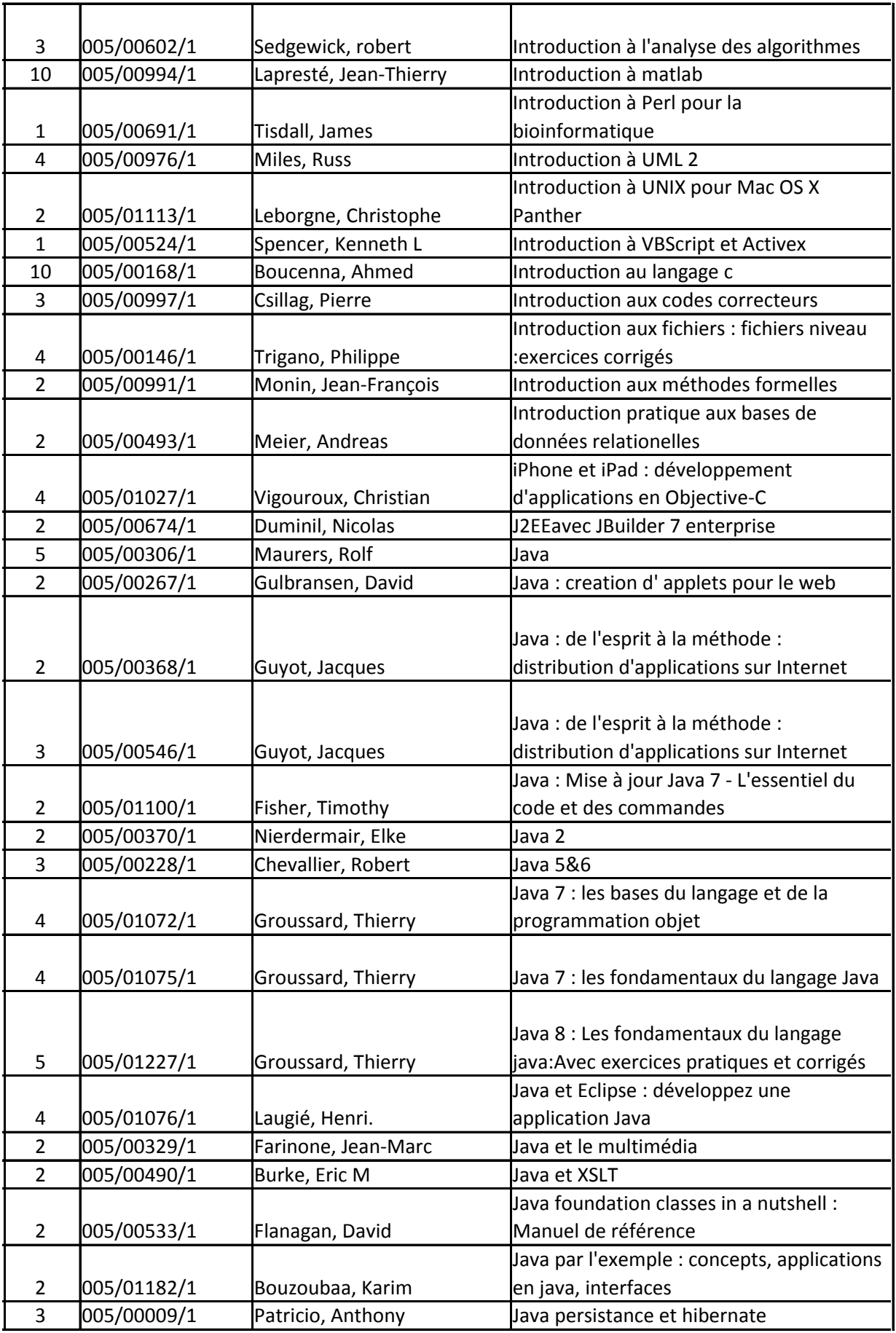

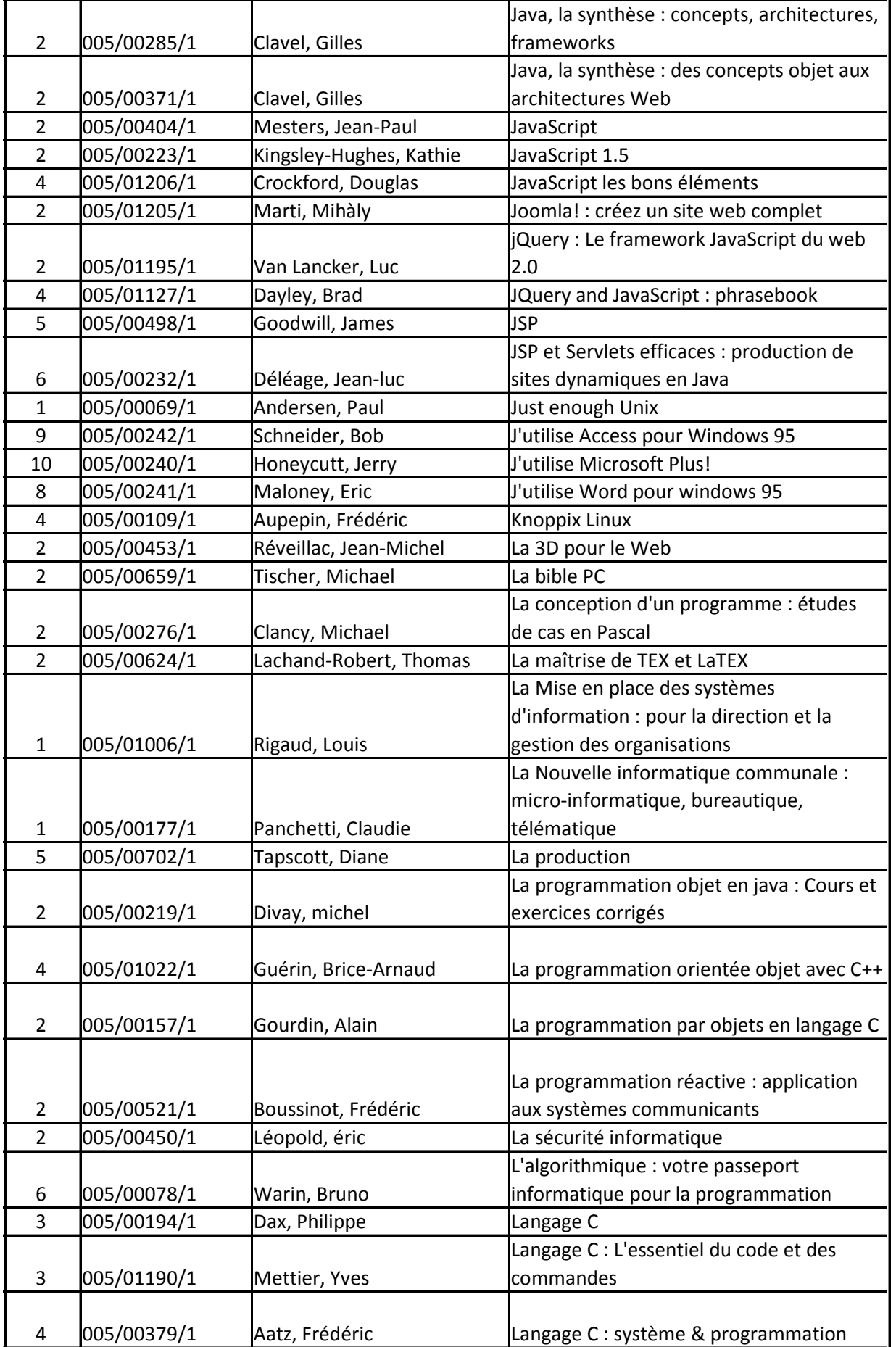

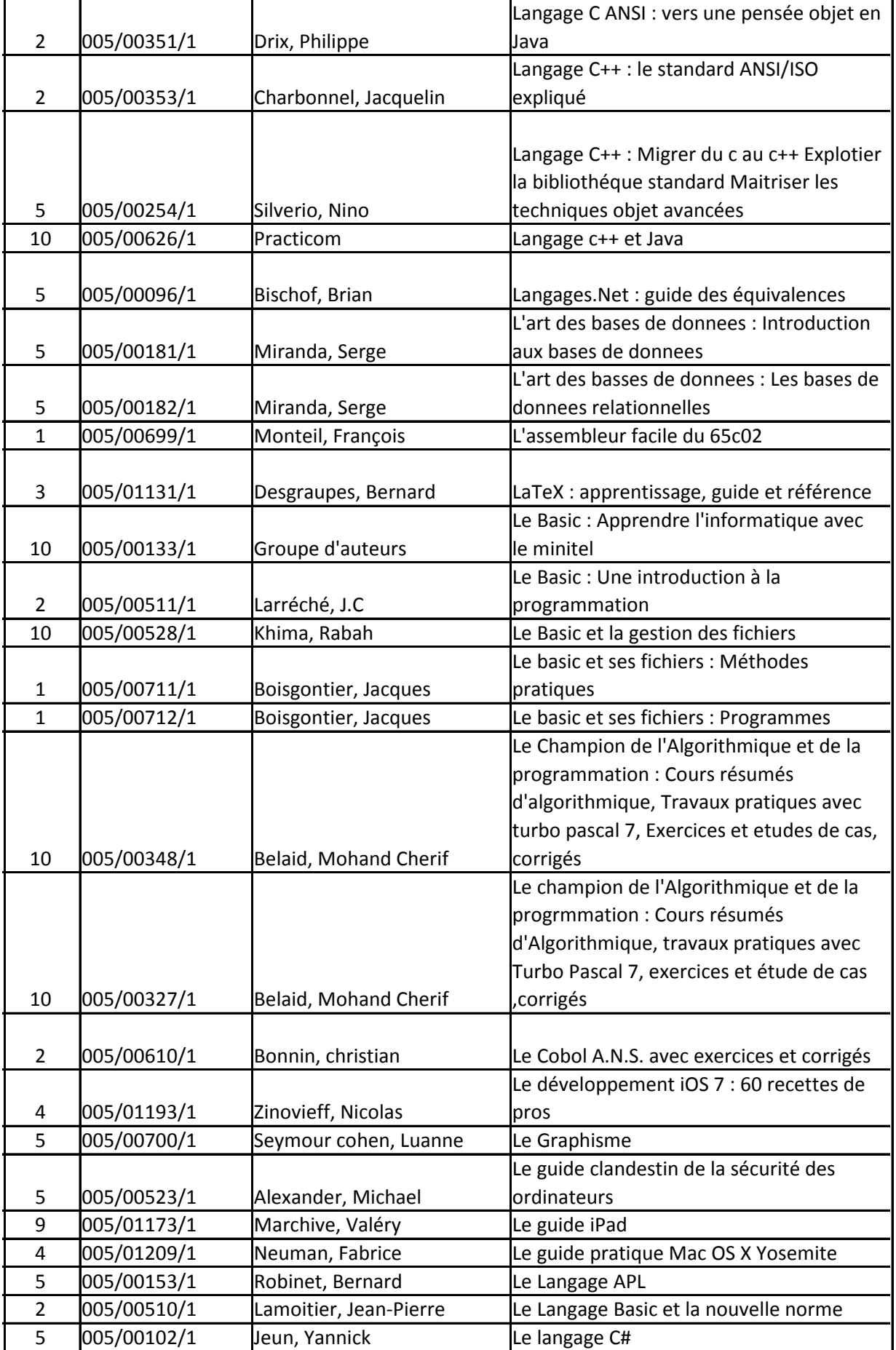

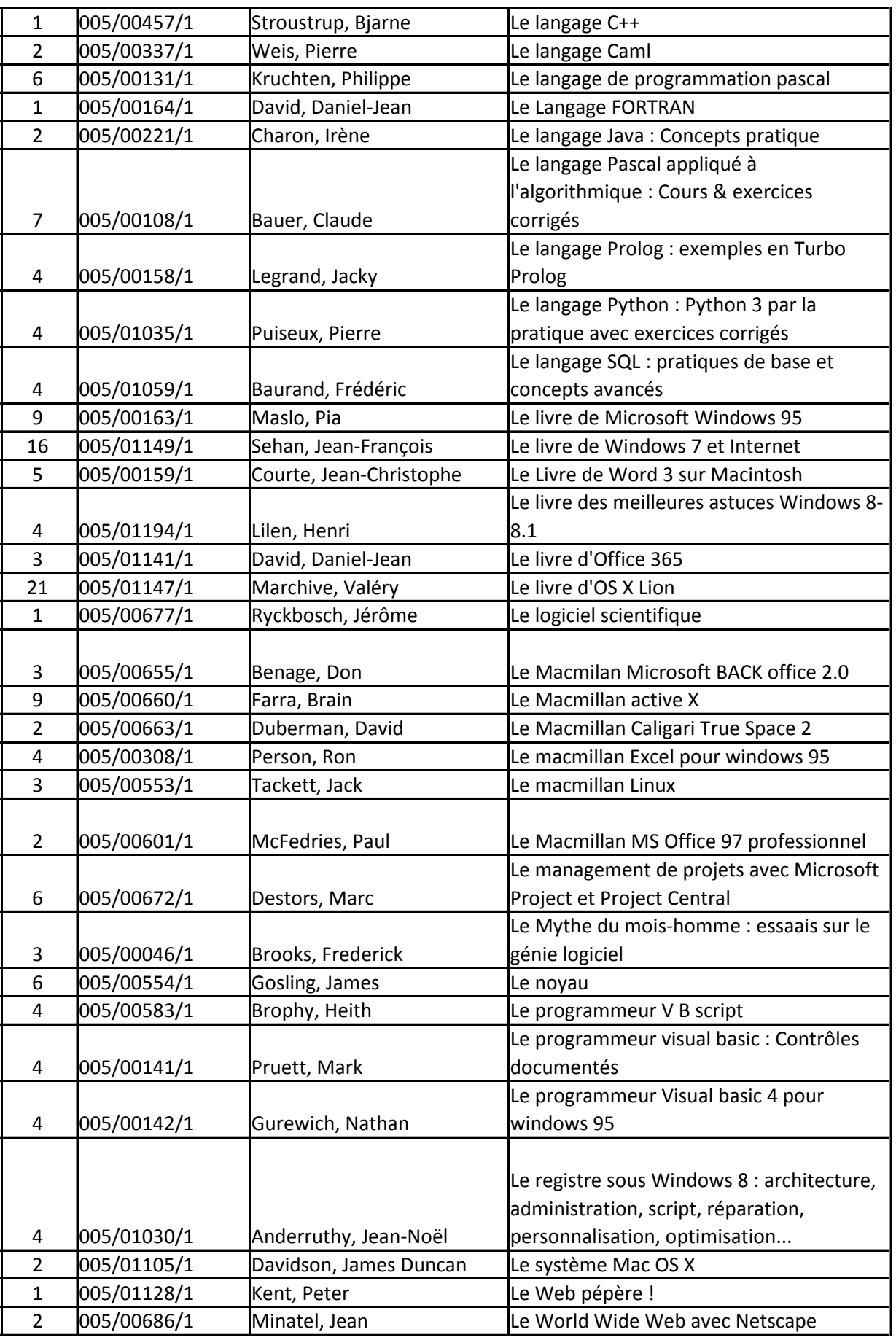

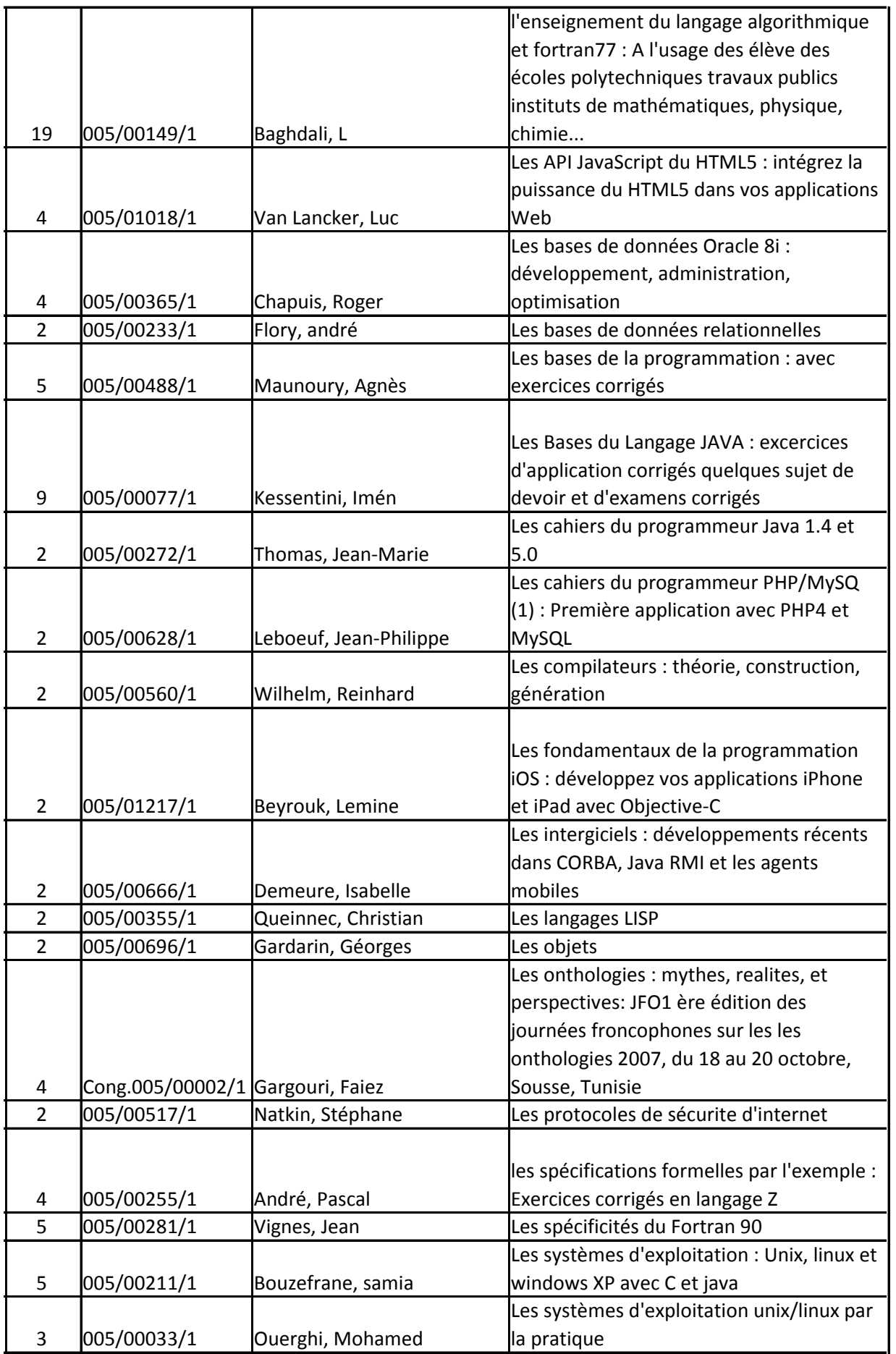

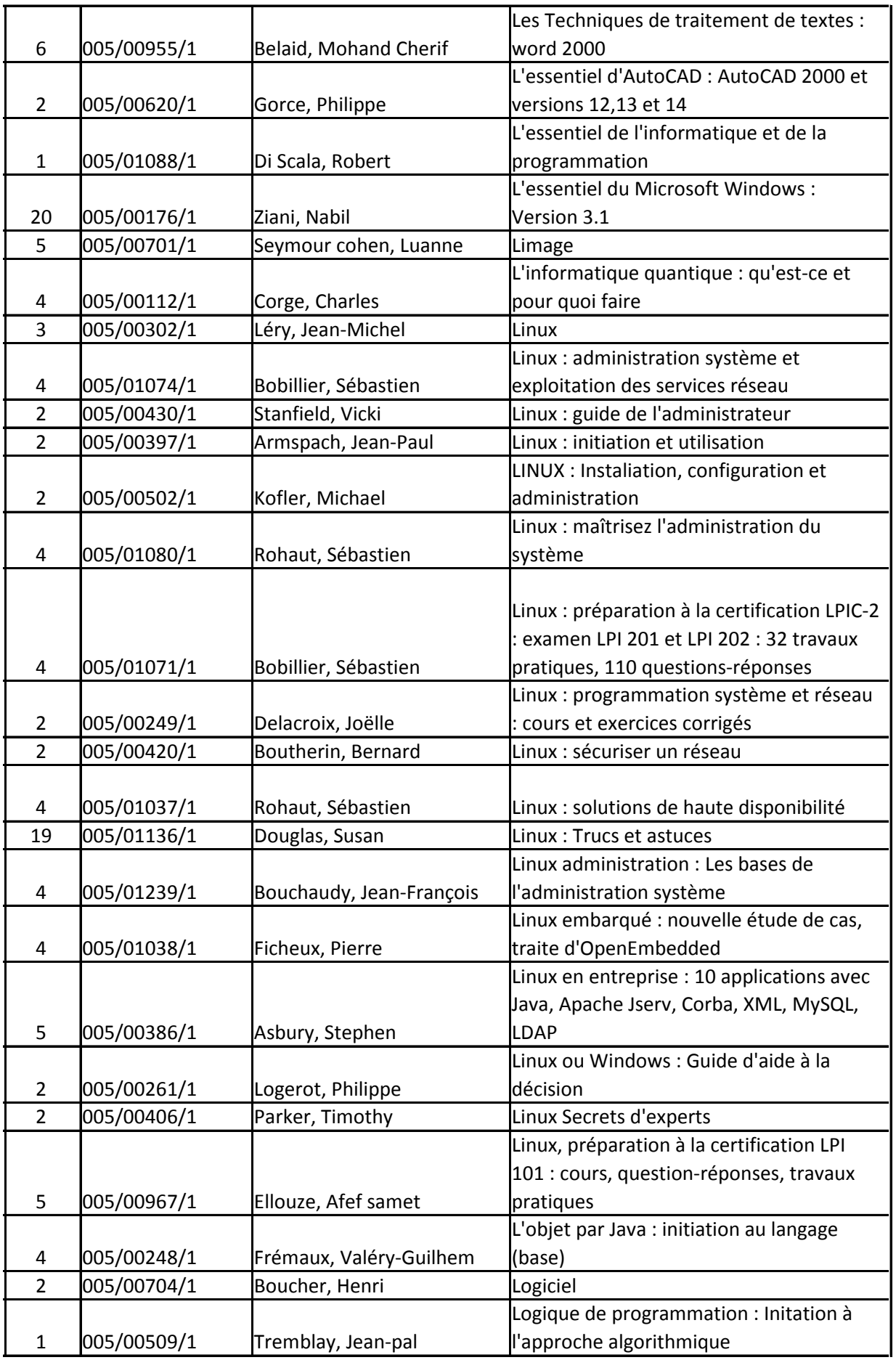

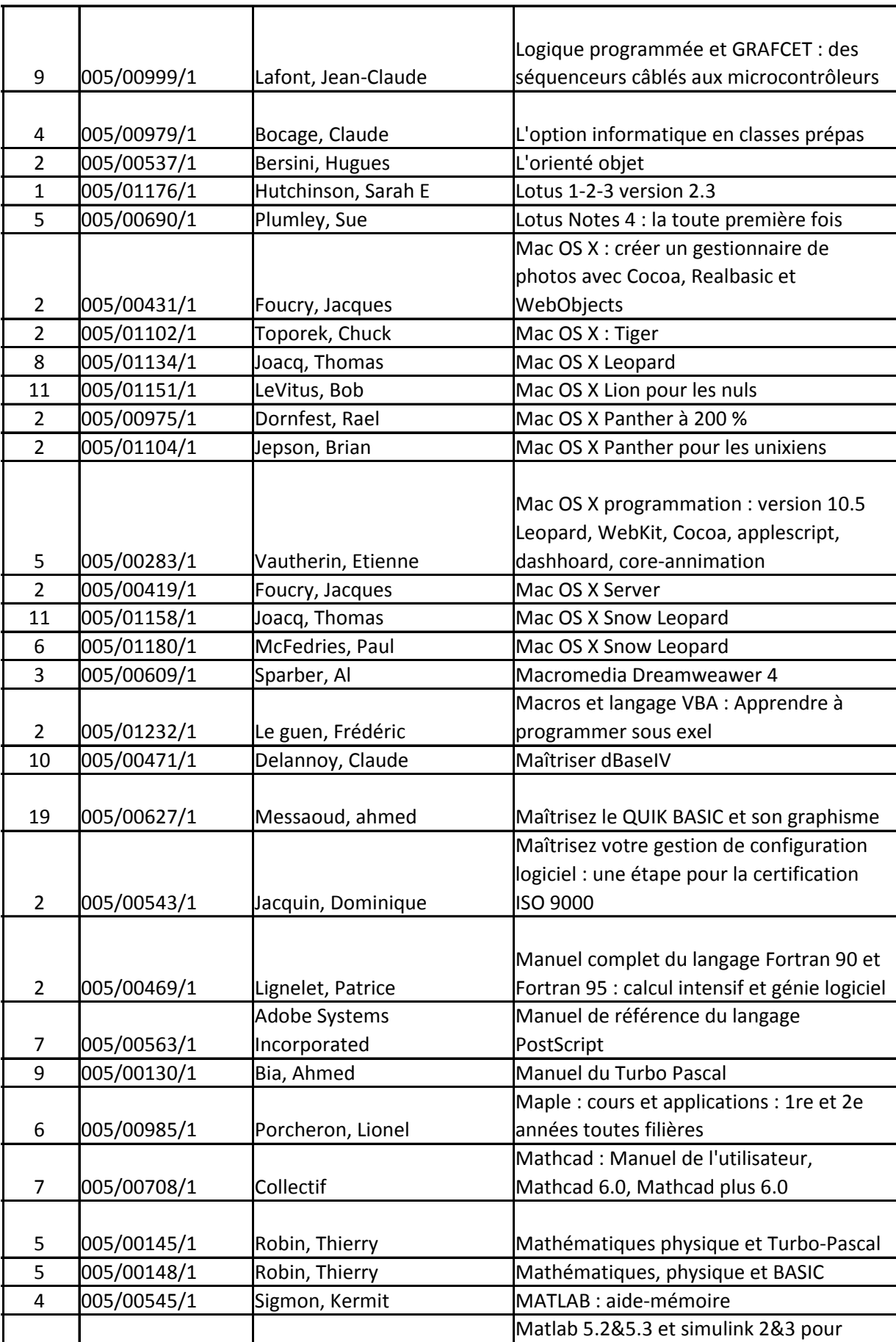

4 005/00986/1 Mokhtari, Mohand et ingénieurs

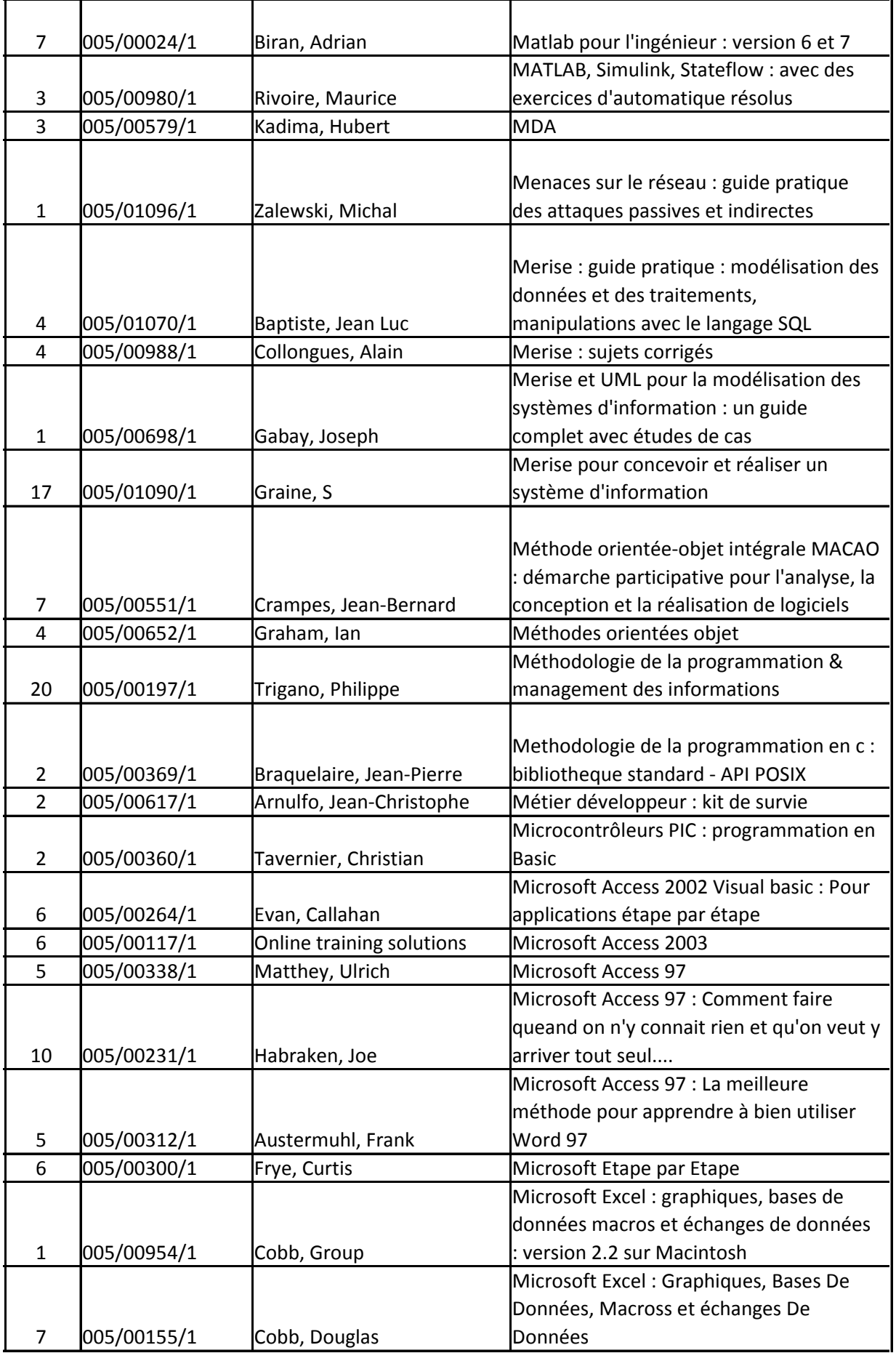

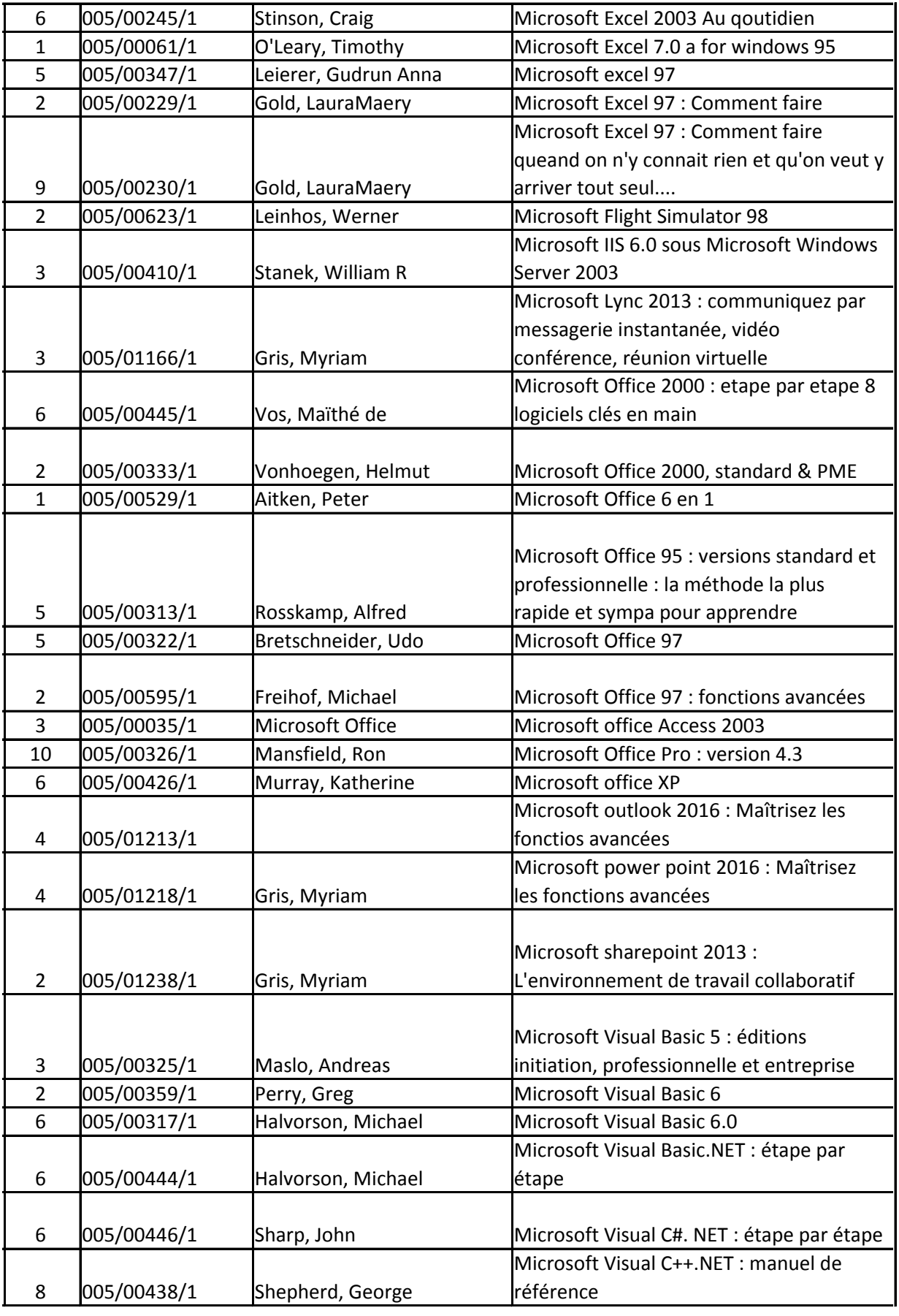

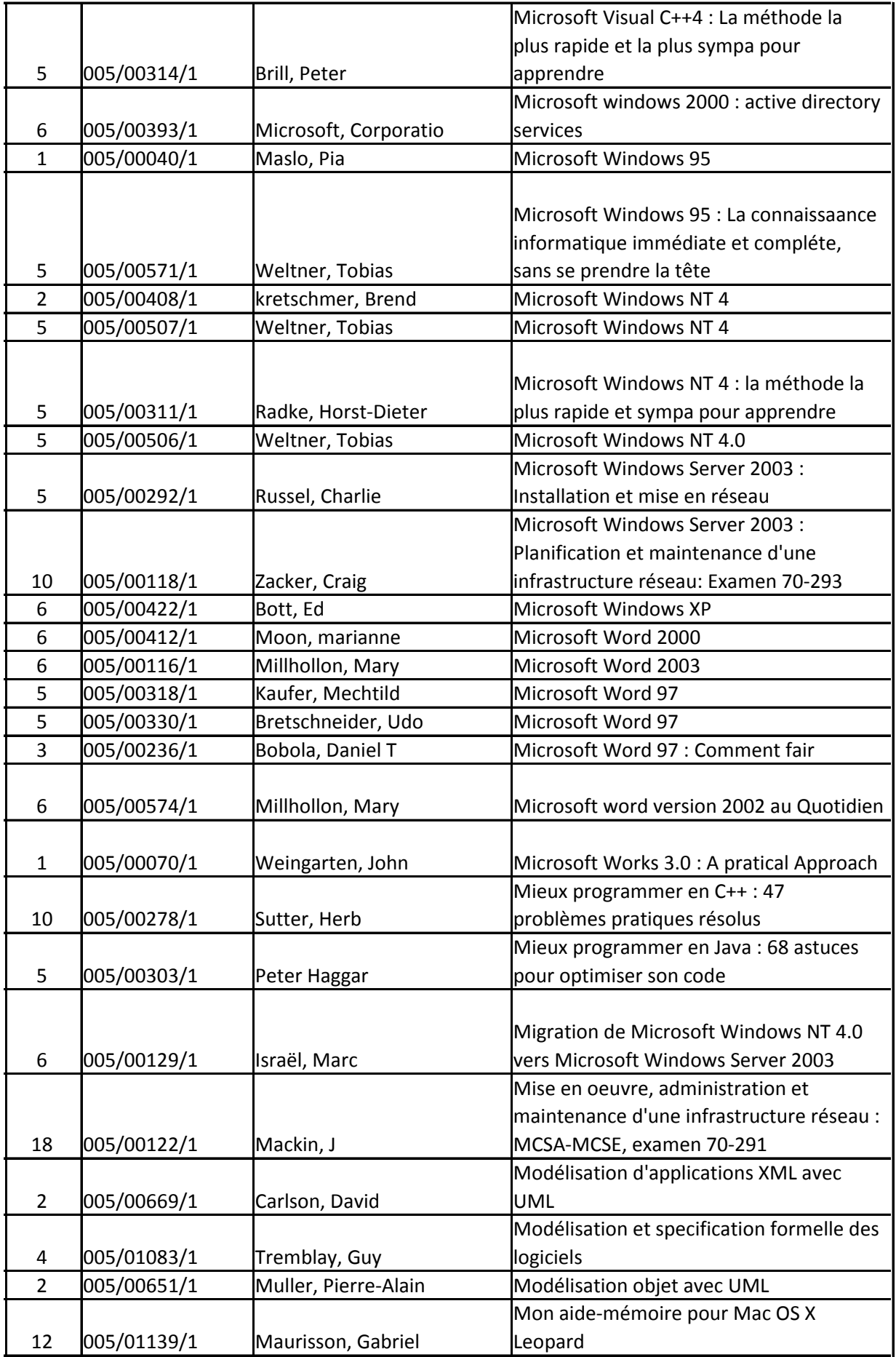

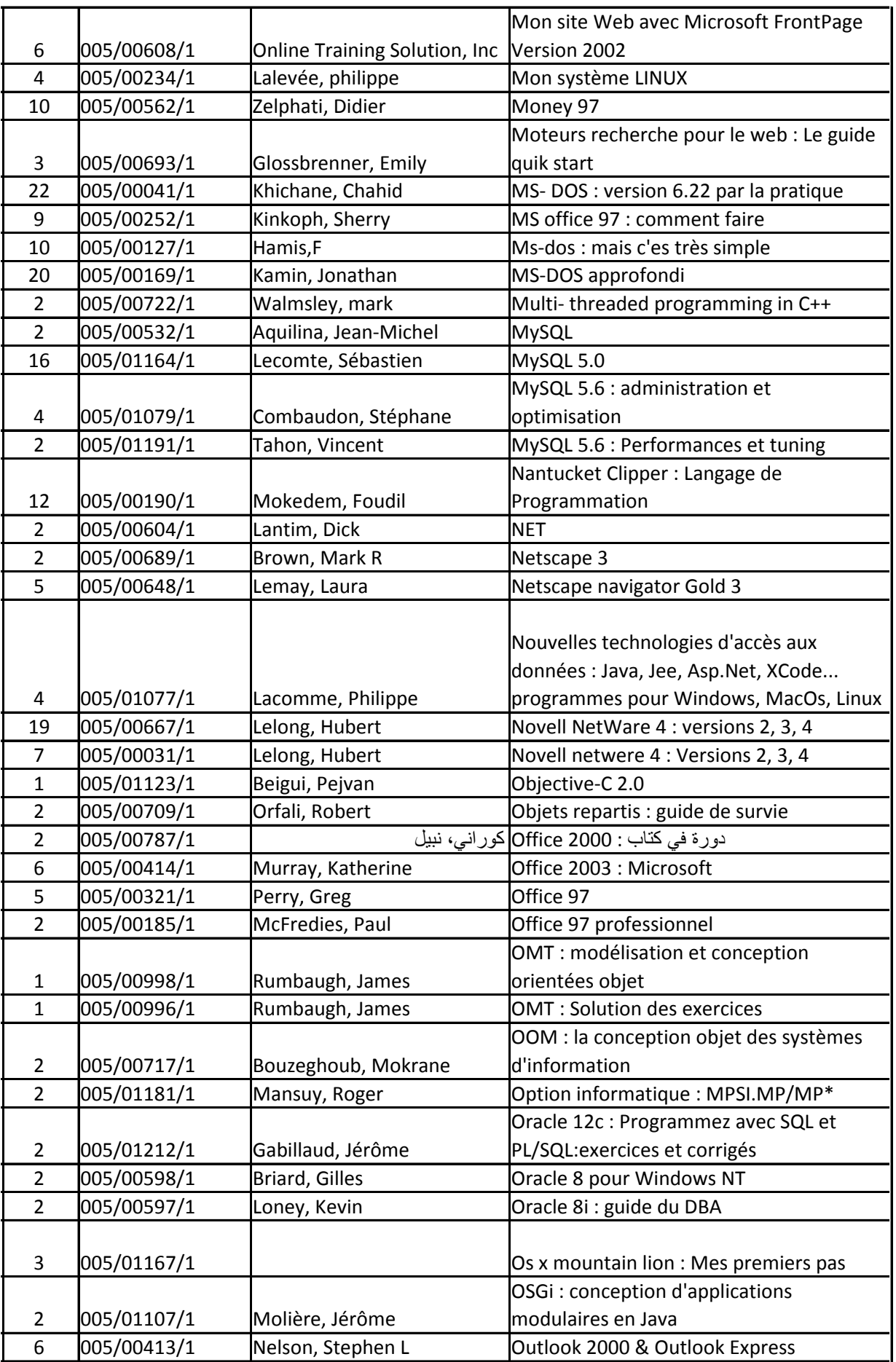

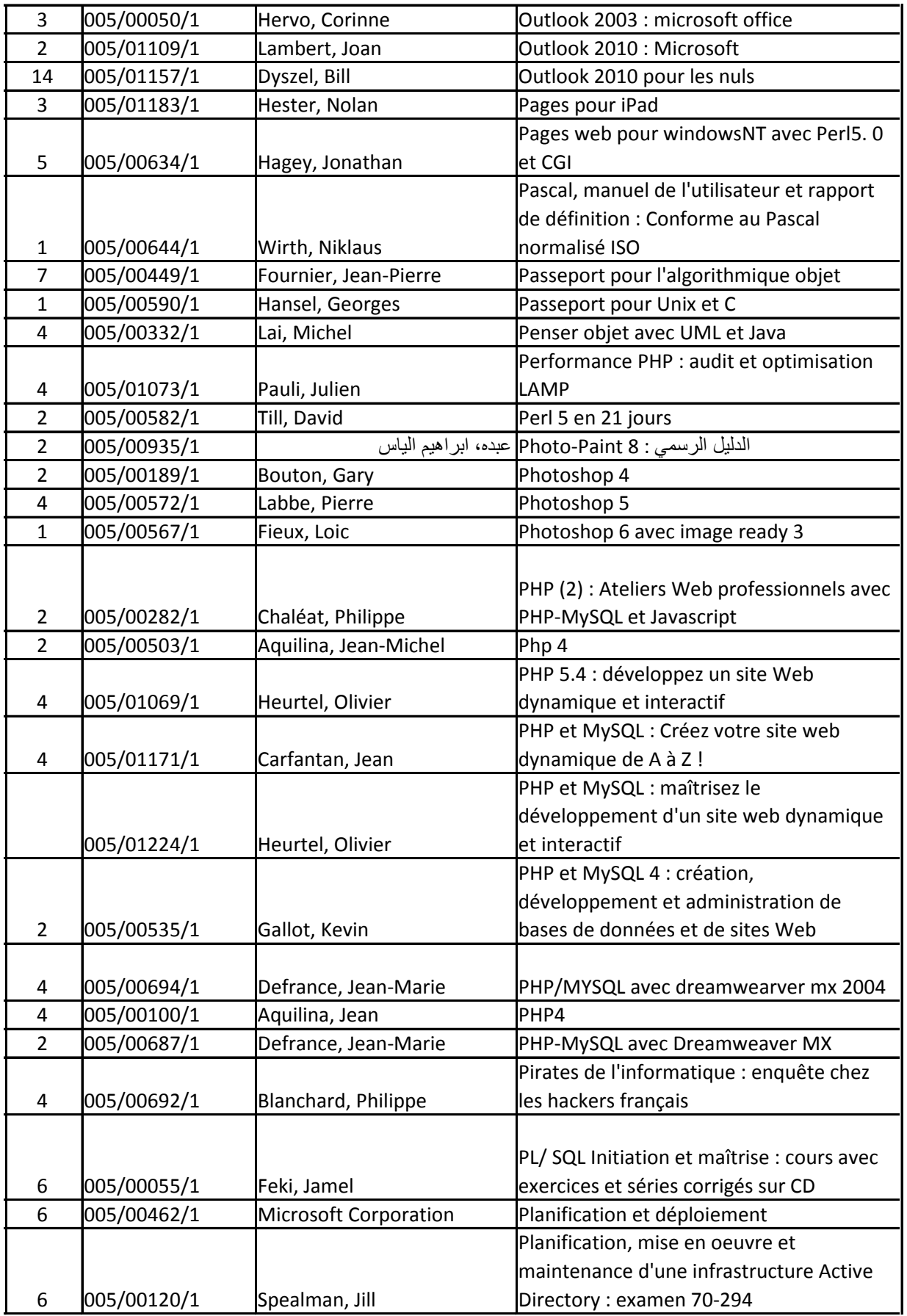

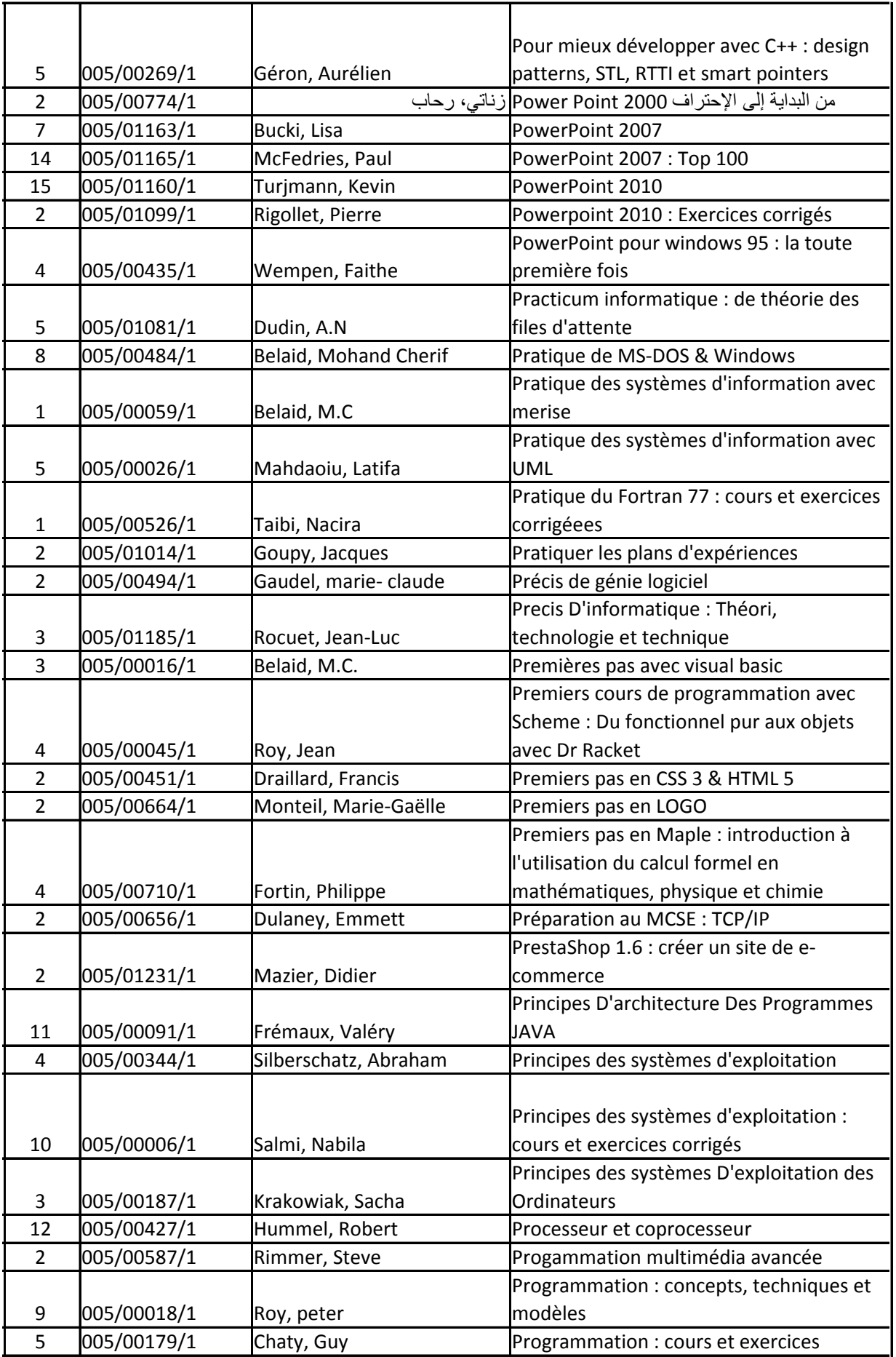

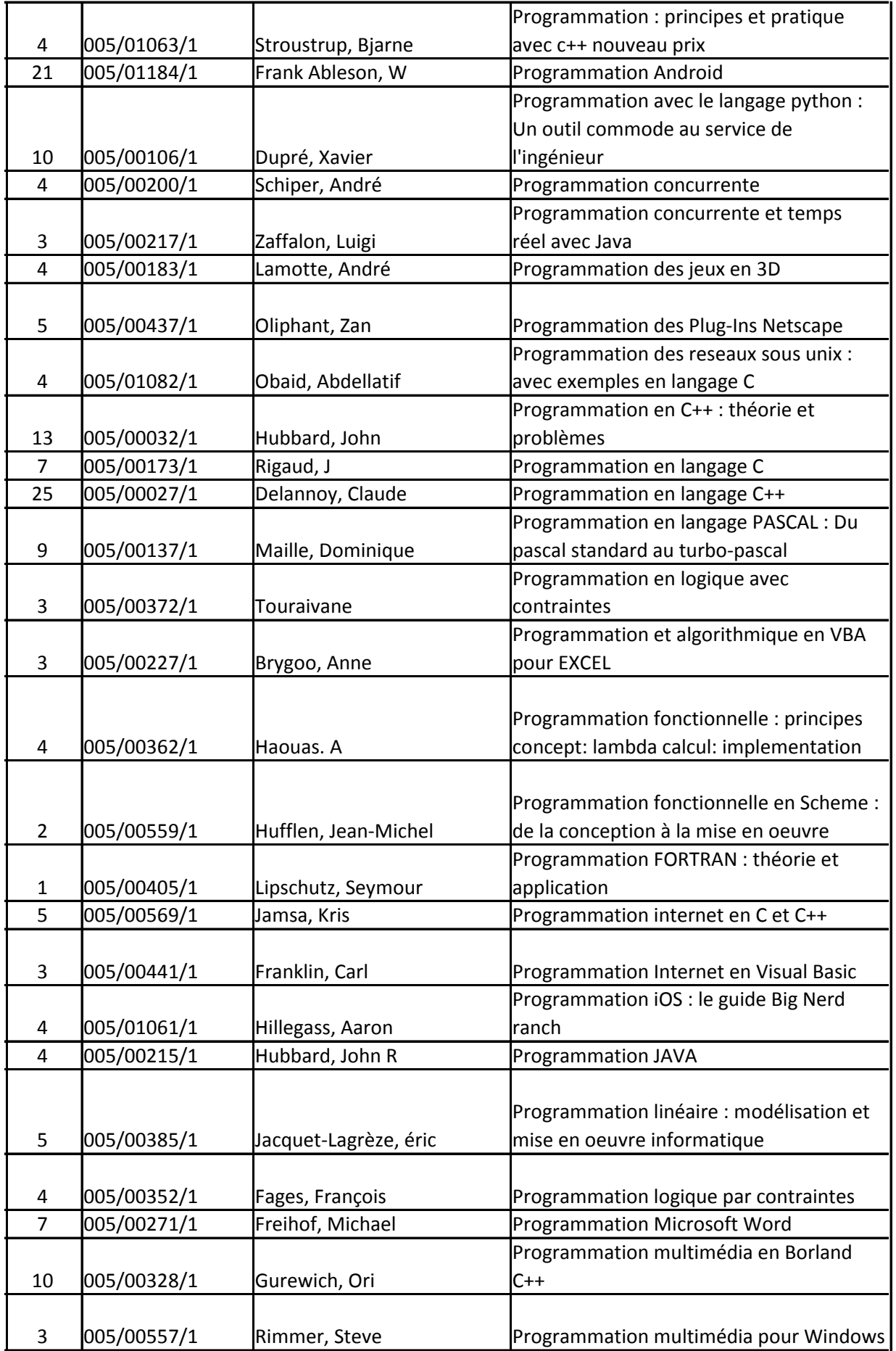

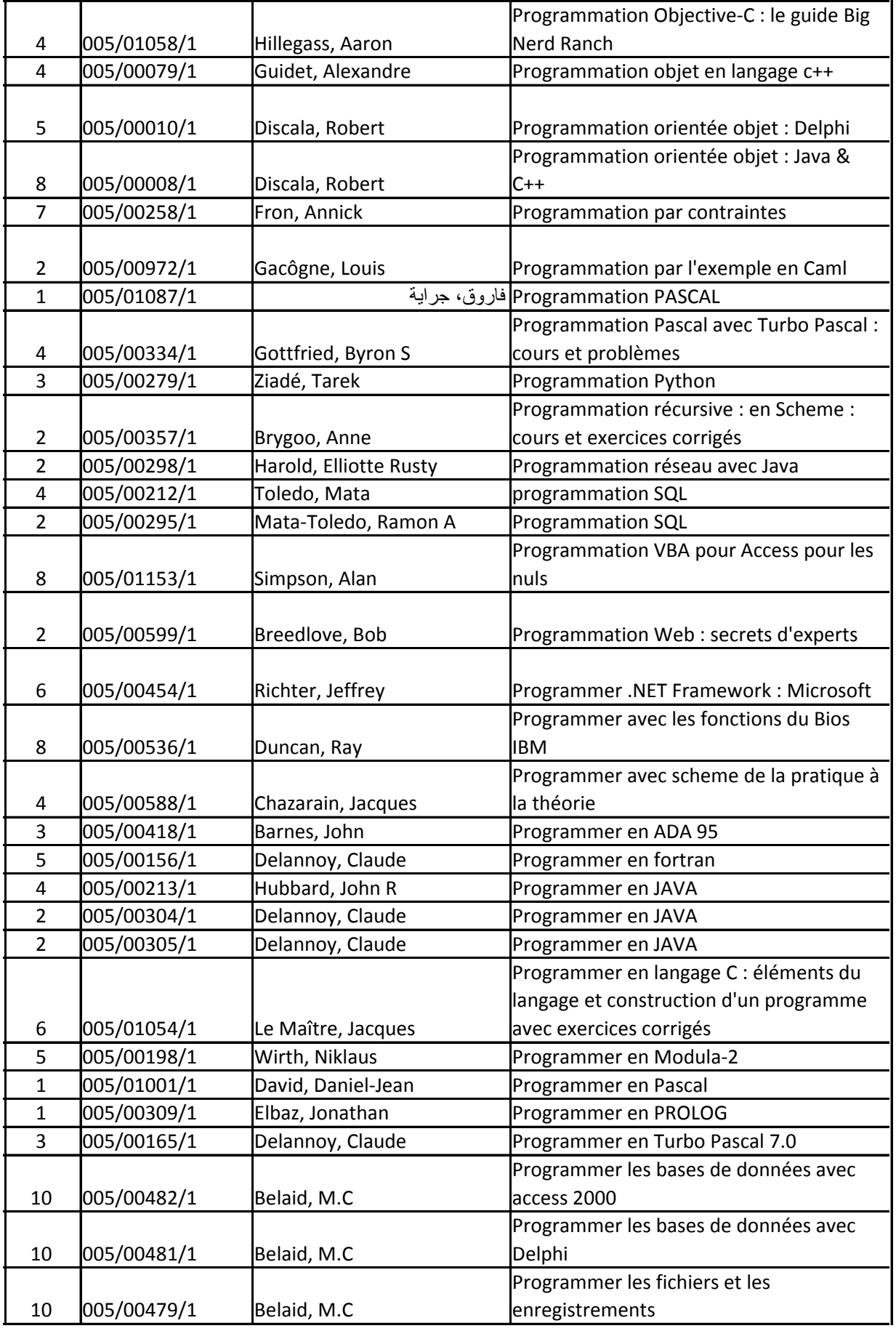

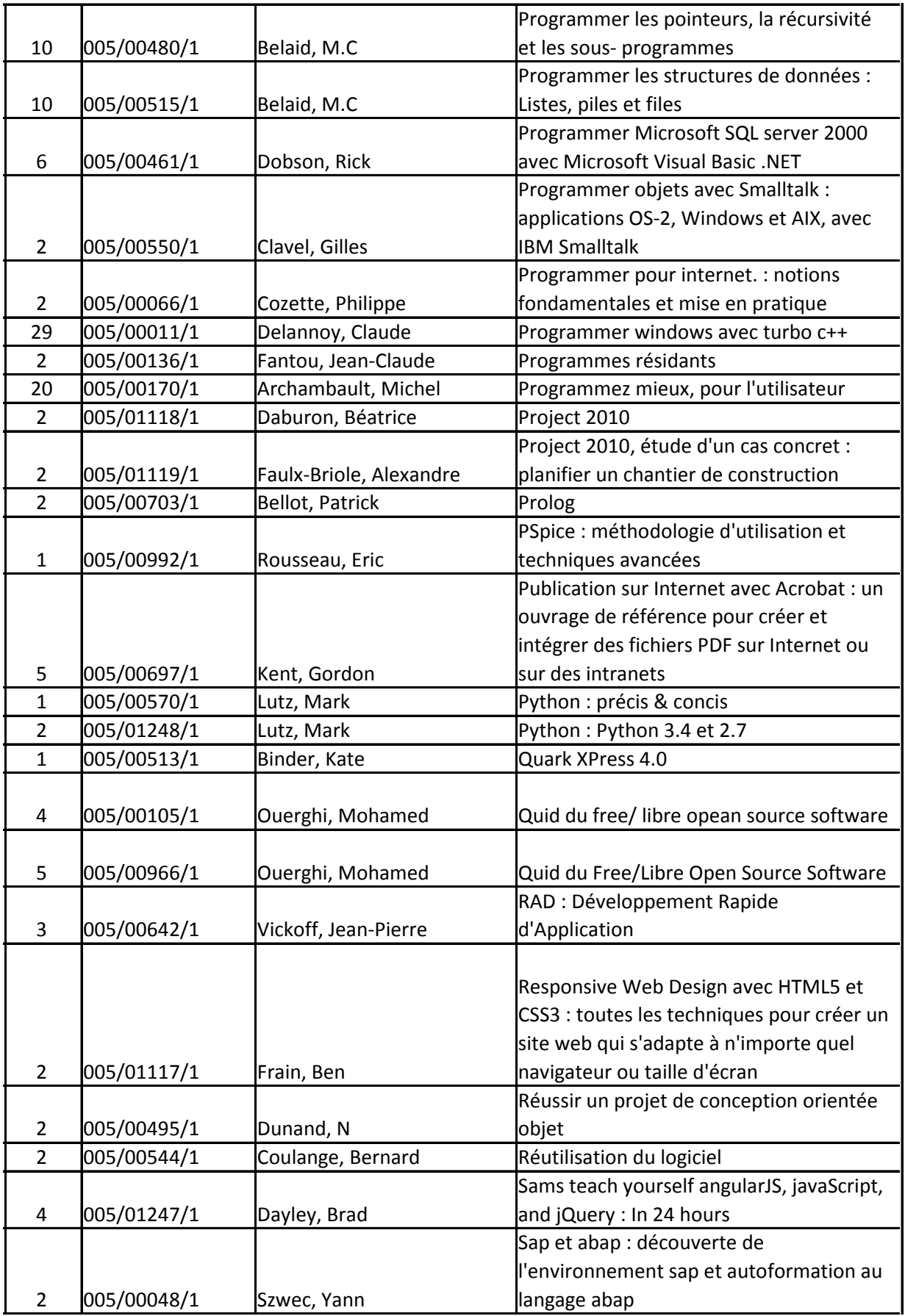

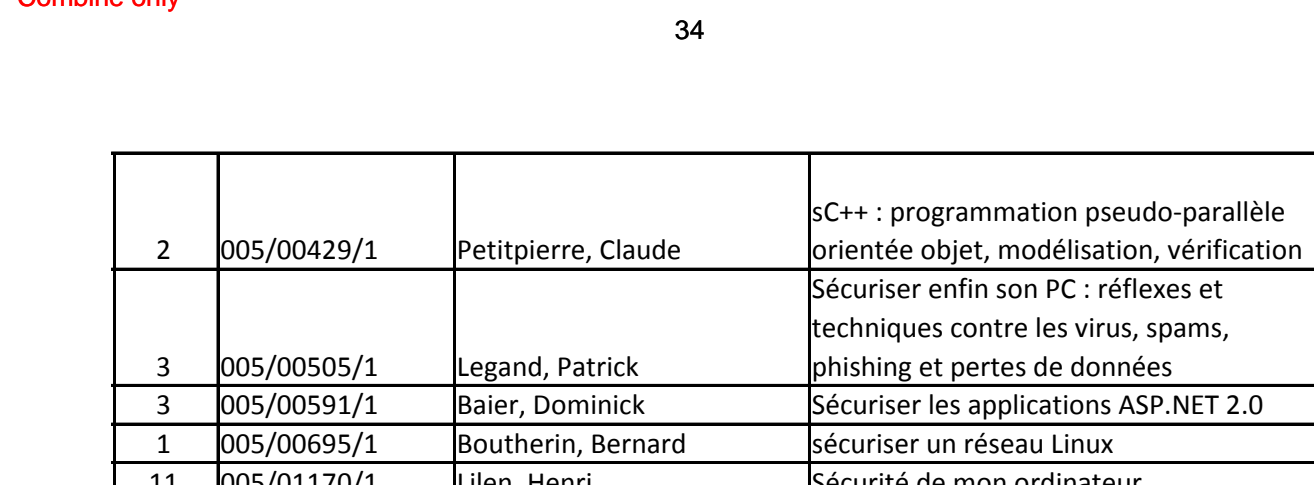

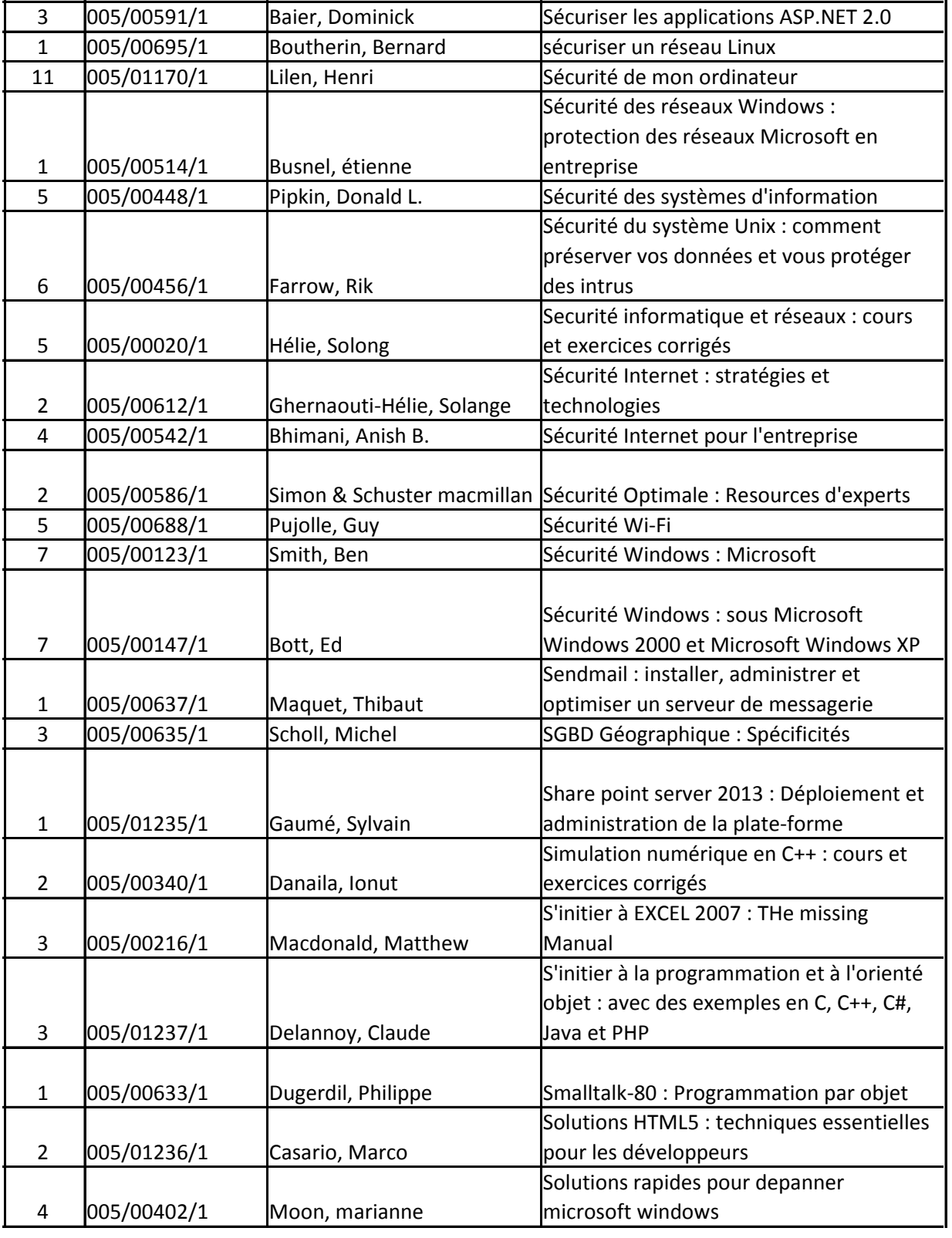

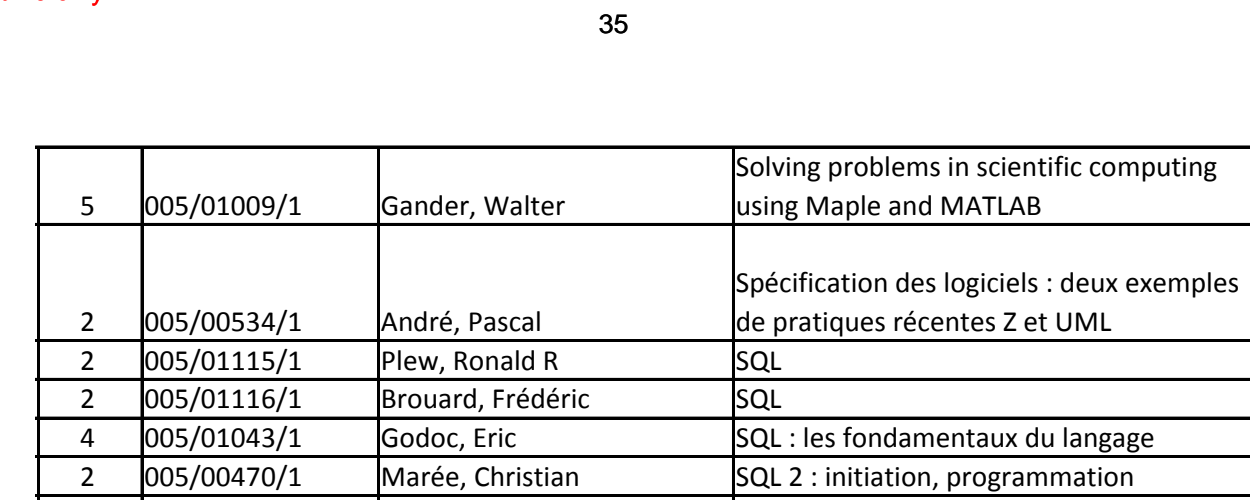

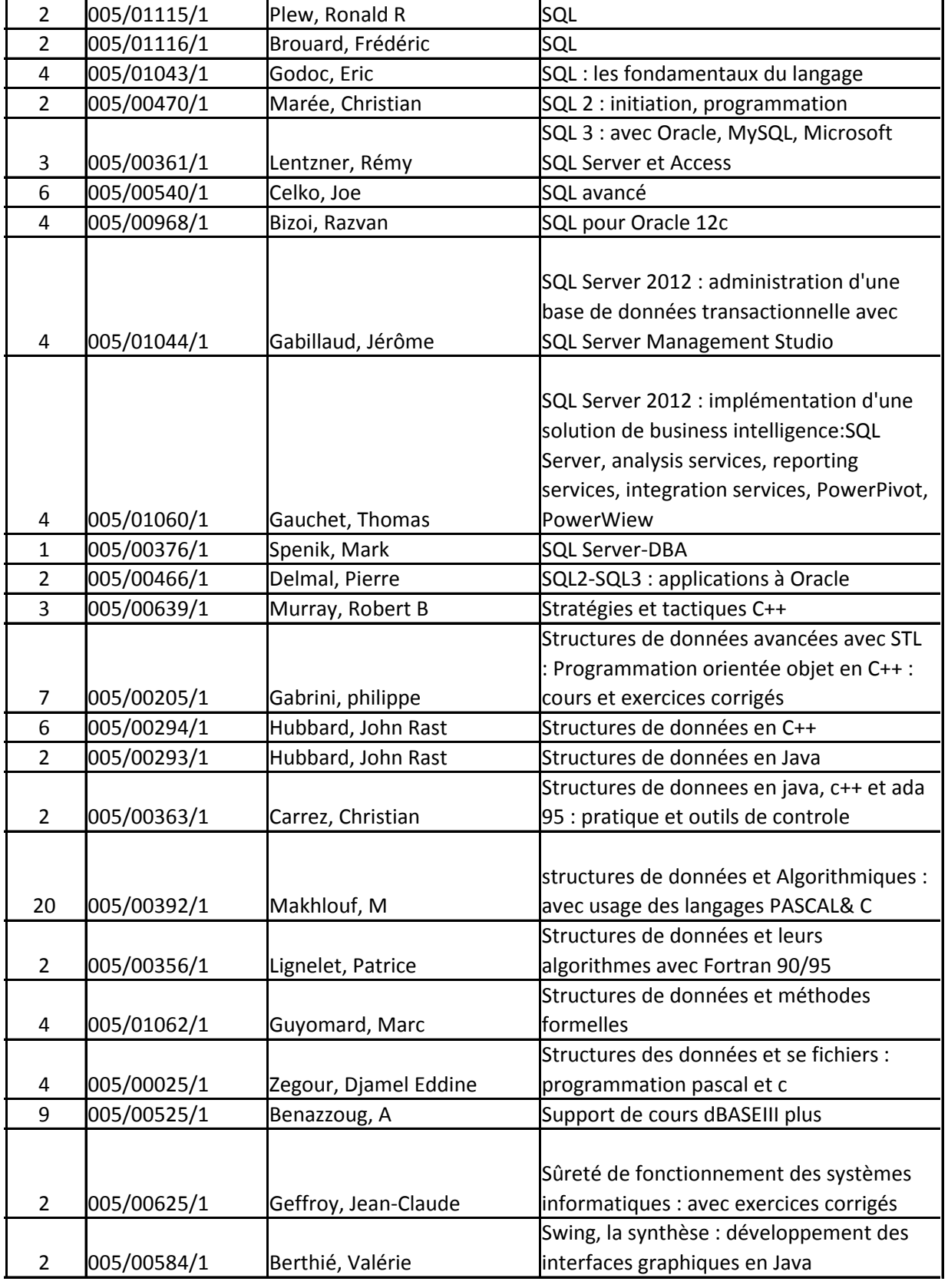

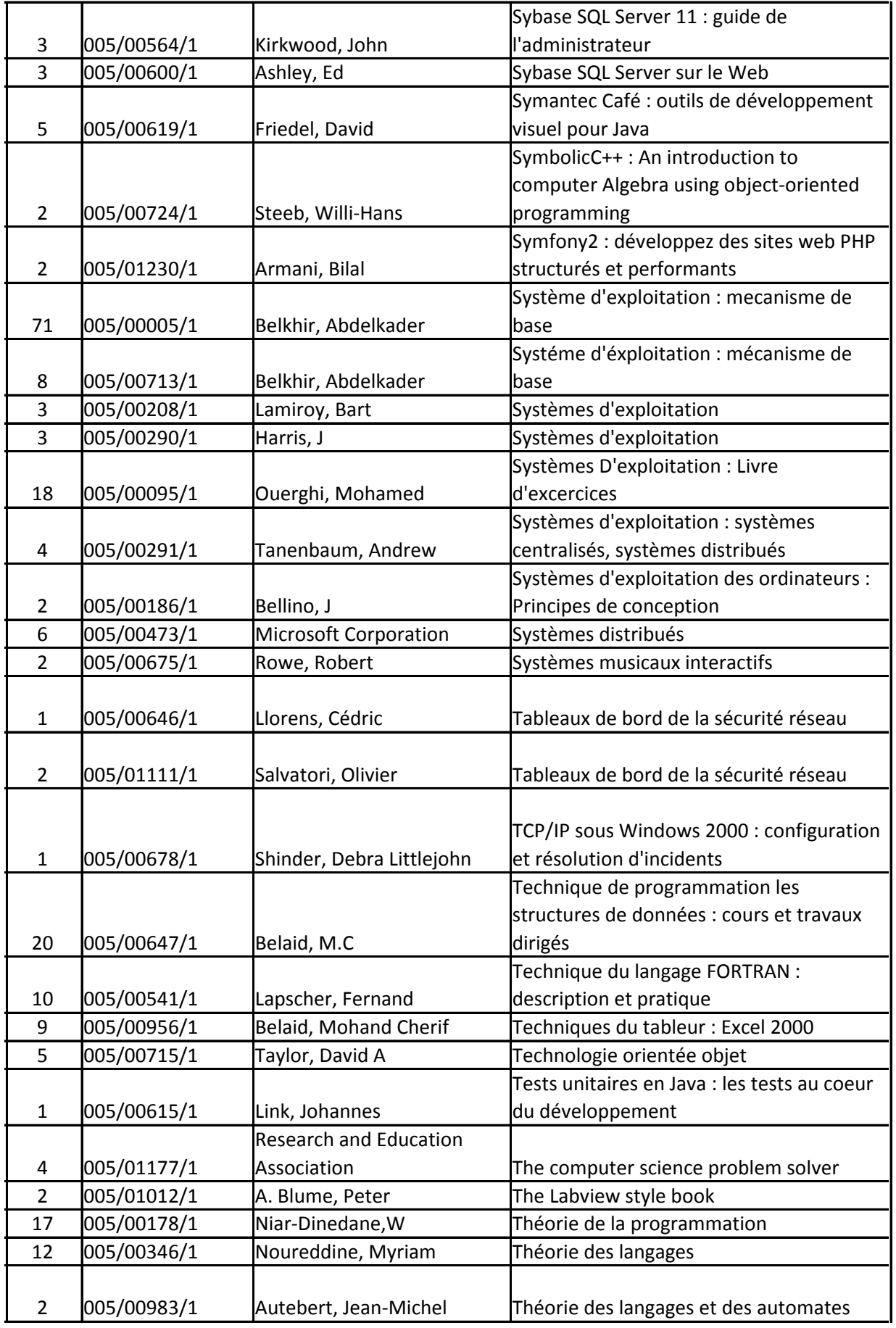
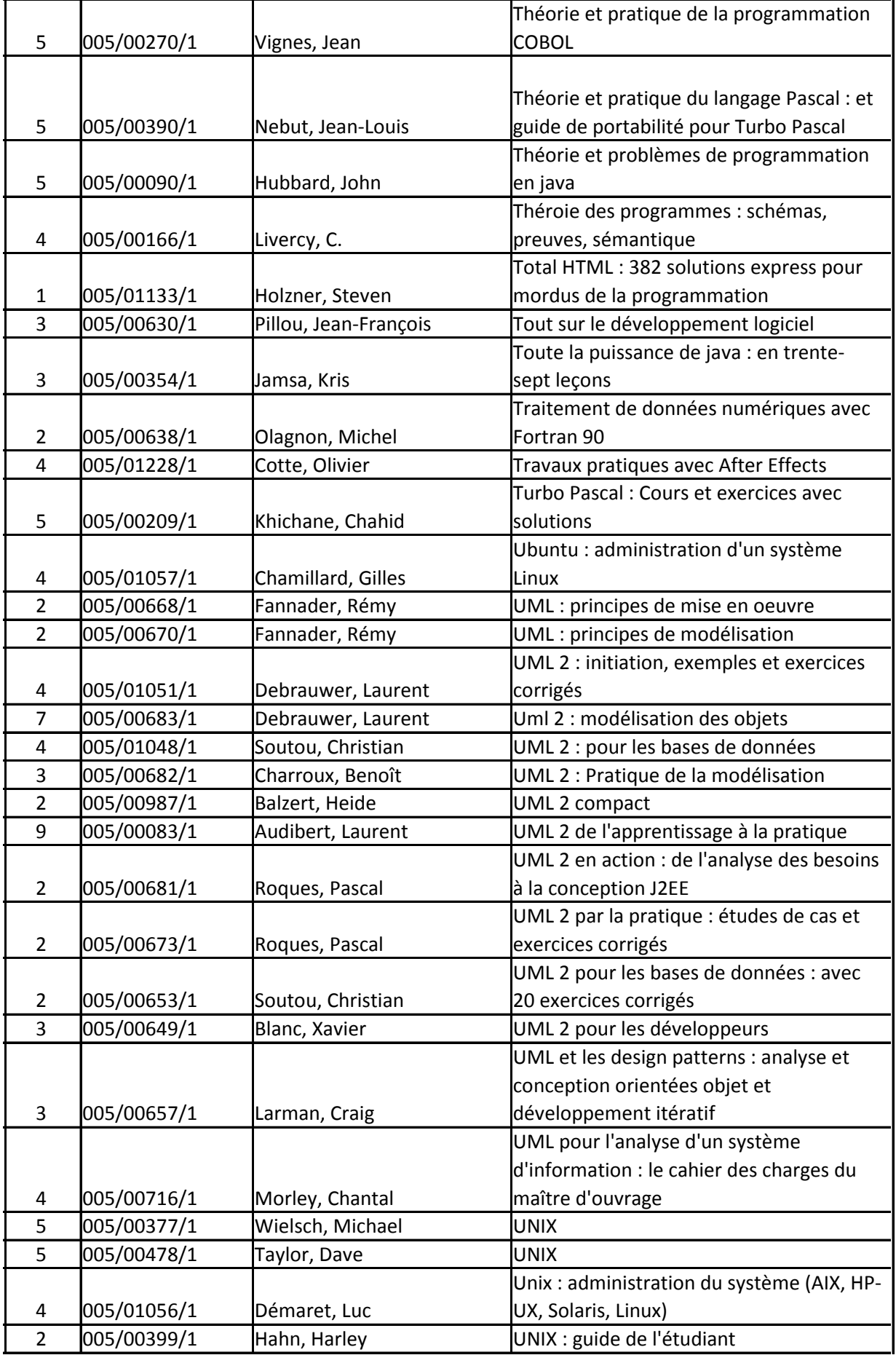

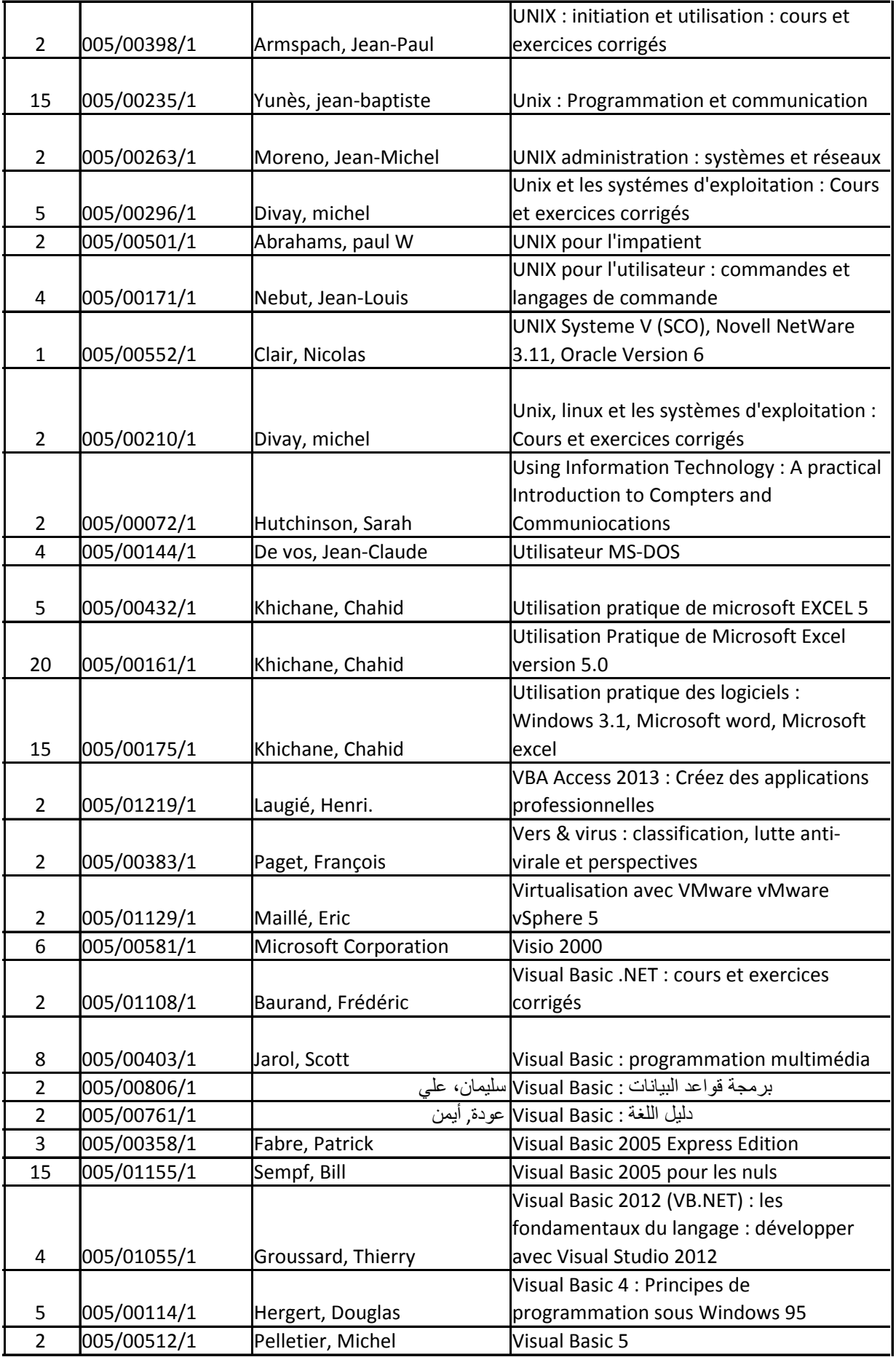

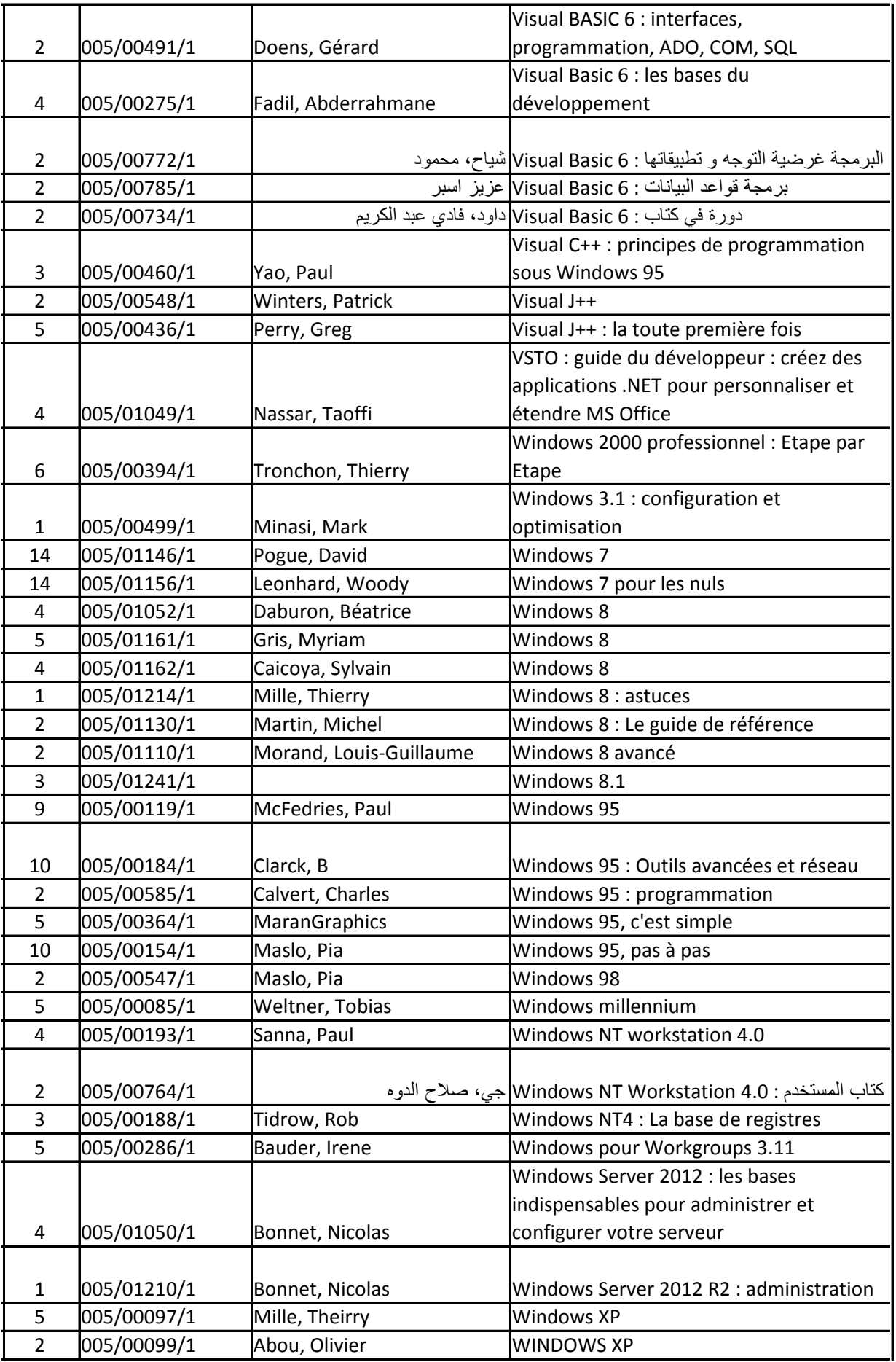

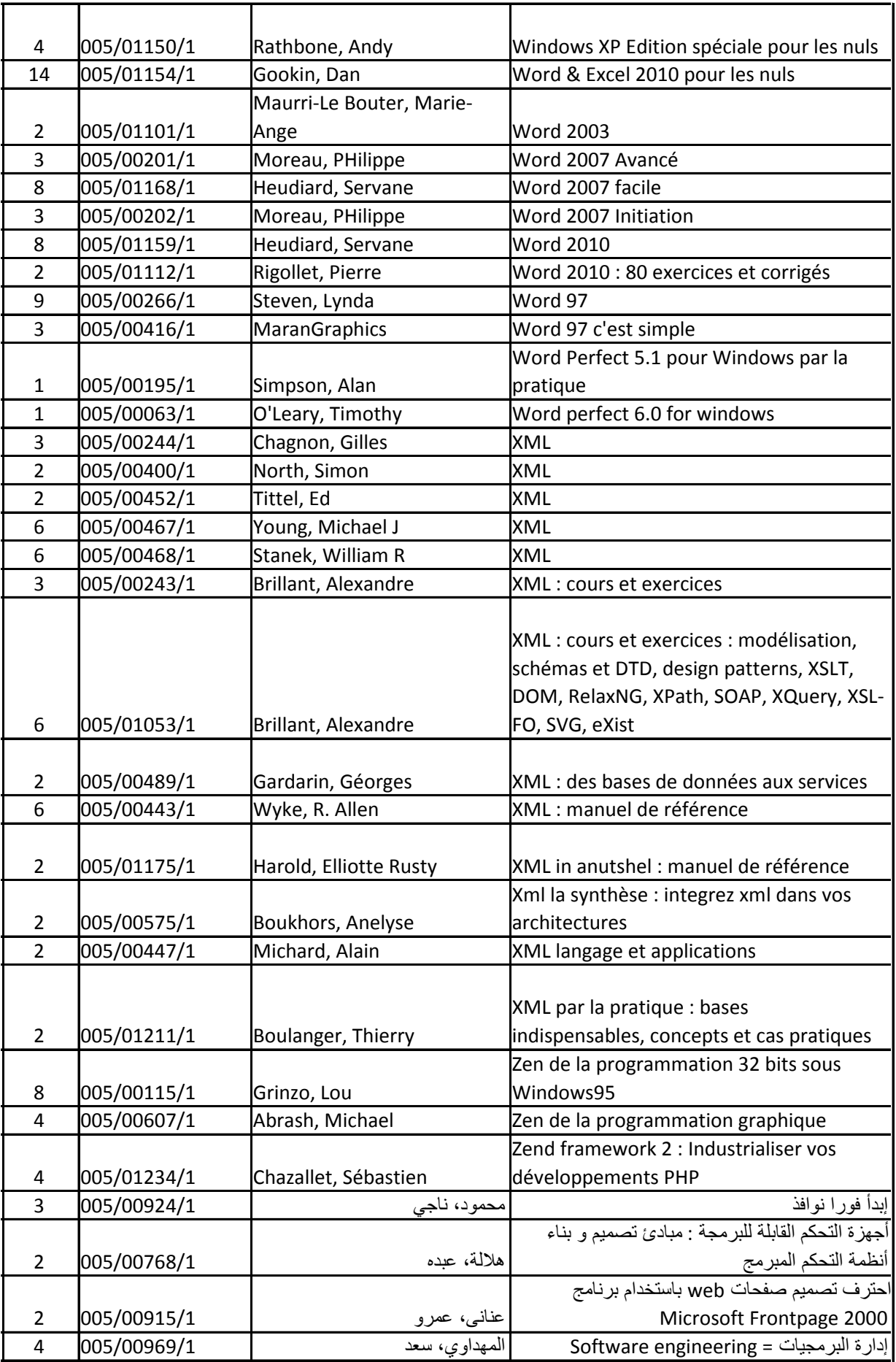

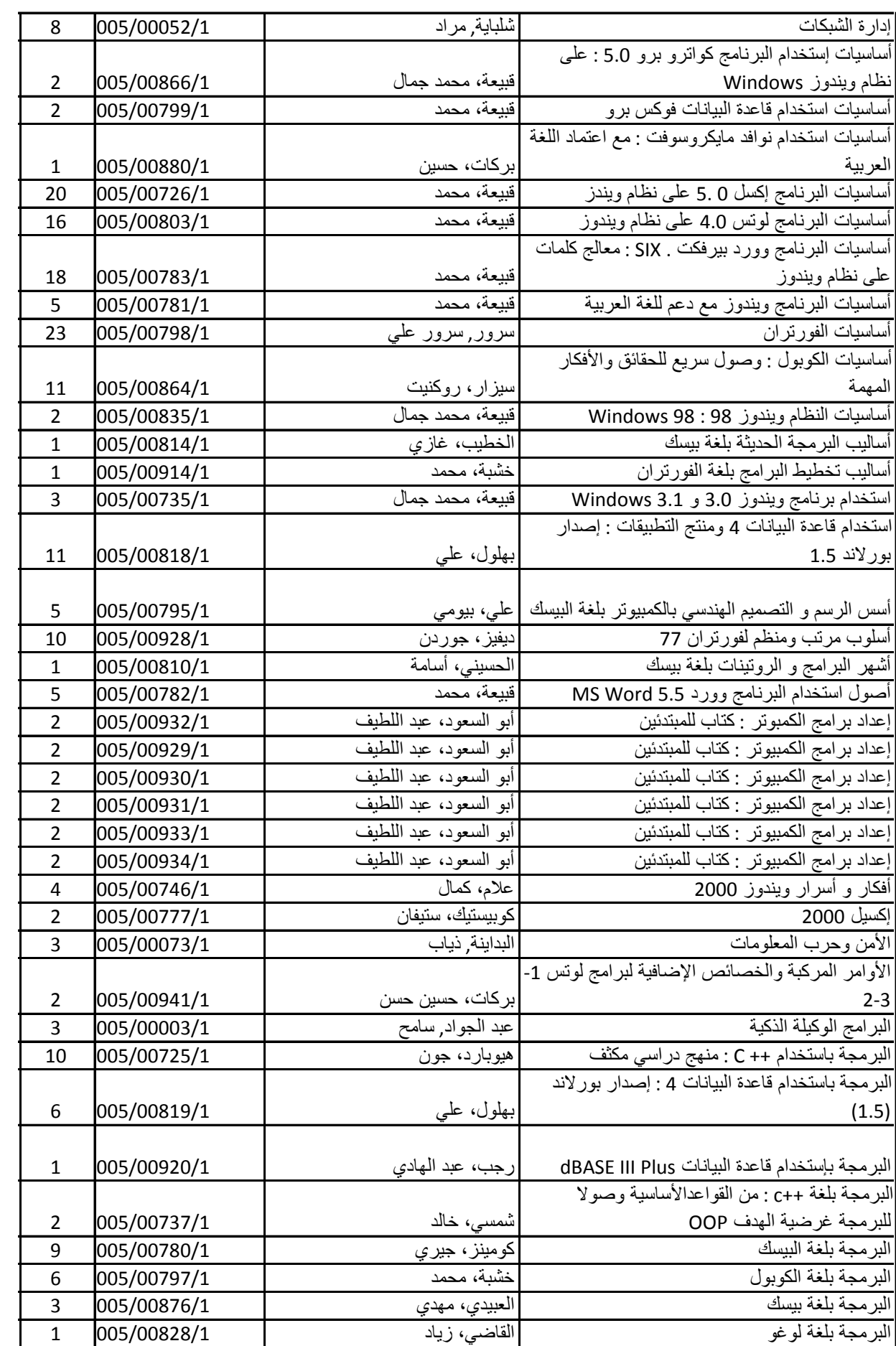

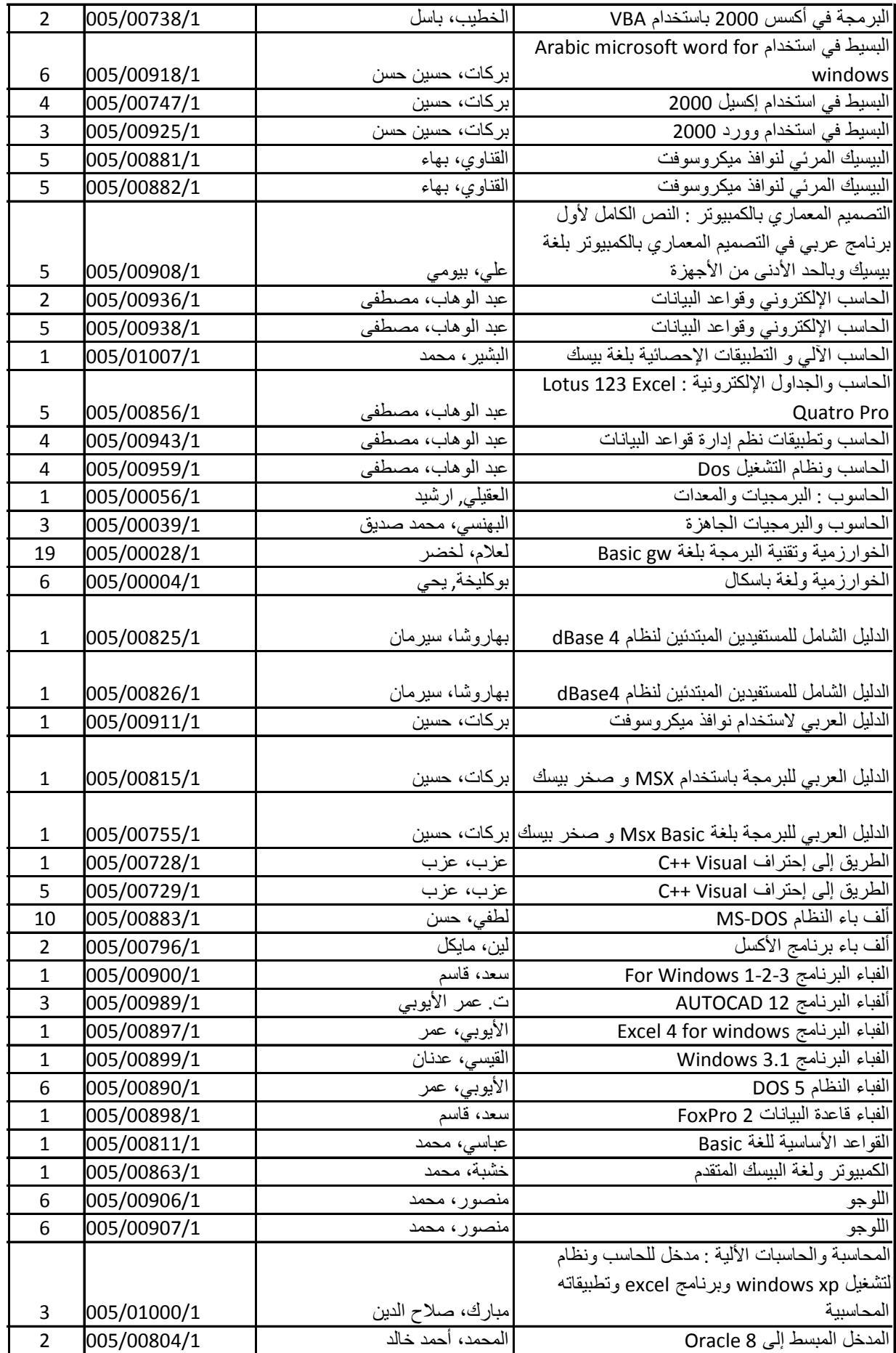

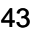

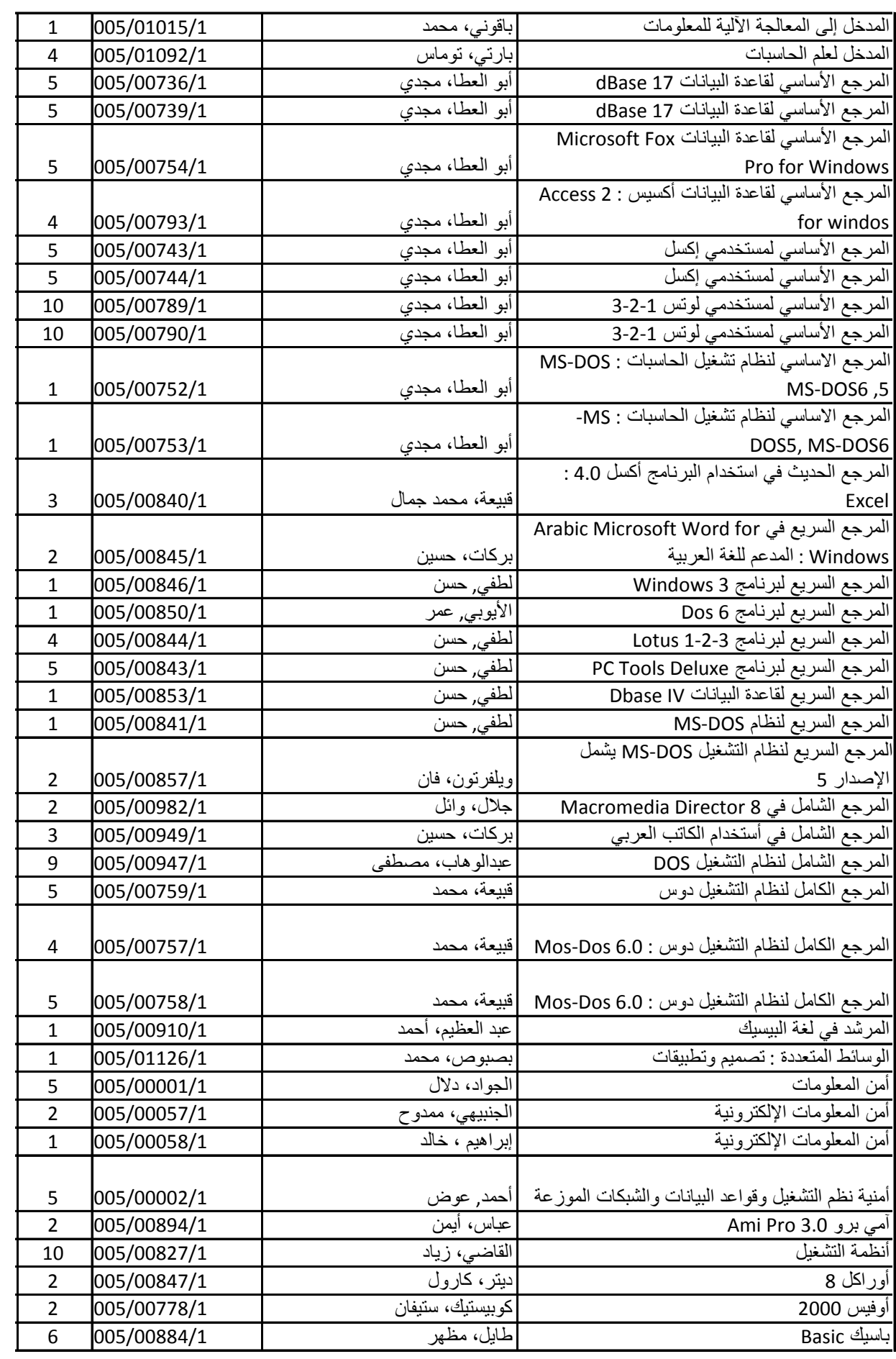

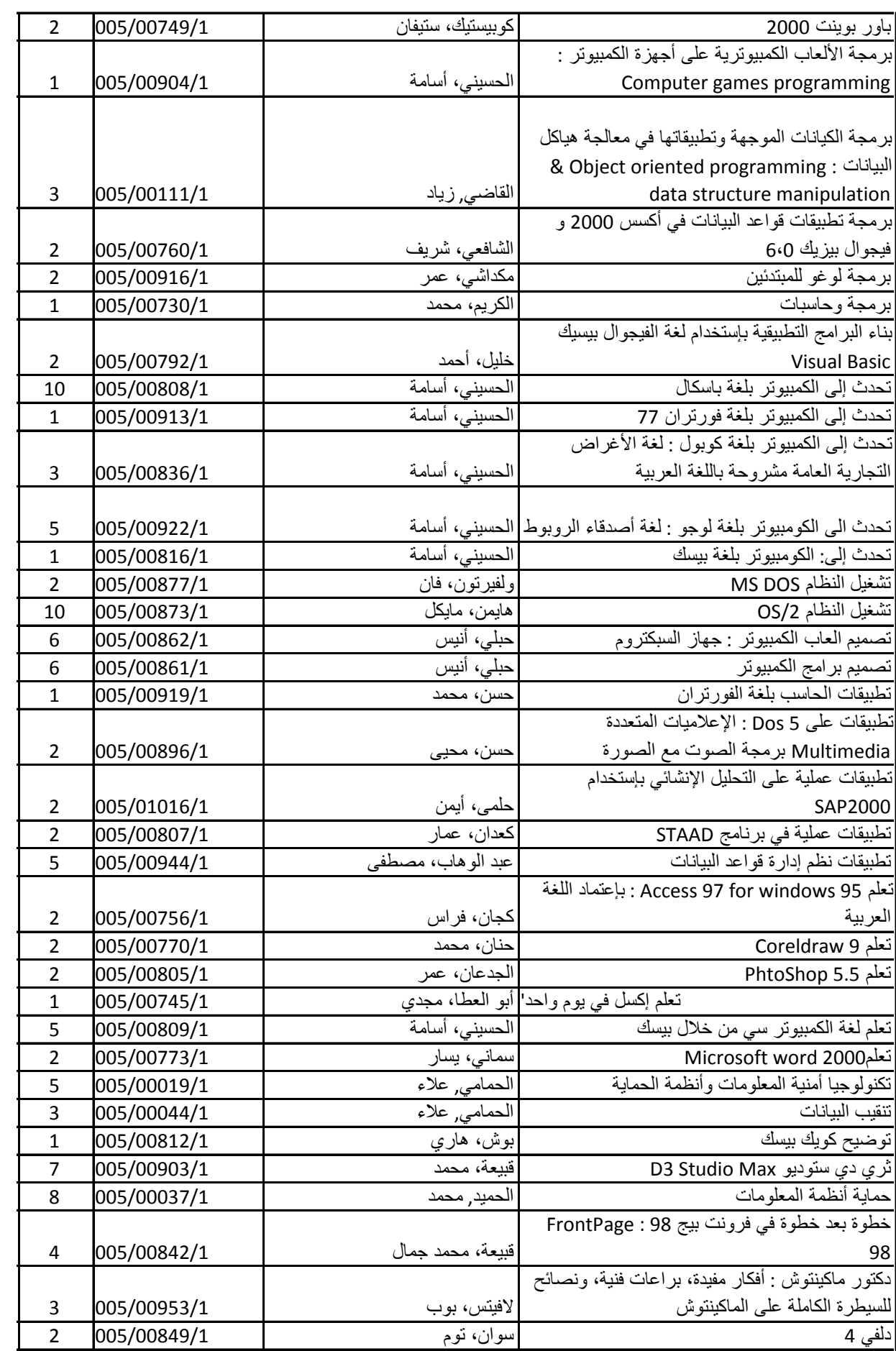

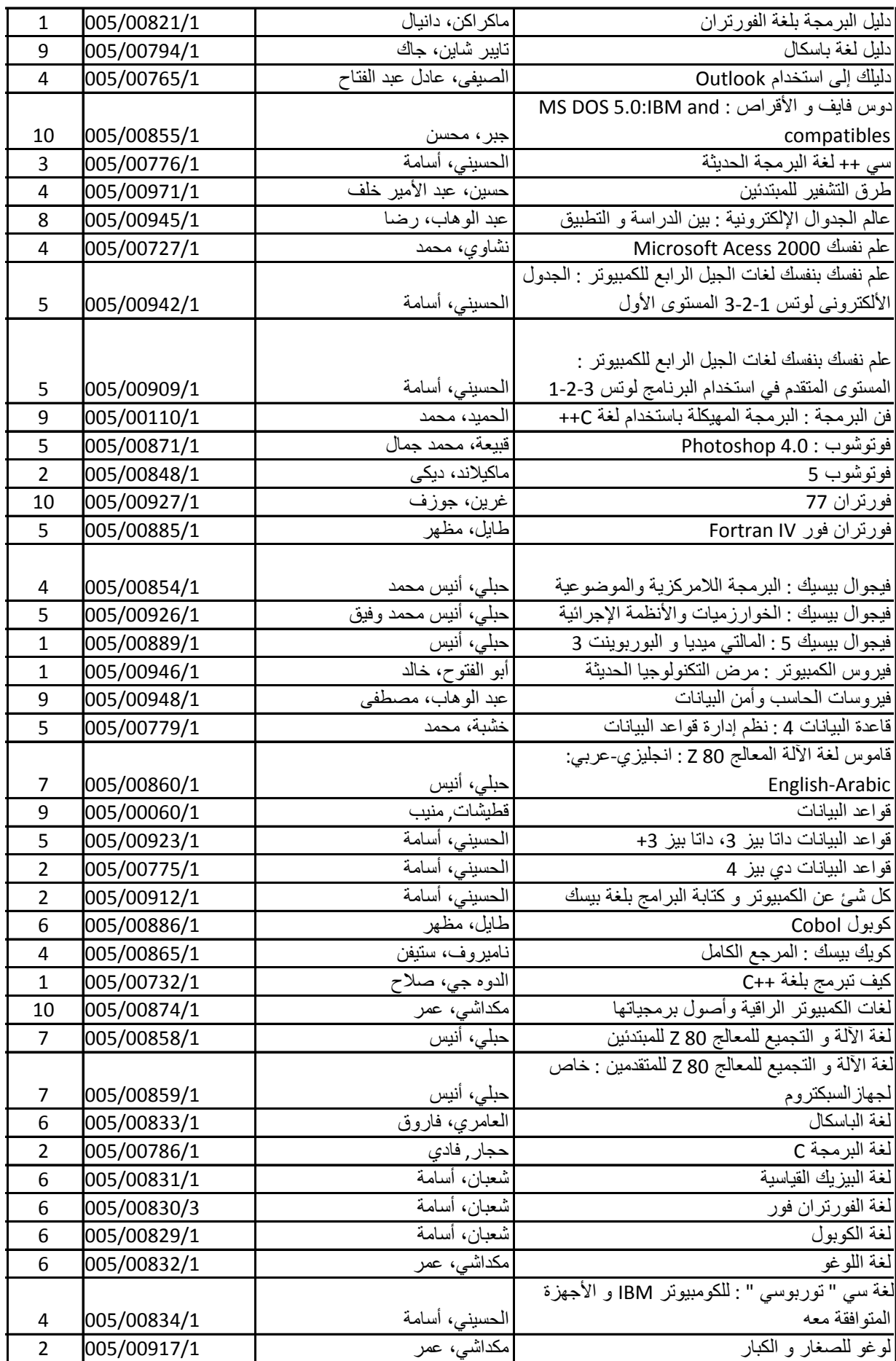

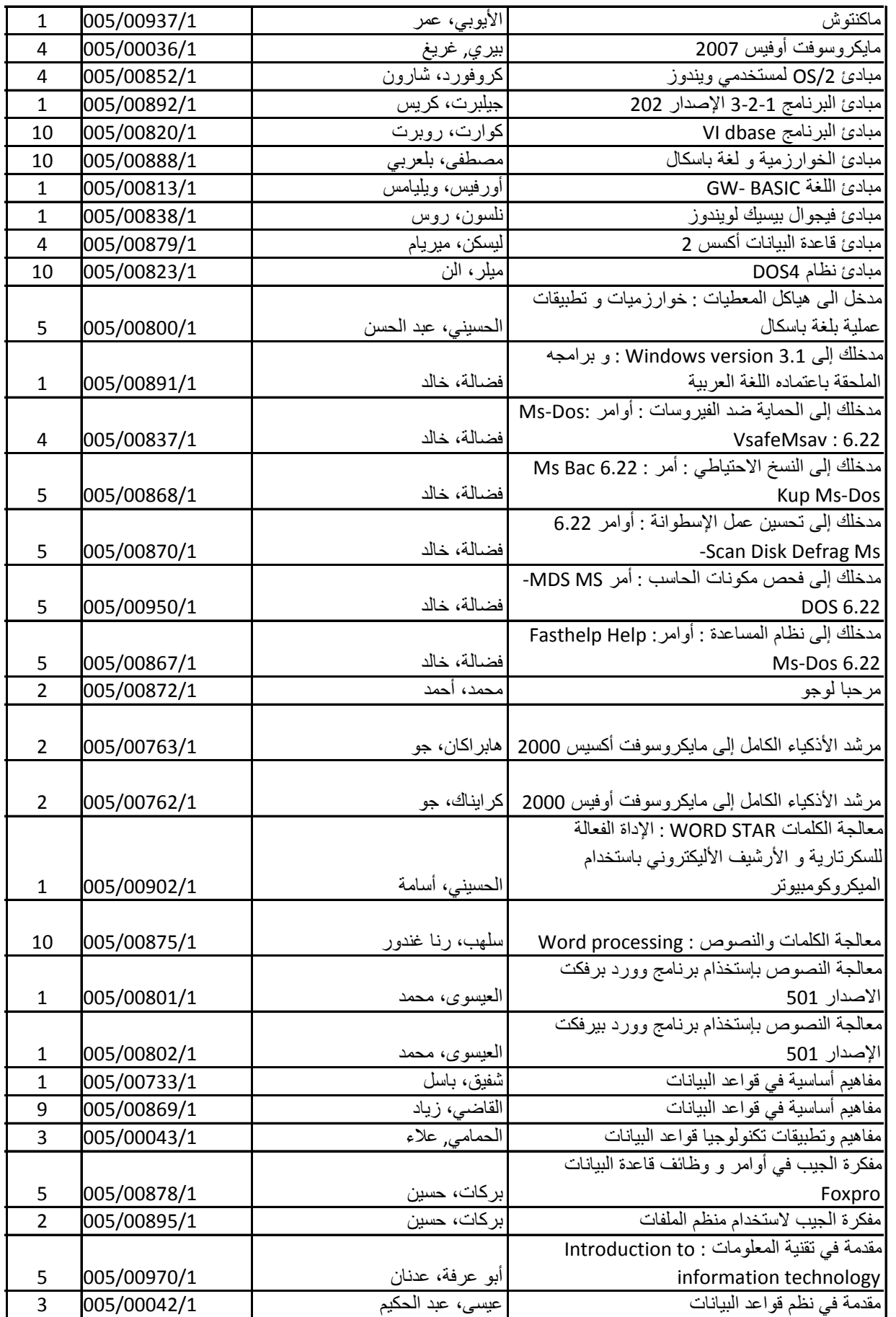

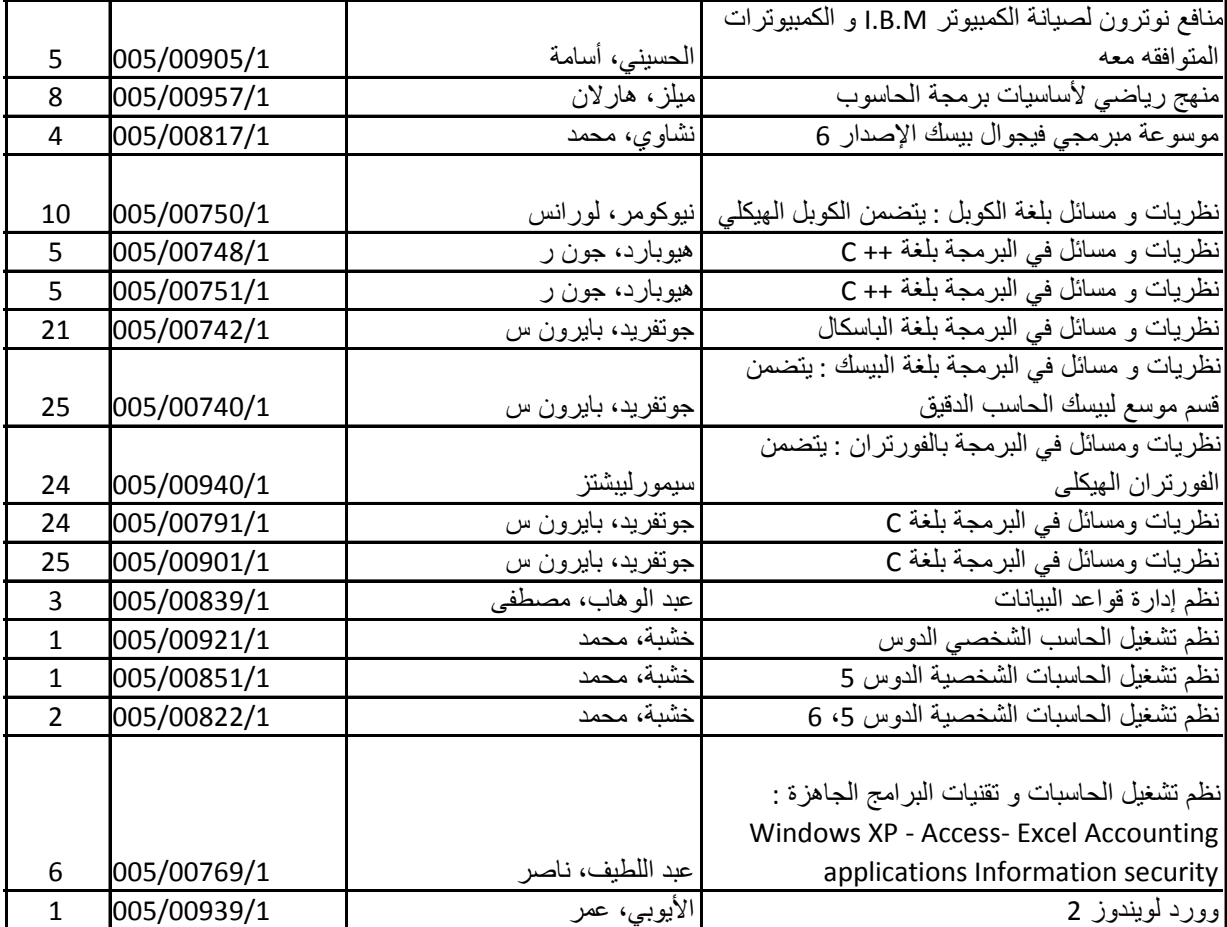

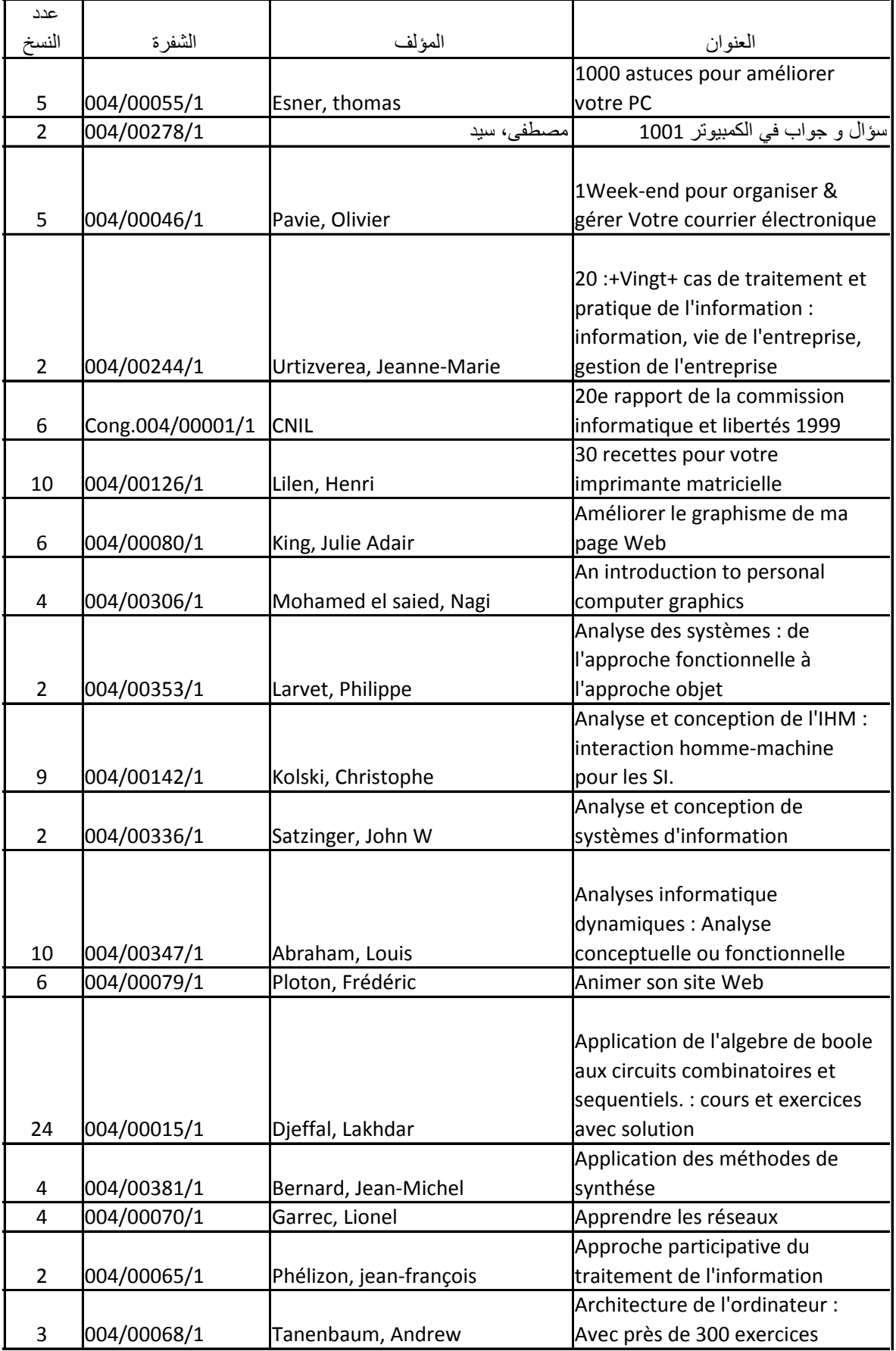

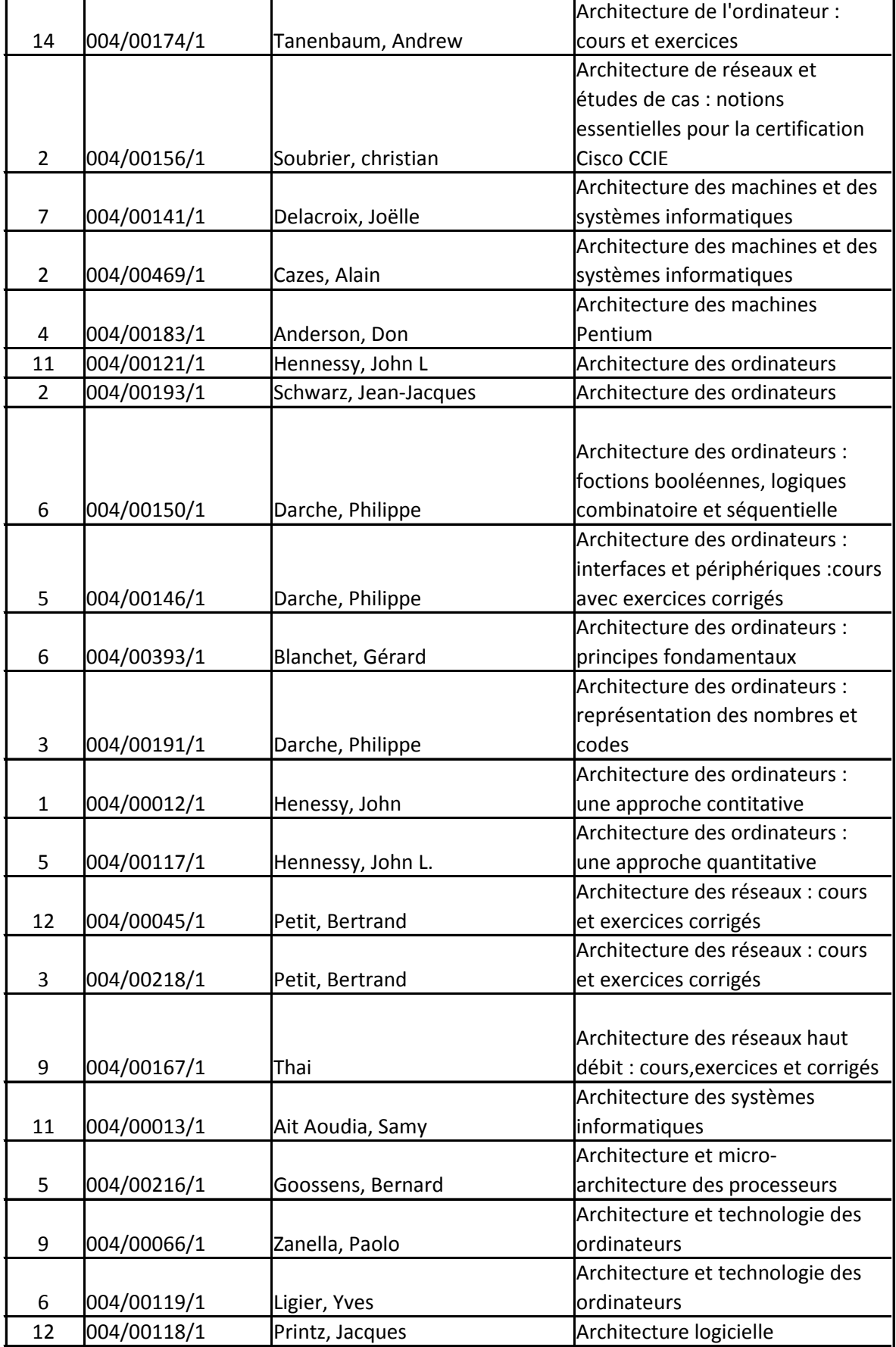

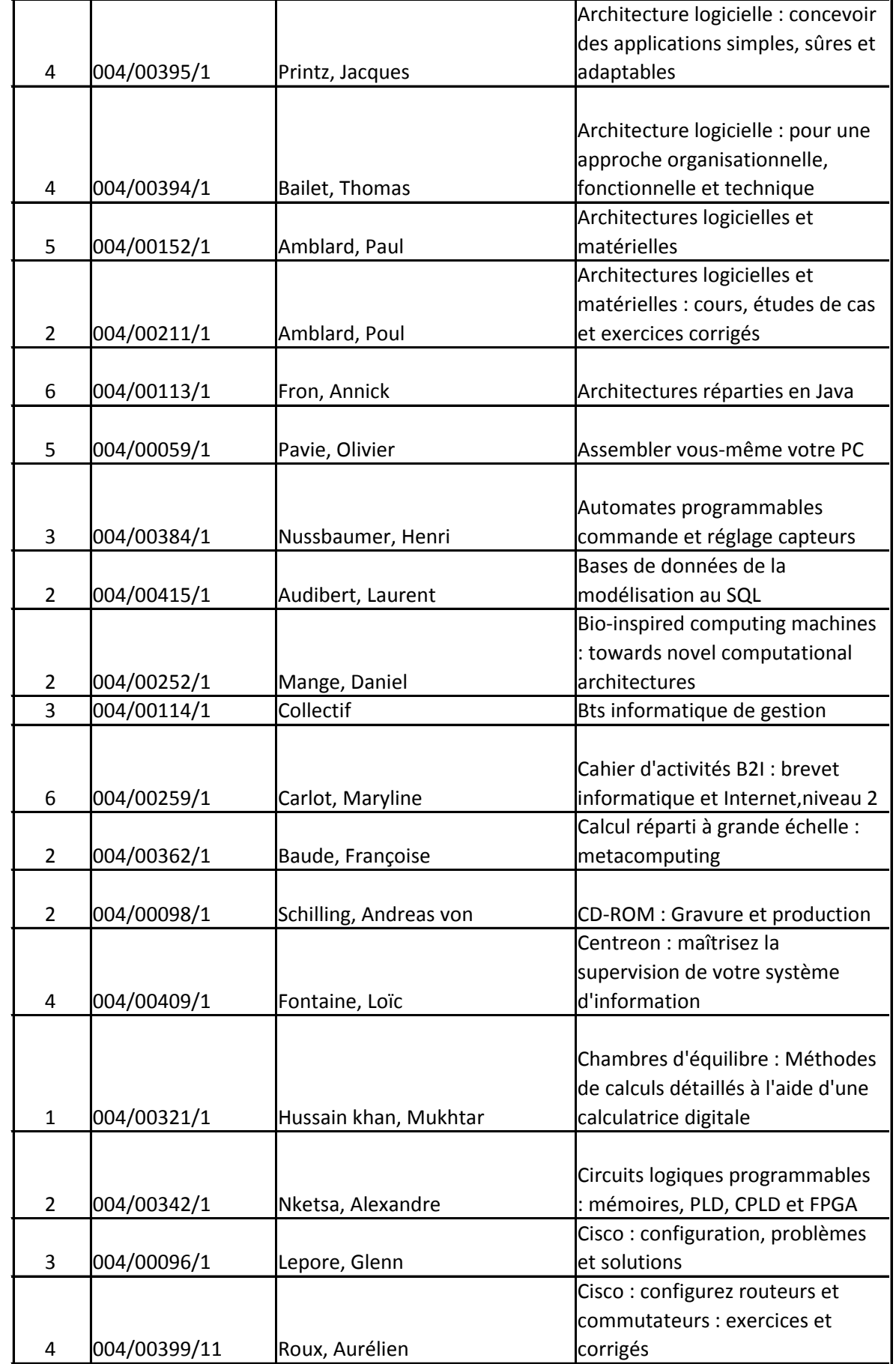

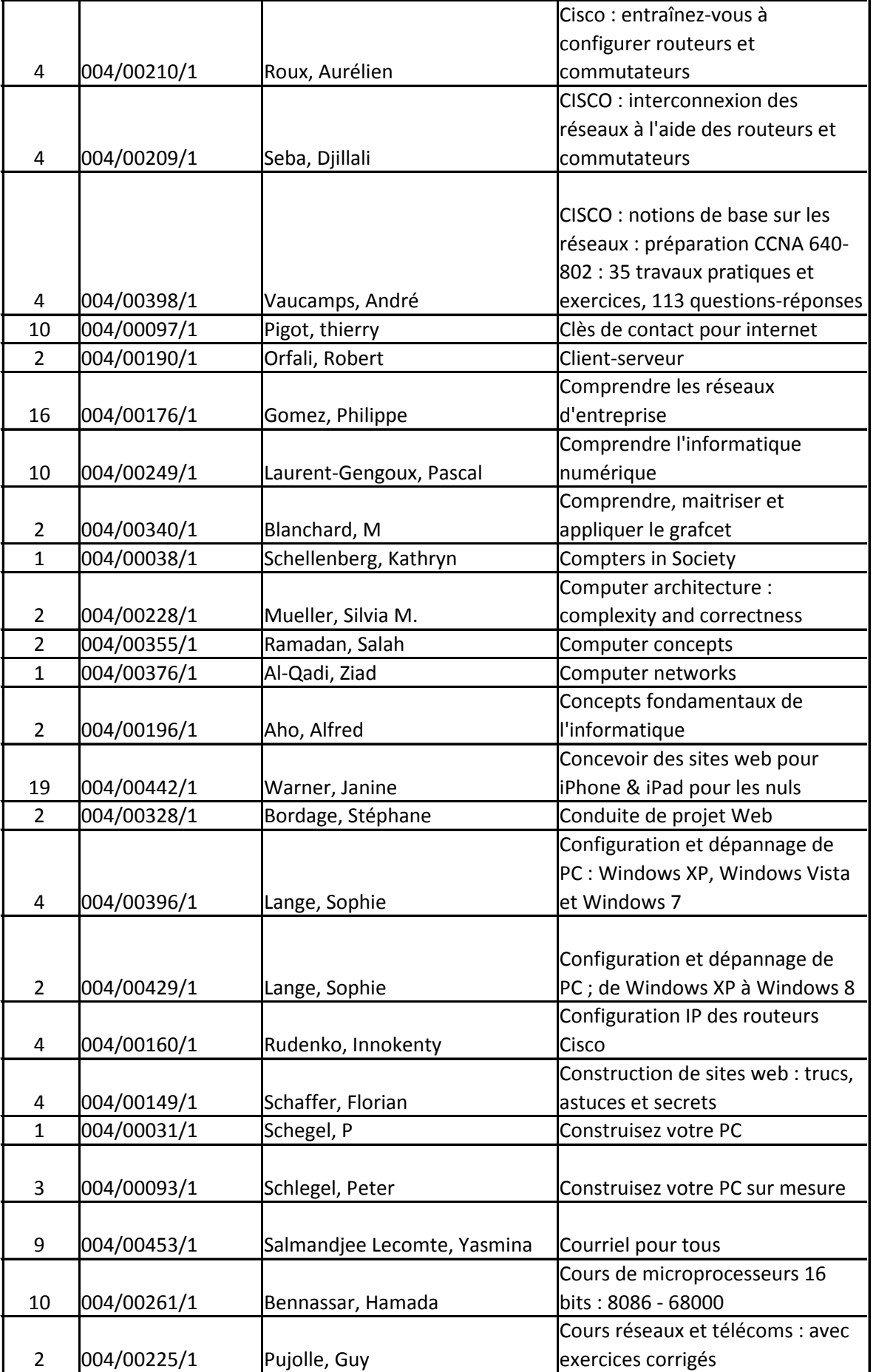

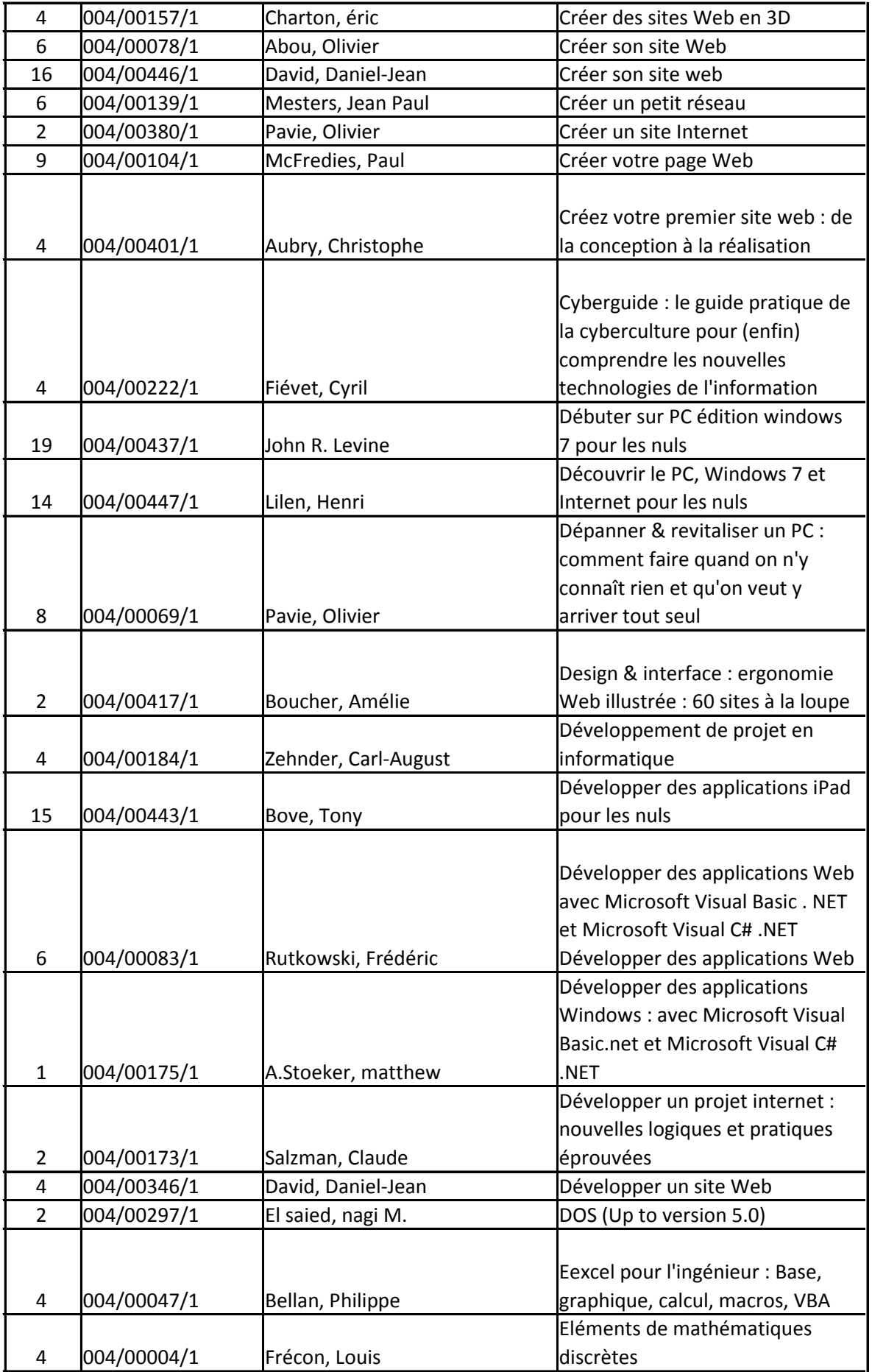

 $\overline{\phantom{a}}$ 

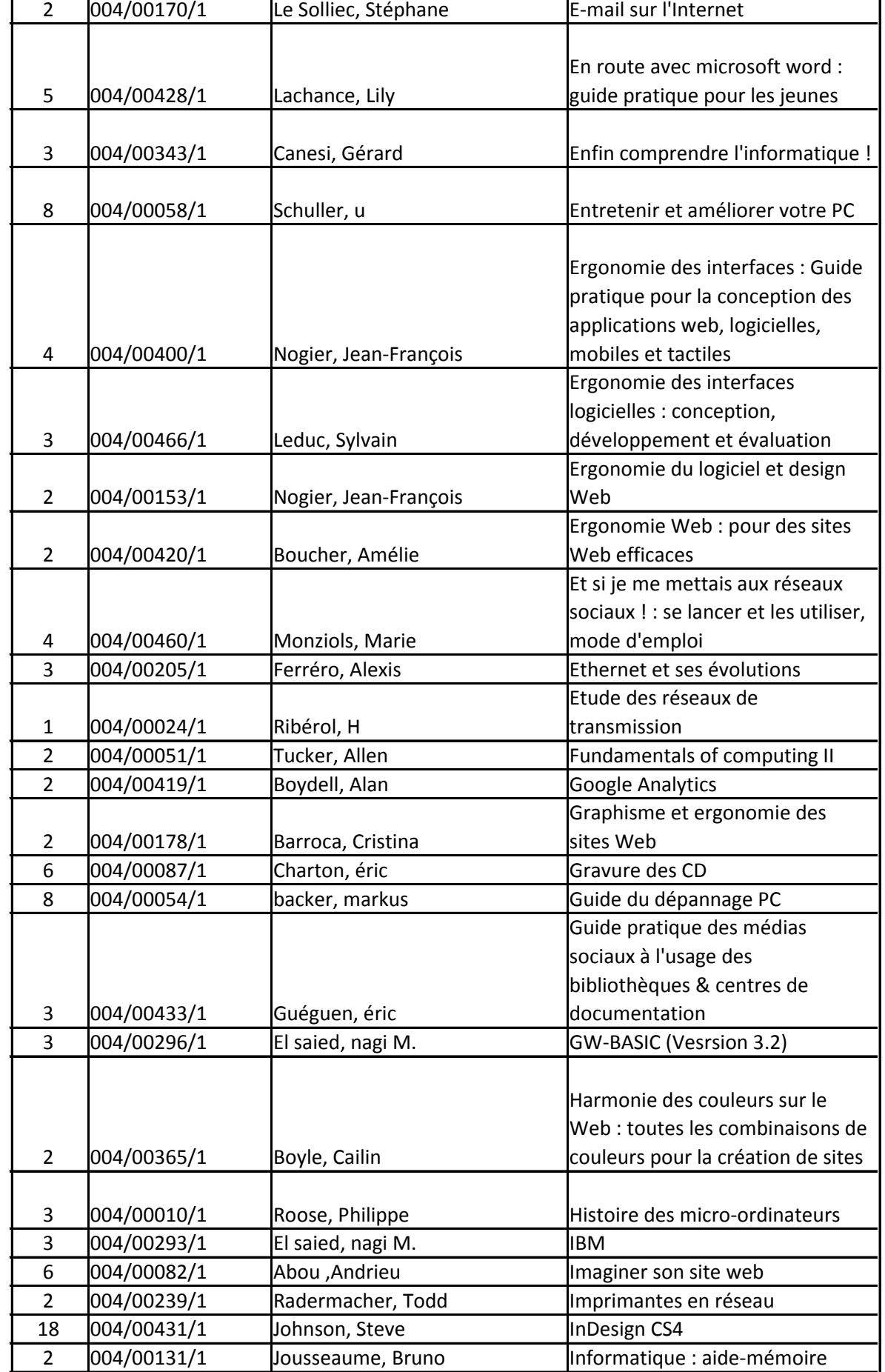

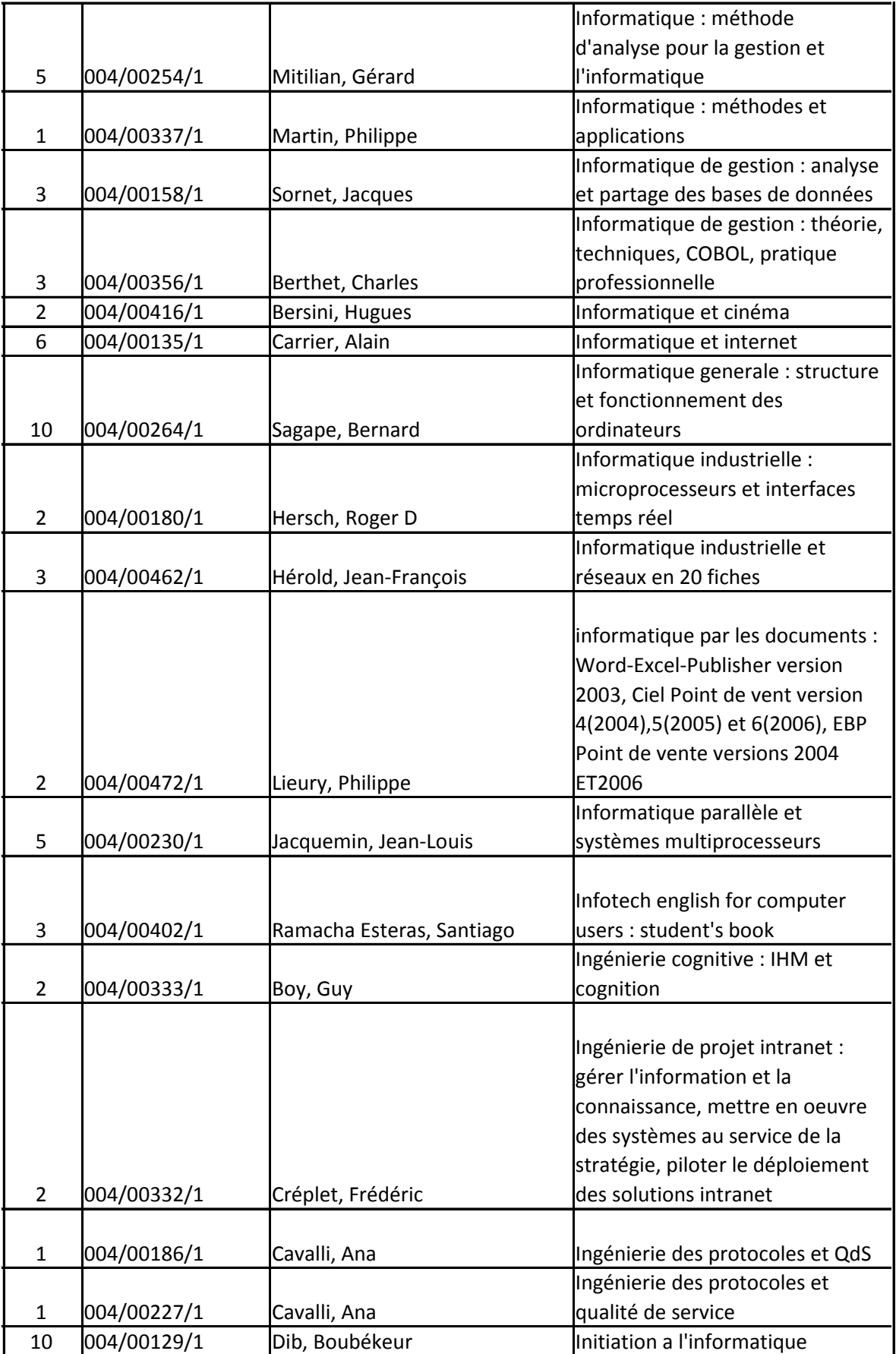

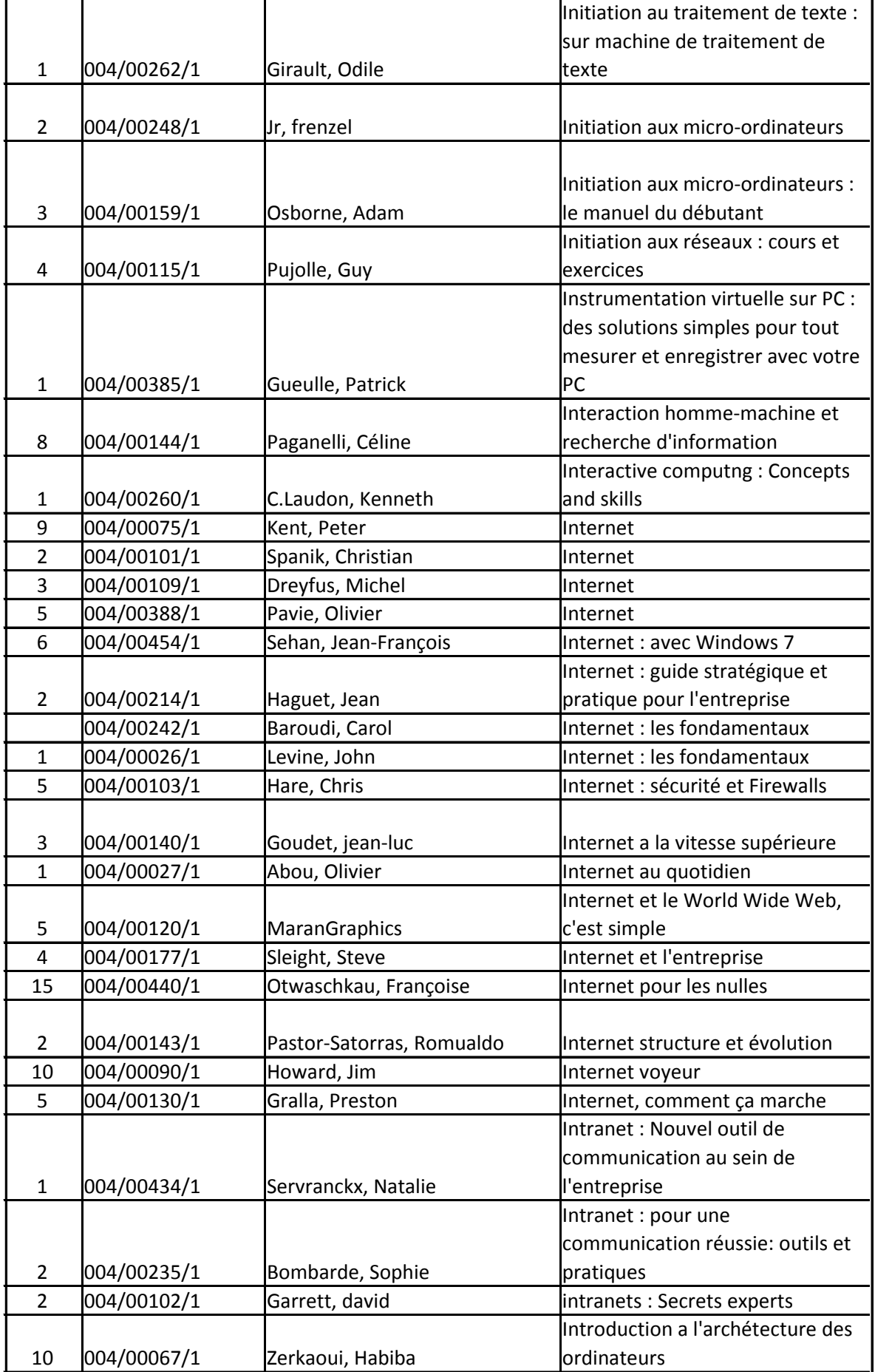

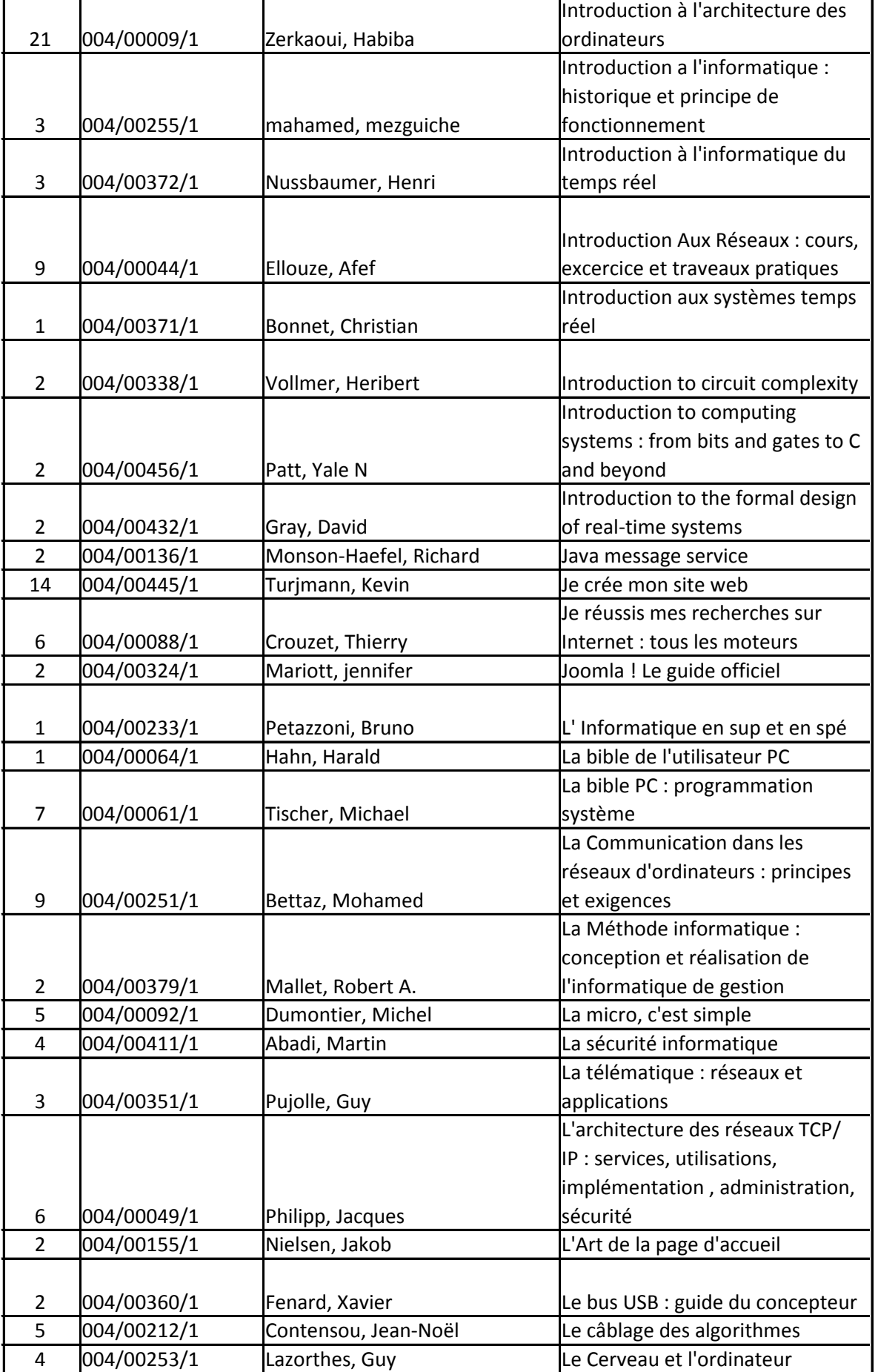

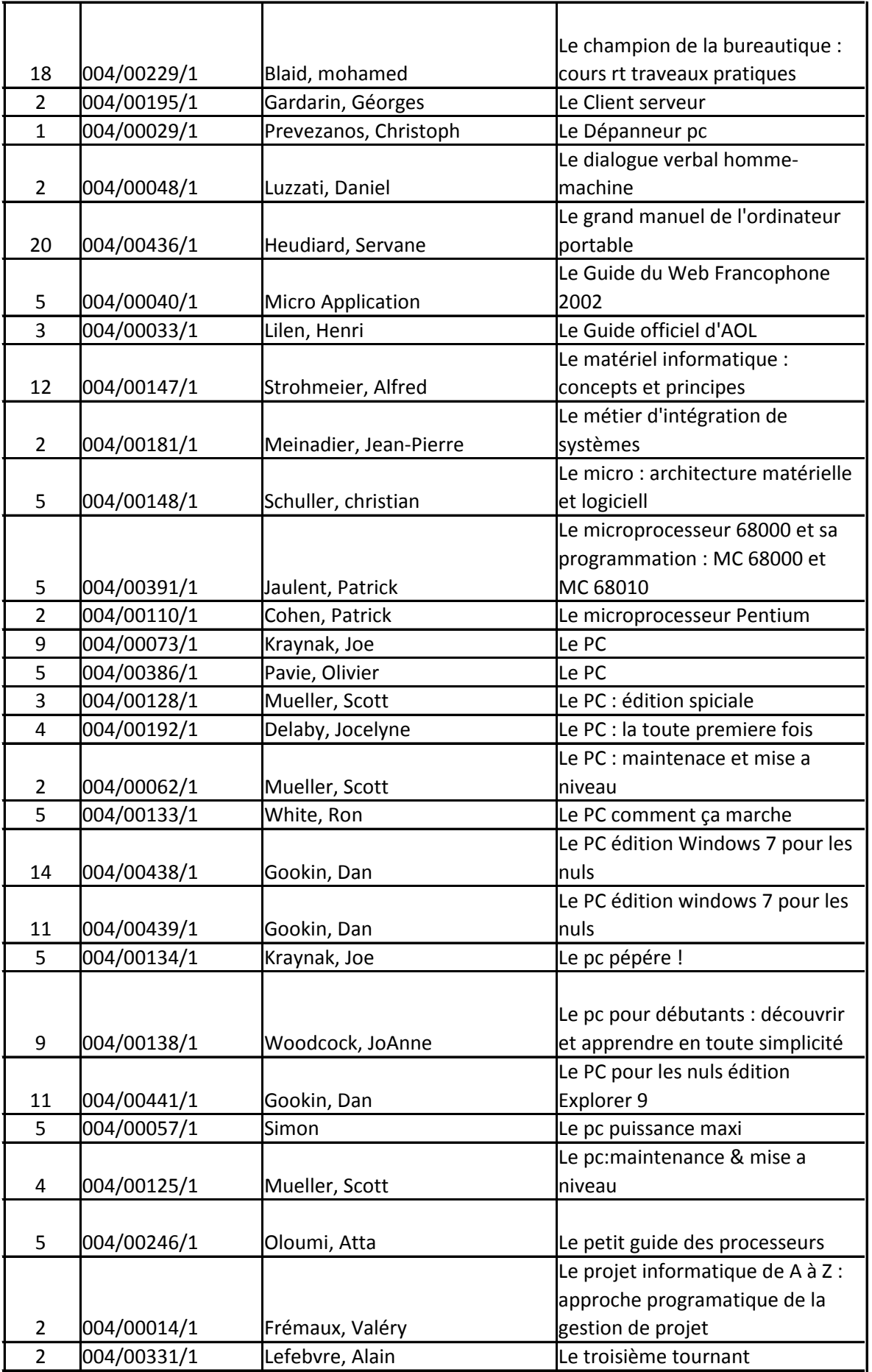

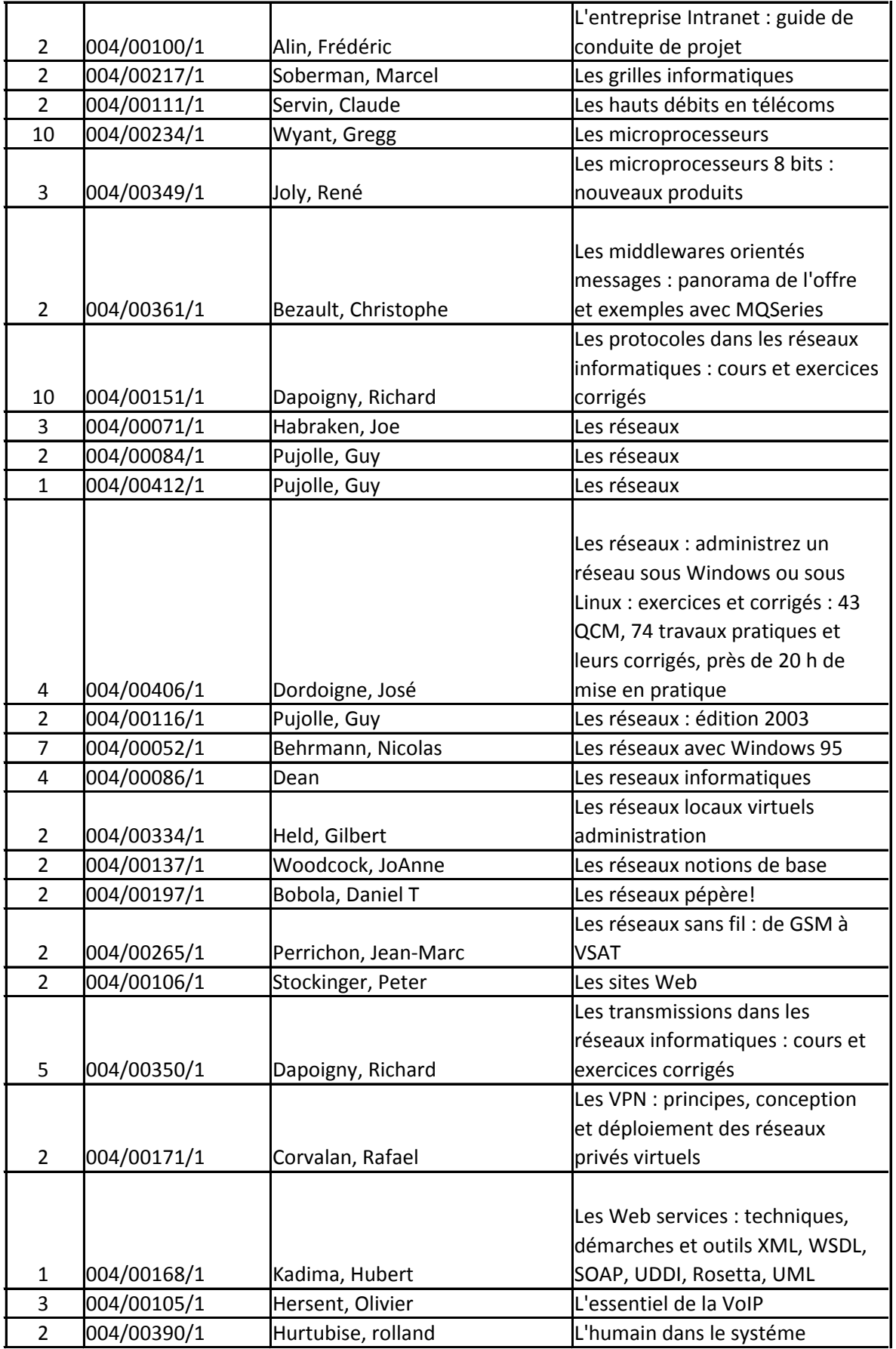

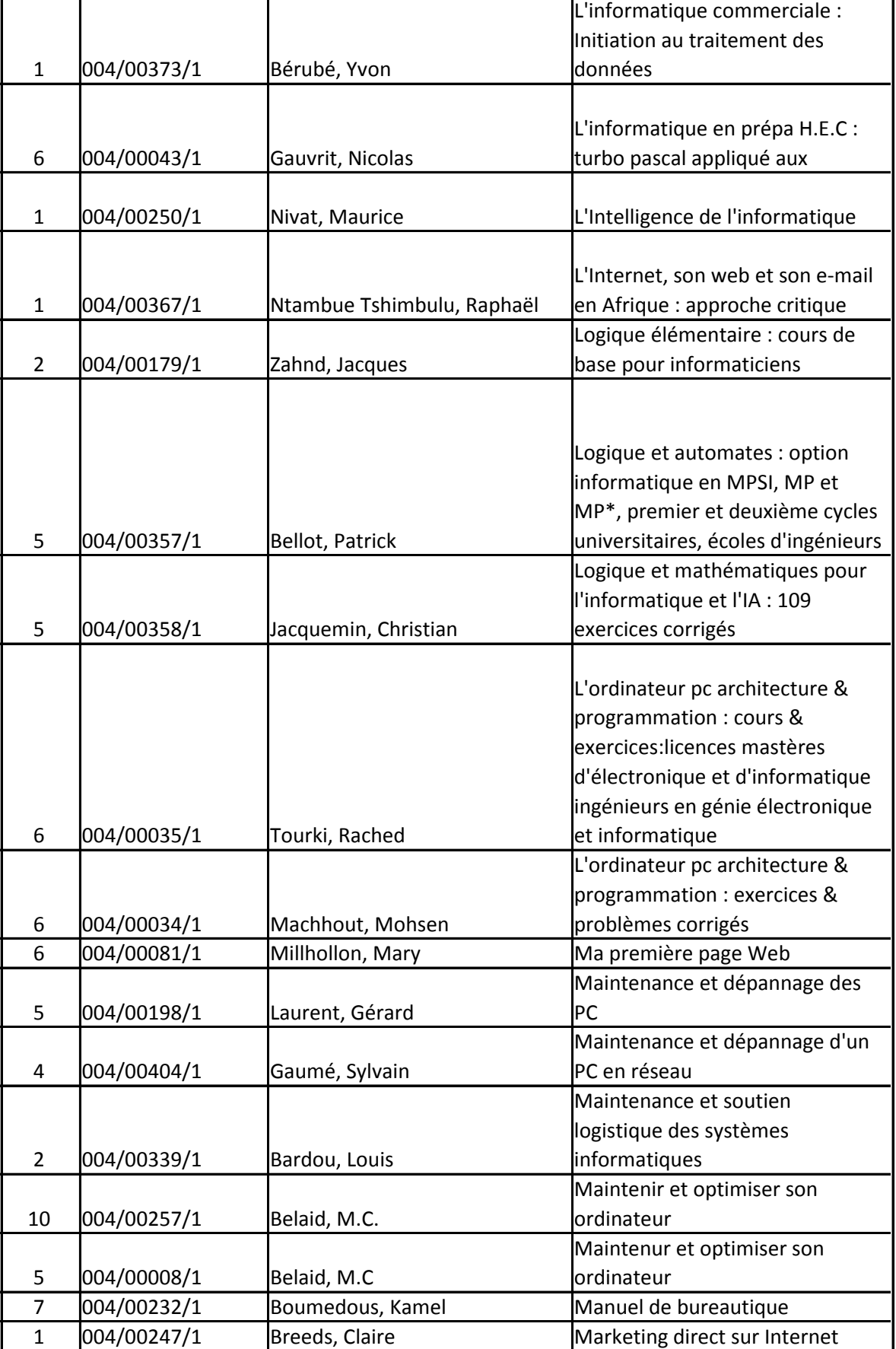

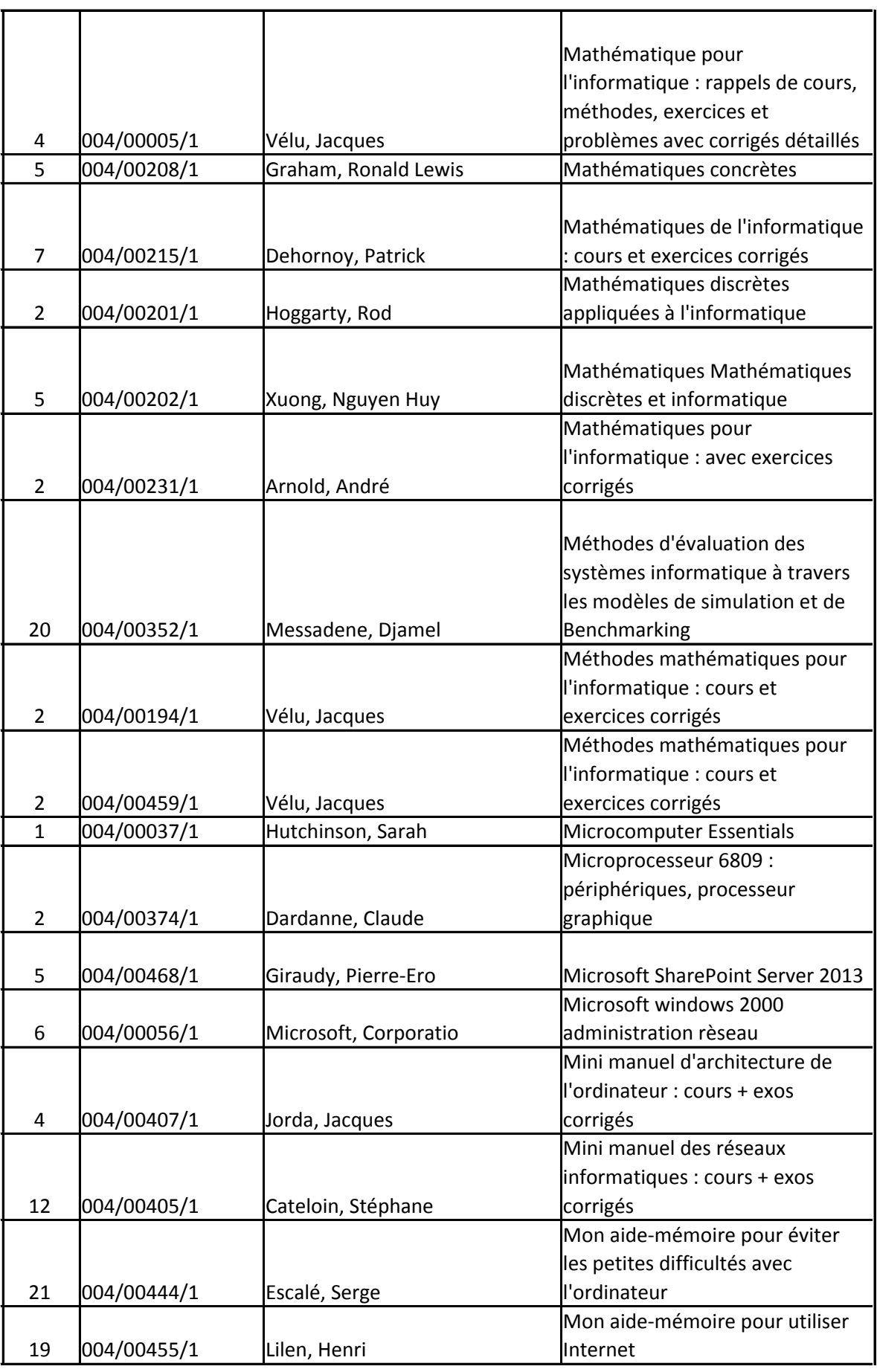

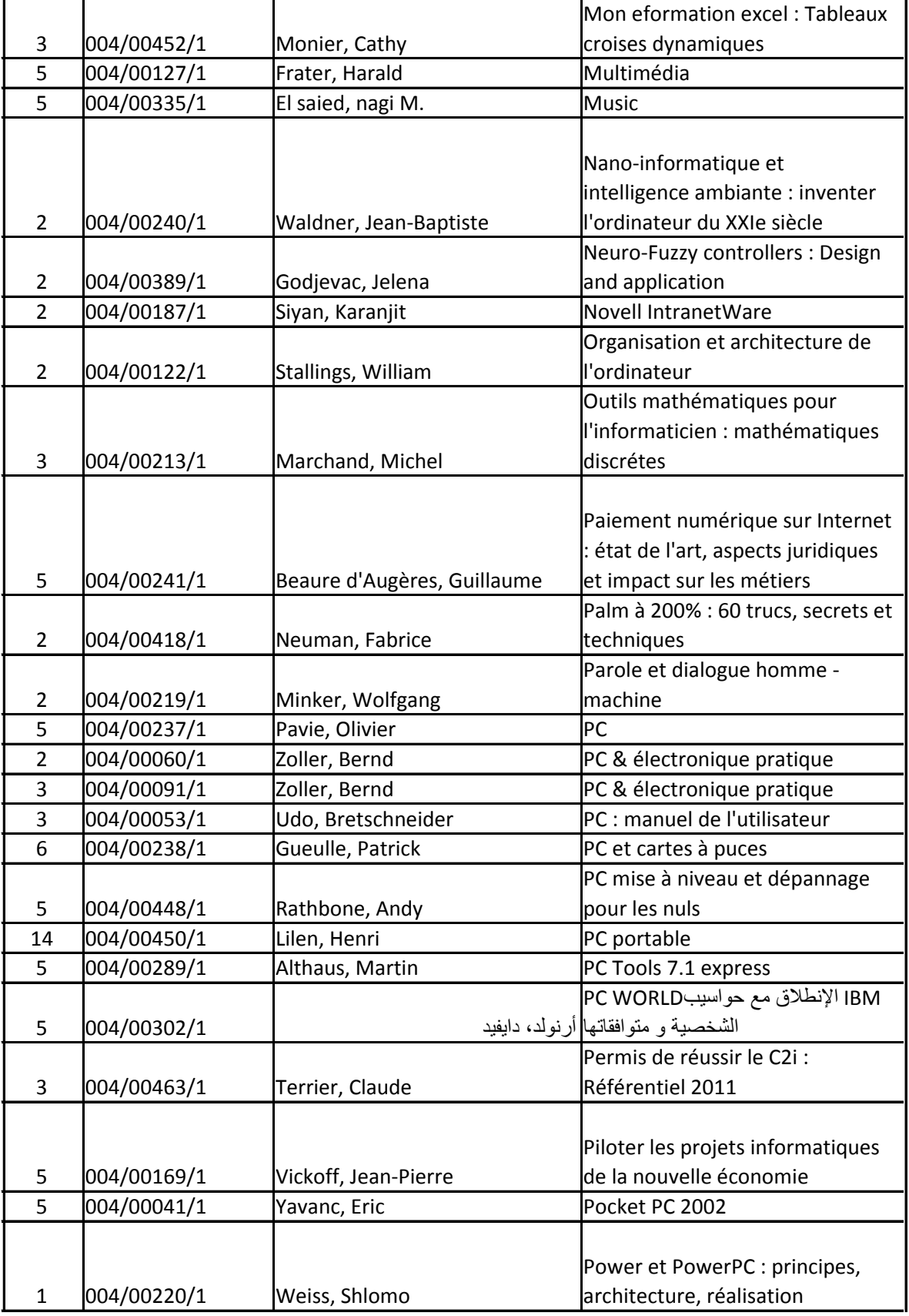

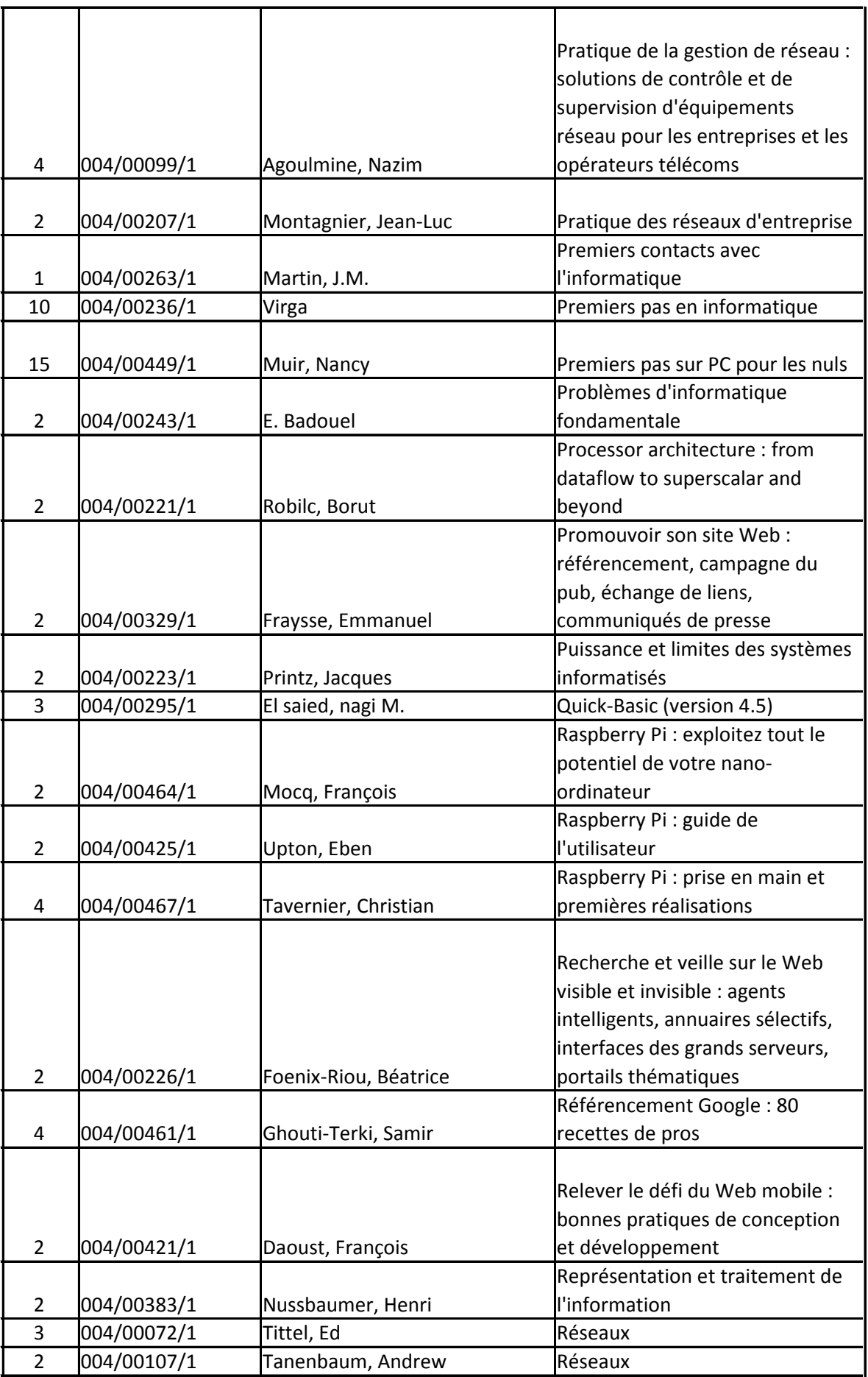

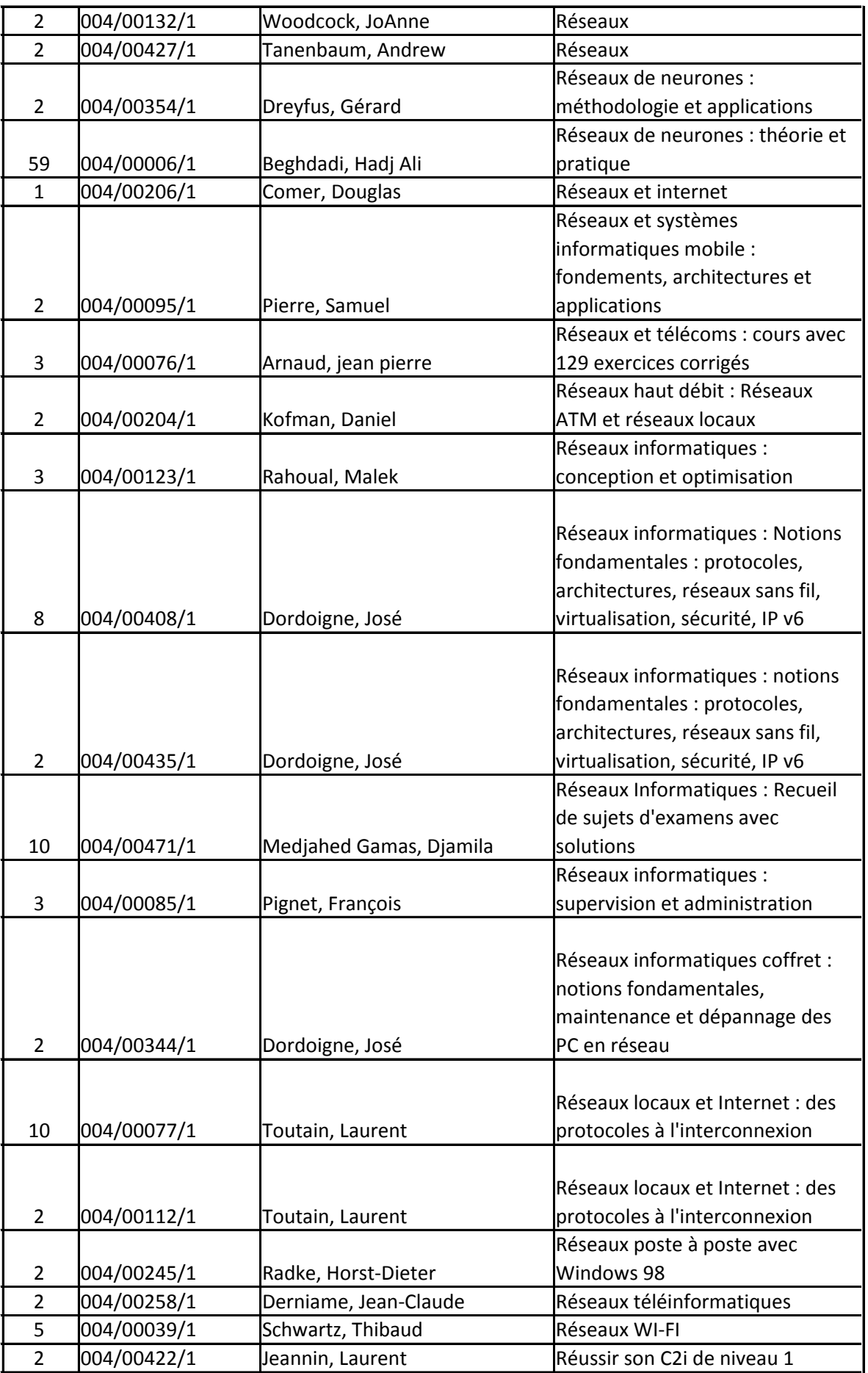

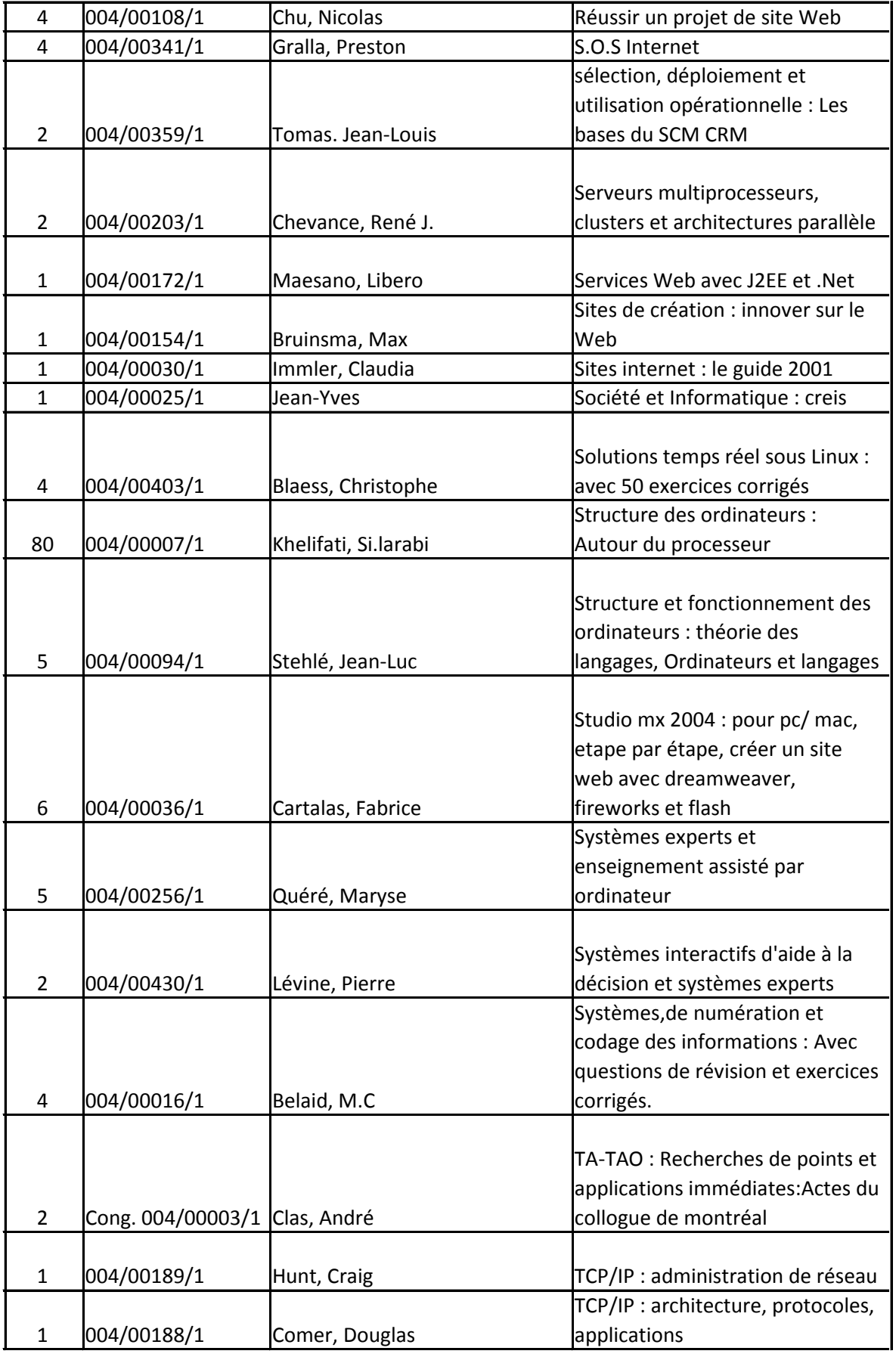

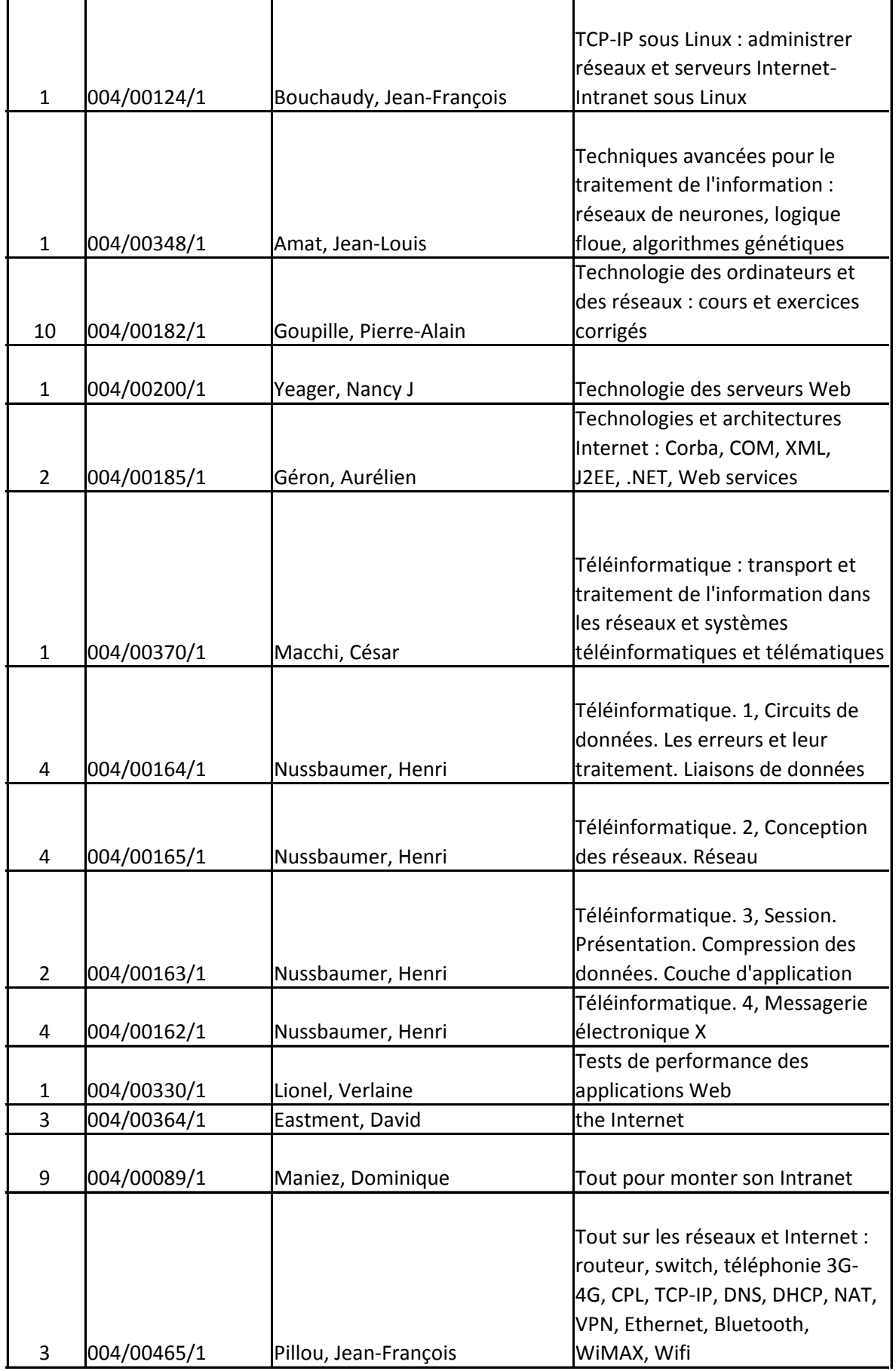

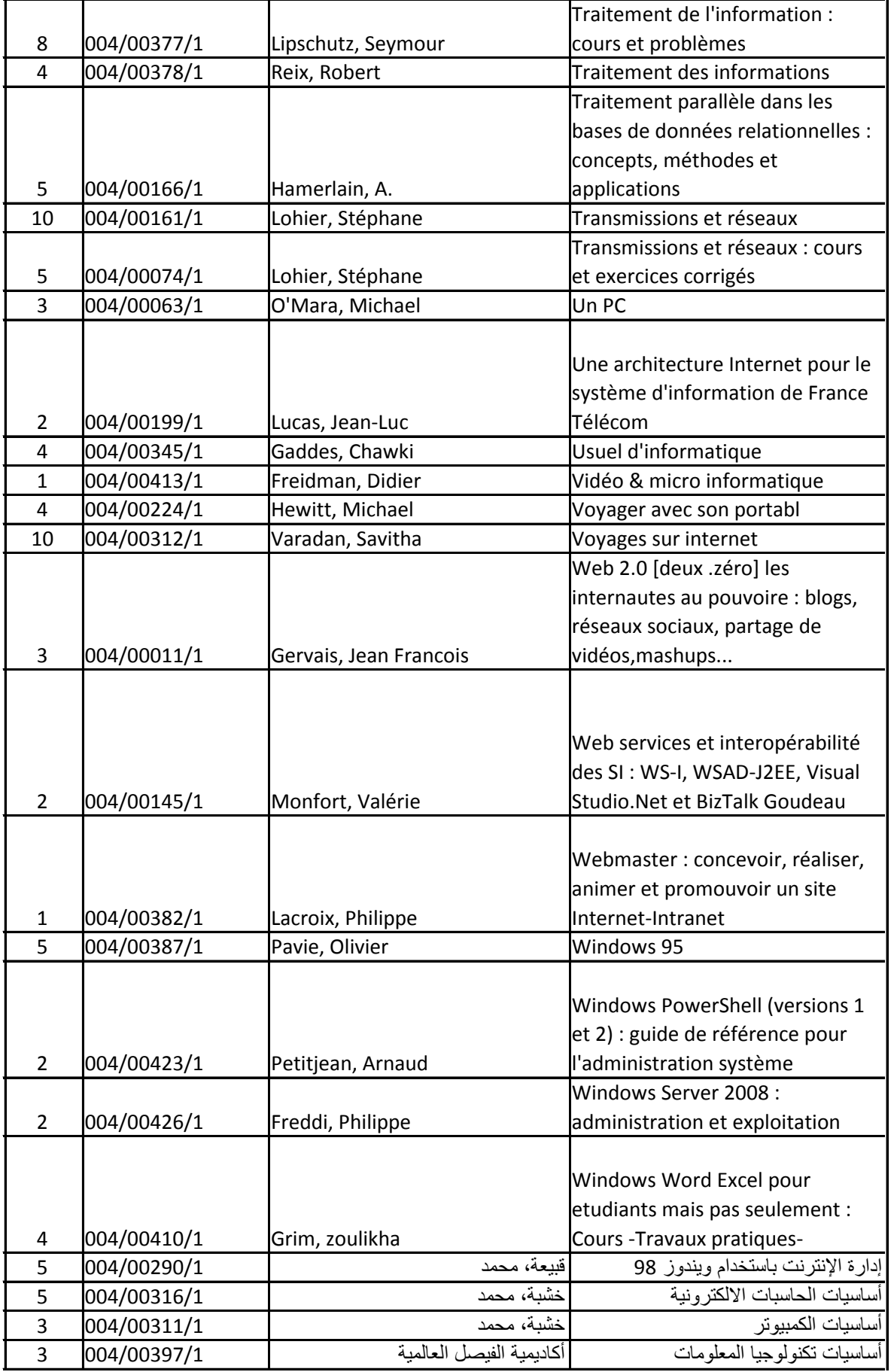

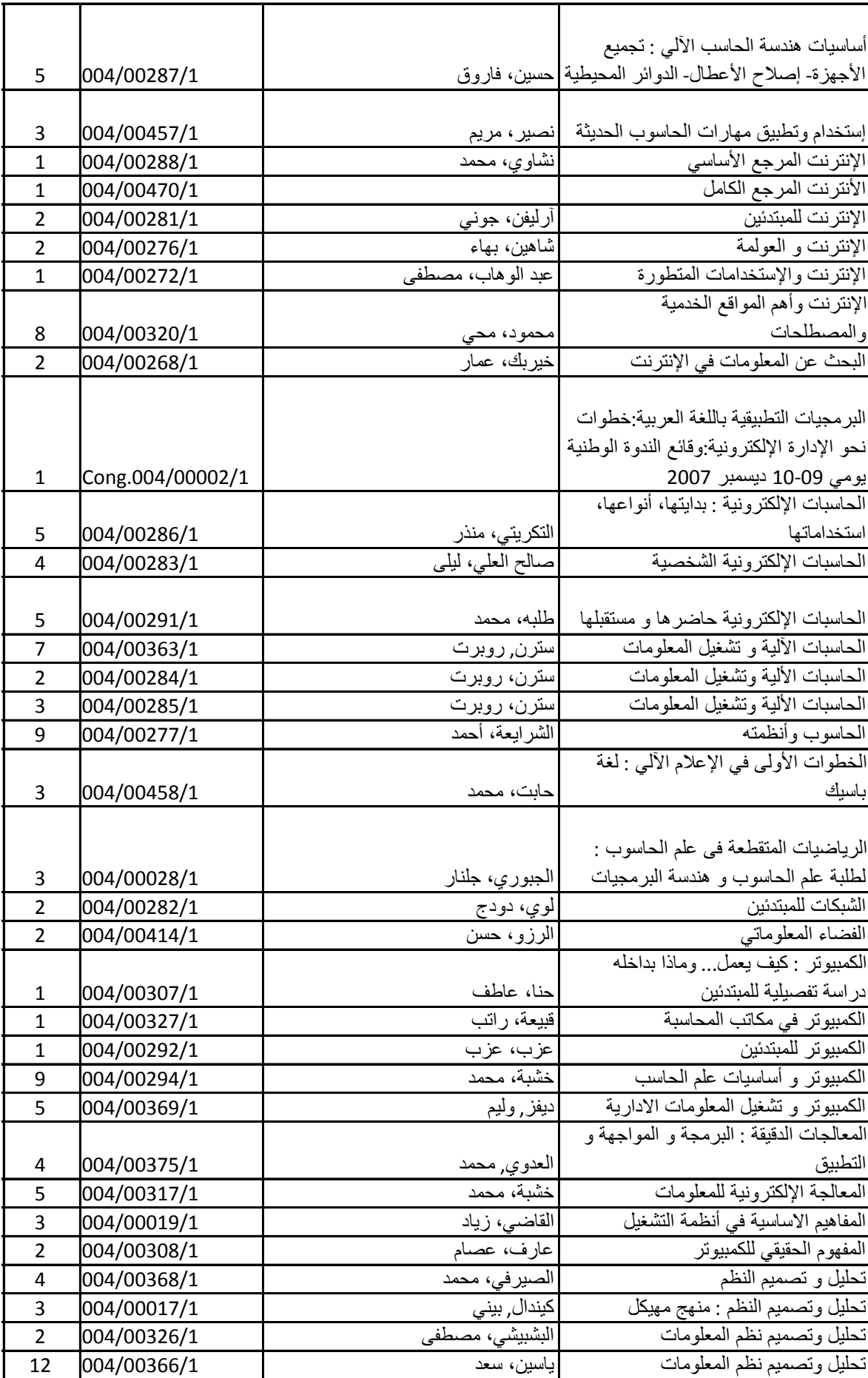

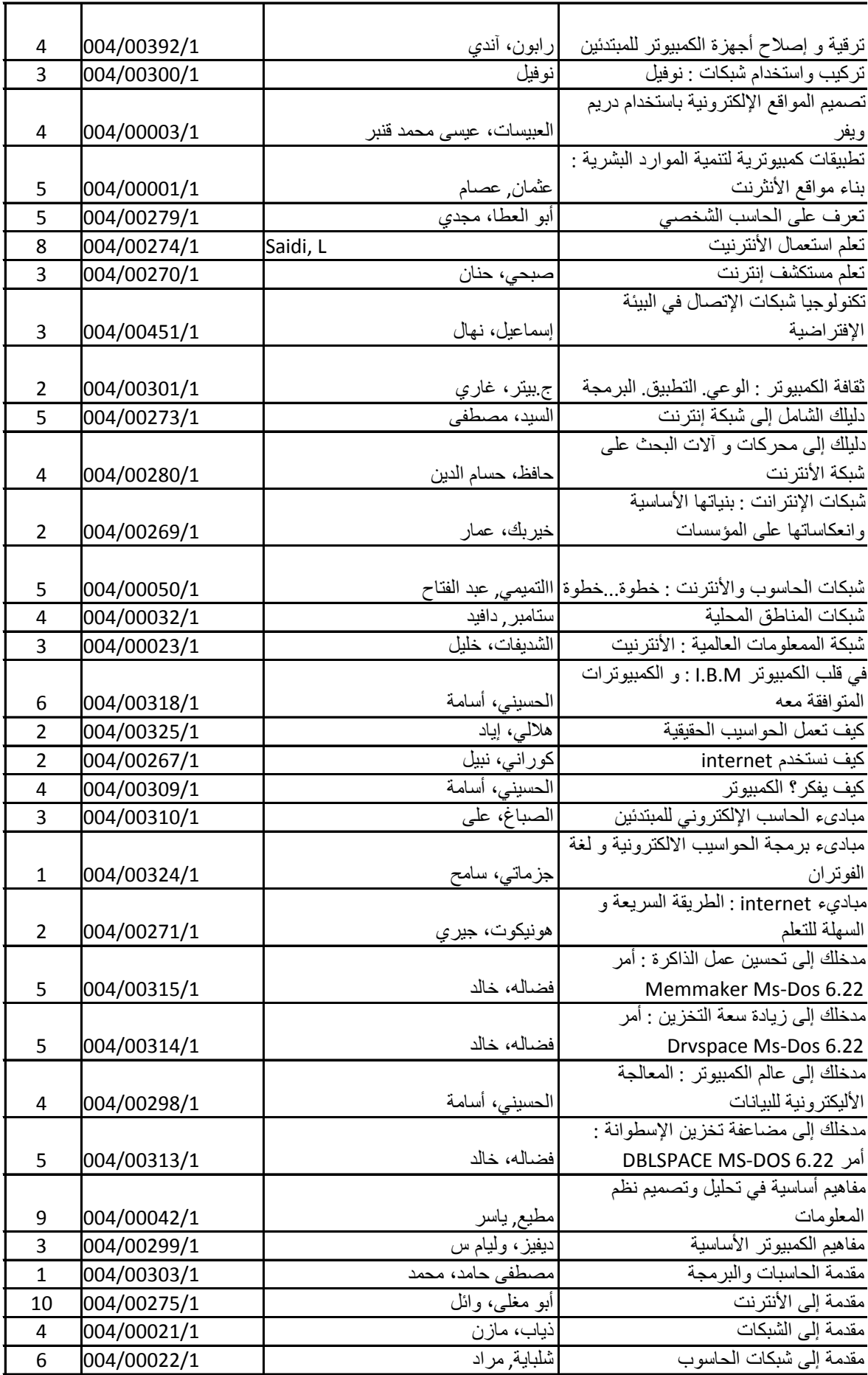

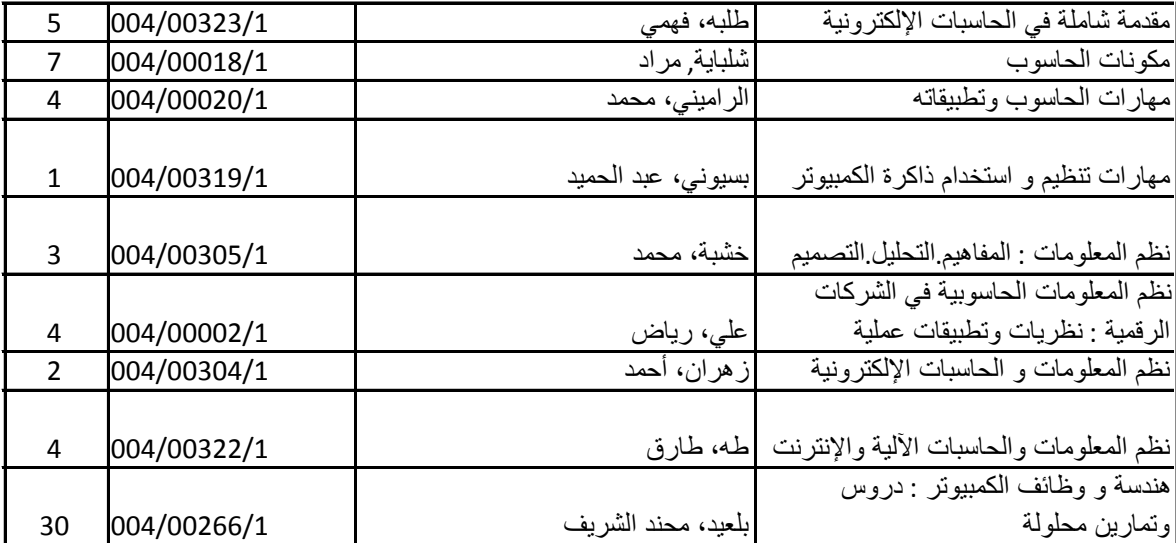

 $\overline{\phantom{a}}$ 

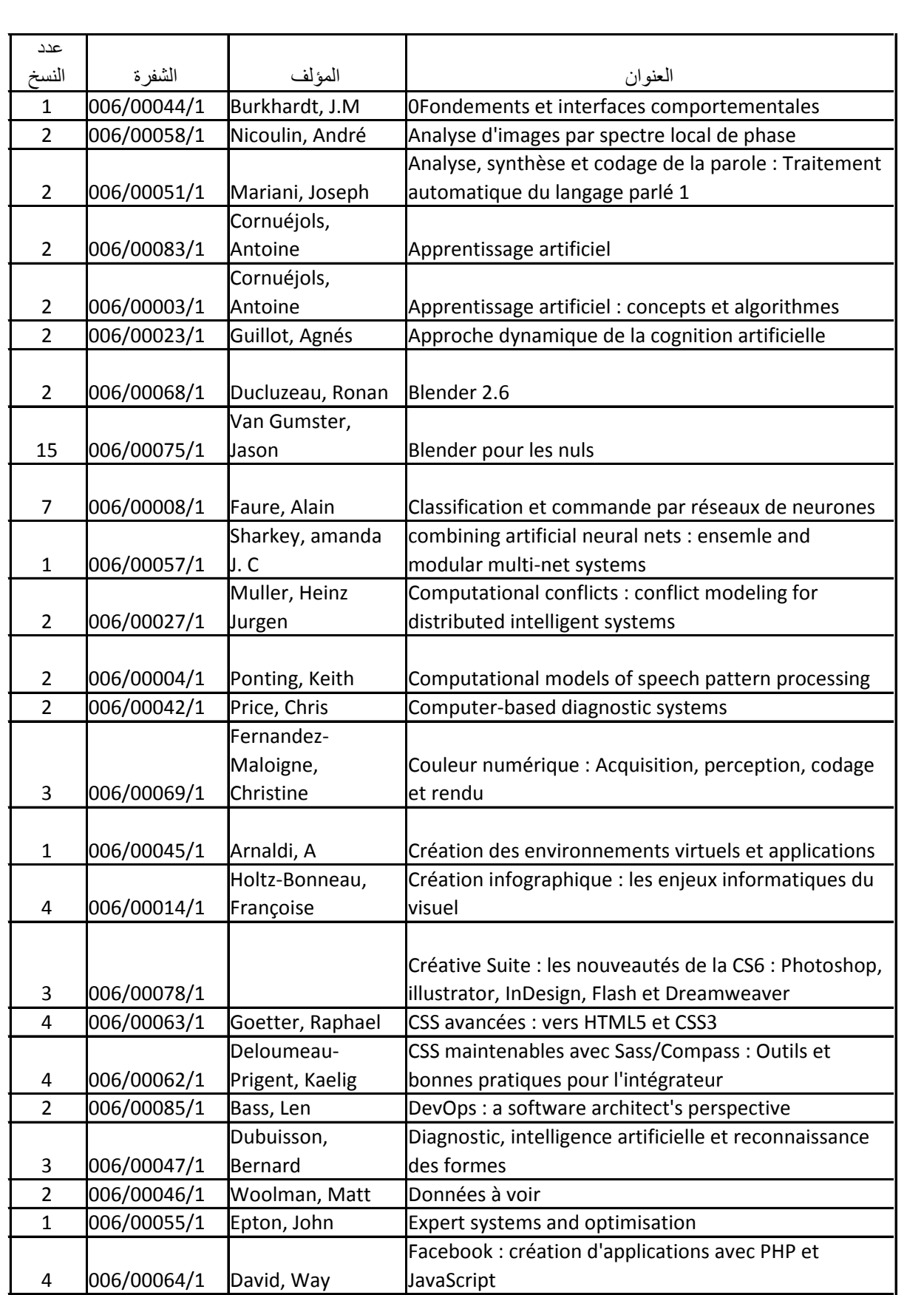

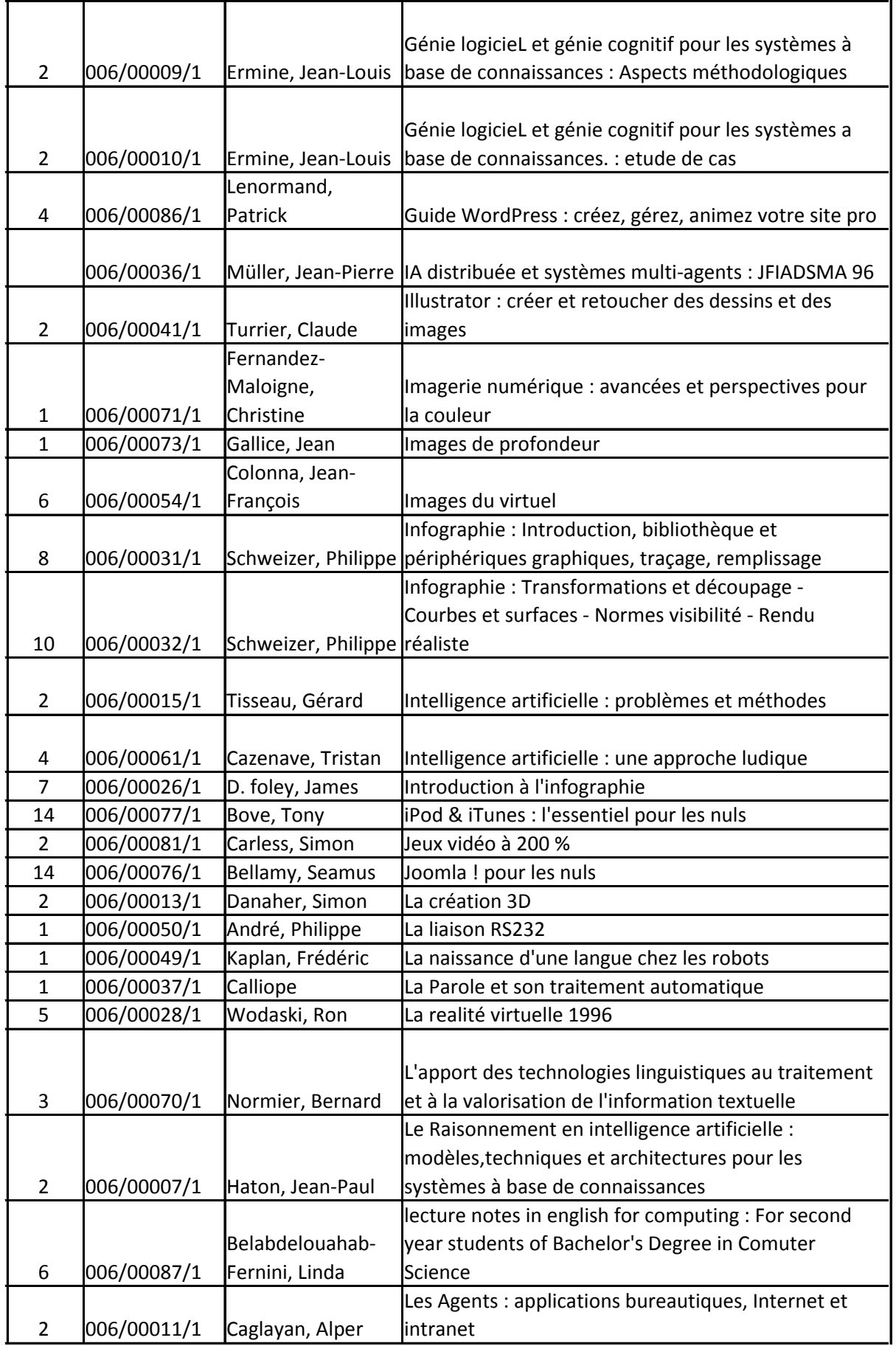

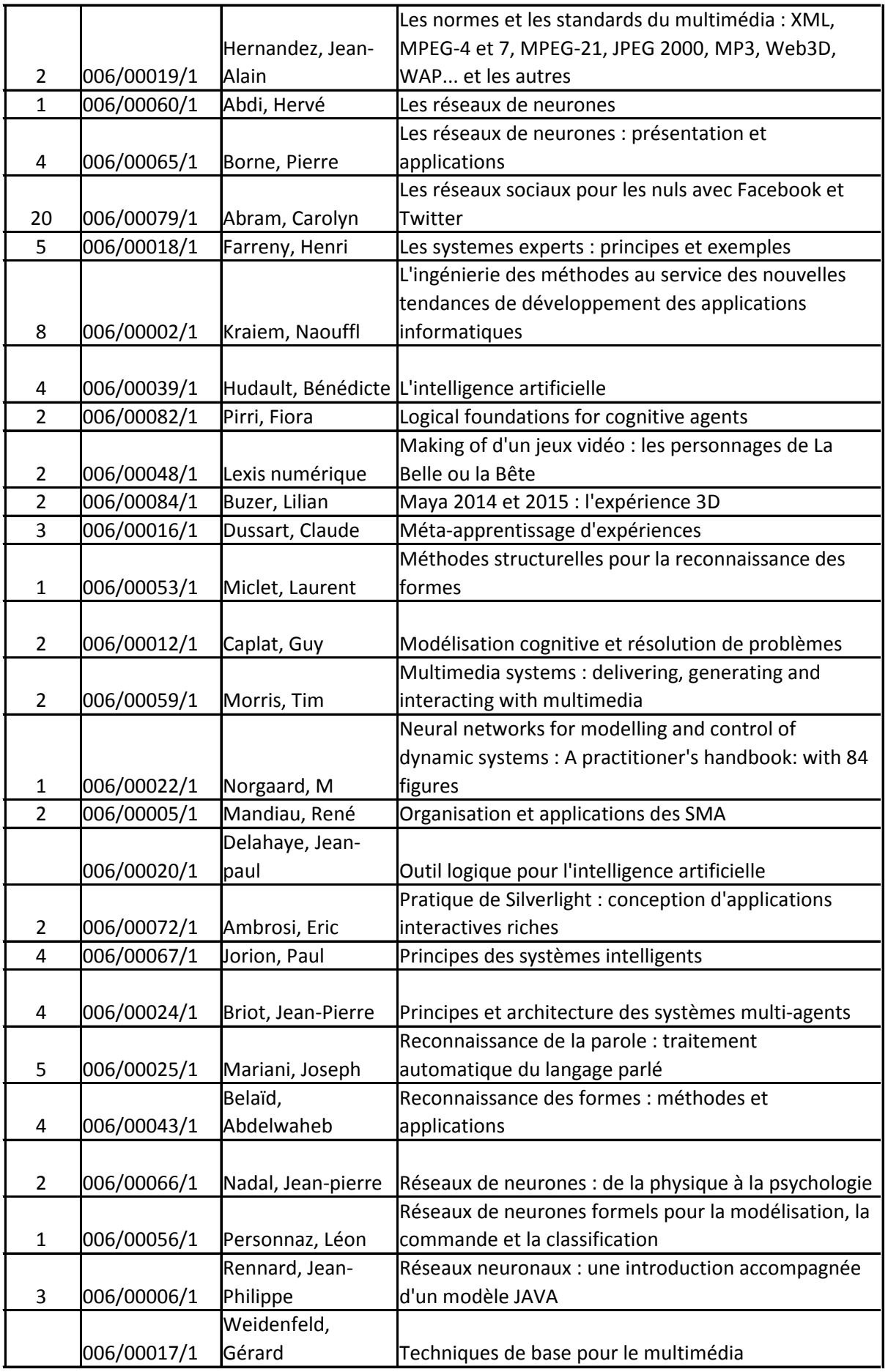
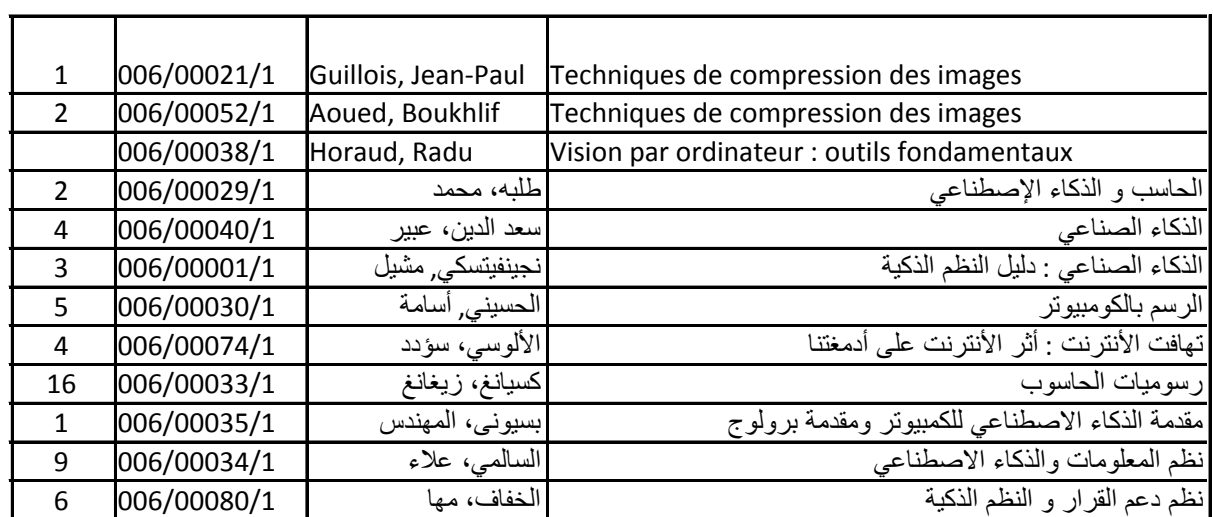